80-FM-24 (Supersedes 76-FM-98, Rev. 2)

J.

Í,

**JSC-16516** (Supersedes JSC-11746)

# MCC Level C **Formulation Requirements**

## Entry Guidance and Entry Autopilot (Optional TAEM Targeting)

(NASA-TH-81072) MCC LEVEL C FORMULATION 880-25369 REQUIREMENTS. ENTRY GUIDANCE AND ENTRY AUTOPILOT, OPTIONAL TAEM TARGETING (NASA) 116 р НС АЗб/МР АО1 CSCL 22B **Unclas**  $G3/16$ 22957

## Mission Planning and Analysis Division

April 1980

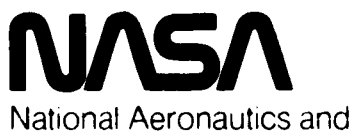

Space Administration

Lyndon B. Johnson Space Center Houston, Texas

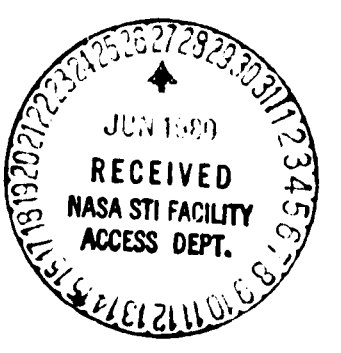

**JSC-16516** (Supersedes JSC-11746)

80-FM-24  $\mathbf{F}$ 

SHUTTLE PROGRAM

.<br>. . . . .

ŧ

MCC LEVEL C FORMULATION REQUIREMENTS<br>ENTRY GUIDANCE AND ENTRY AUTOPILOT ENTRY GUIDANCE AND **ENTRY** AUTOPILOT {OPTIONAL **TAEM TARGETING)**

By J. C. Harpold and **Oliver** Hill Flight Analysis Branch

Approved:

Claude Analysis Branch Flight Analysis Branch

Approved: Ronald L. Berry, Chief

Mission Planning **ann** Analysis Division National Aeronautics and Space Administration Lyndon B. Johnson Space Center Houston, **T\_xas** April 1980

 $\alpha \propto \gamma^{-2}$ 

وأعصاب ومعانيها

#### **CONTENTS**

k

 $\begin{array}{c} \begin{array}{c} \end{array} \end{array}$ 

 $\bullet$ 

 $\ddot{\phantom{0}}$ 

 $\frac{1}{2}$ 

 $\ddot{\phantom{0}}$ 

 $\pmb{i}$ 

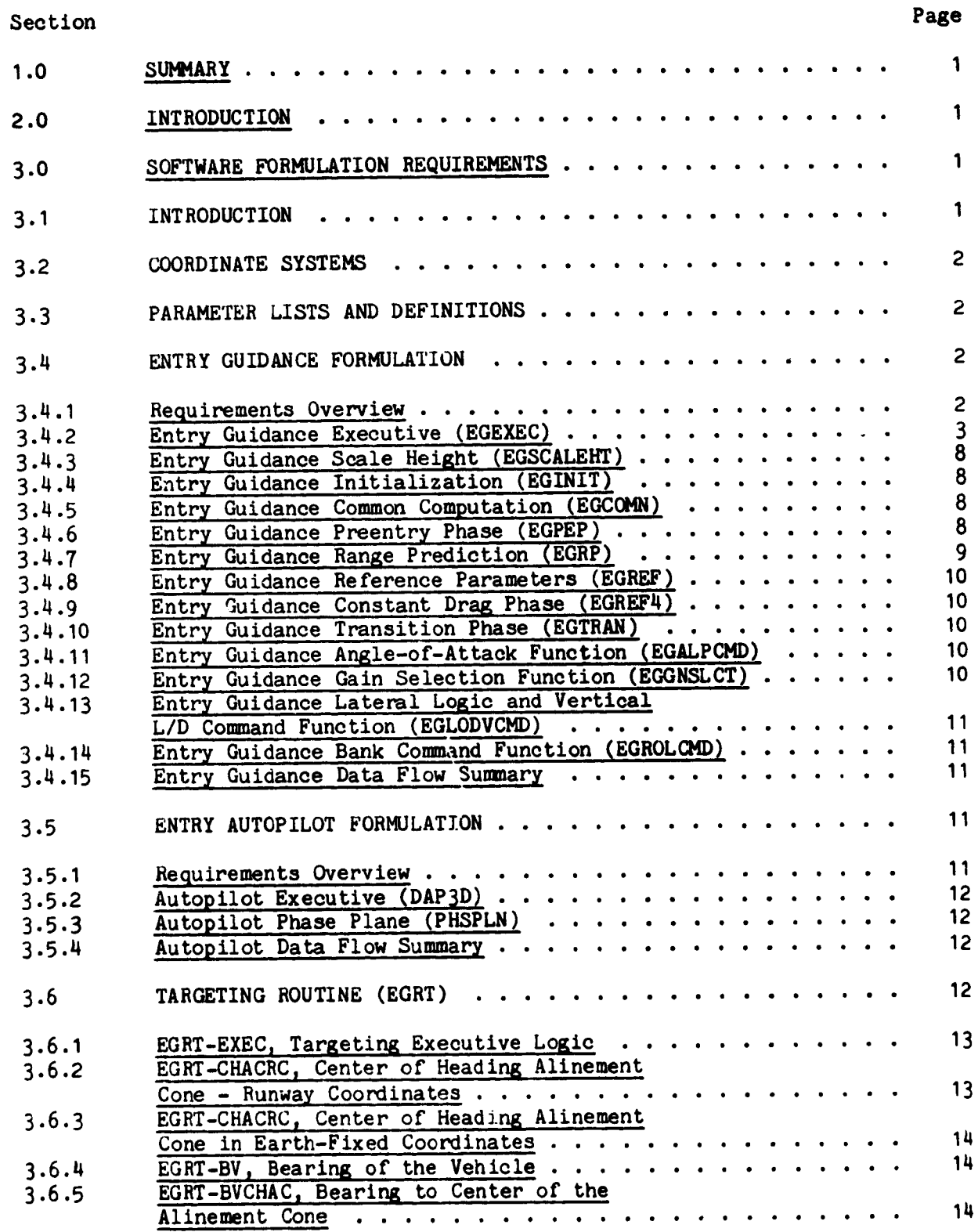

# **PRECEDING PAGE BLANK NOT FilMED**

Ĩ.

٠

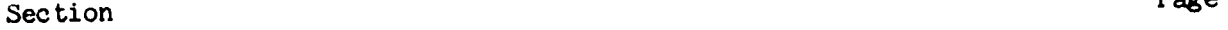

ى

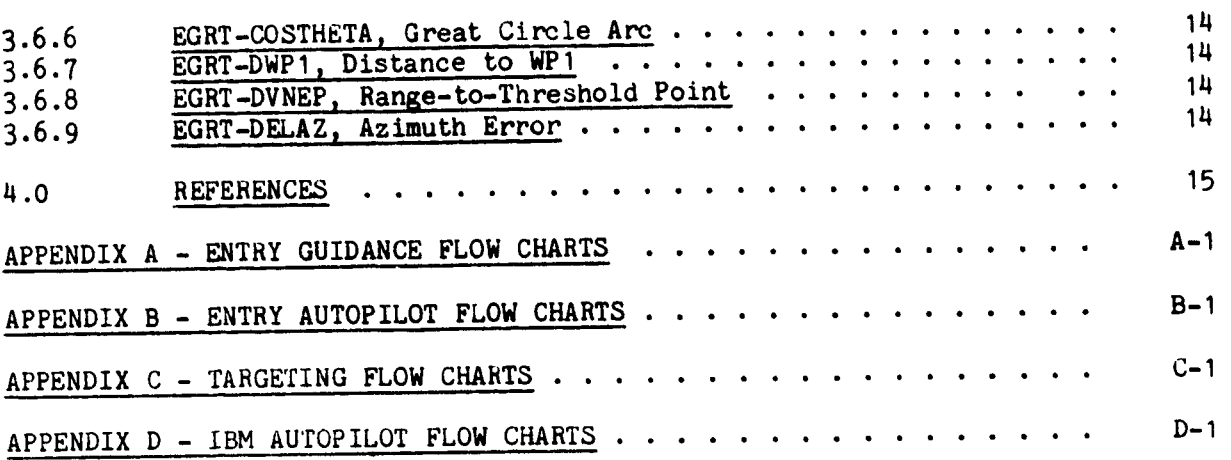

iv

 $\frac{e}{3}$ 

### **TABLES**

₹

F

l

 $\overline{\mathcal{L}}$ 

 $\overline{\mathbf{A}}$ 

 $\cdot$ 

 $\overline{a}$ 

÷

 $\overline{\mathbf{I}}$ 

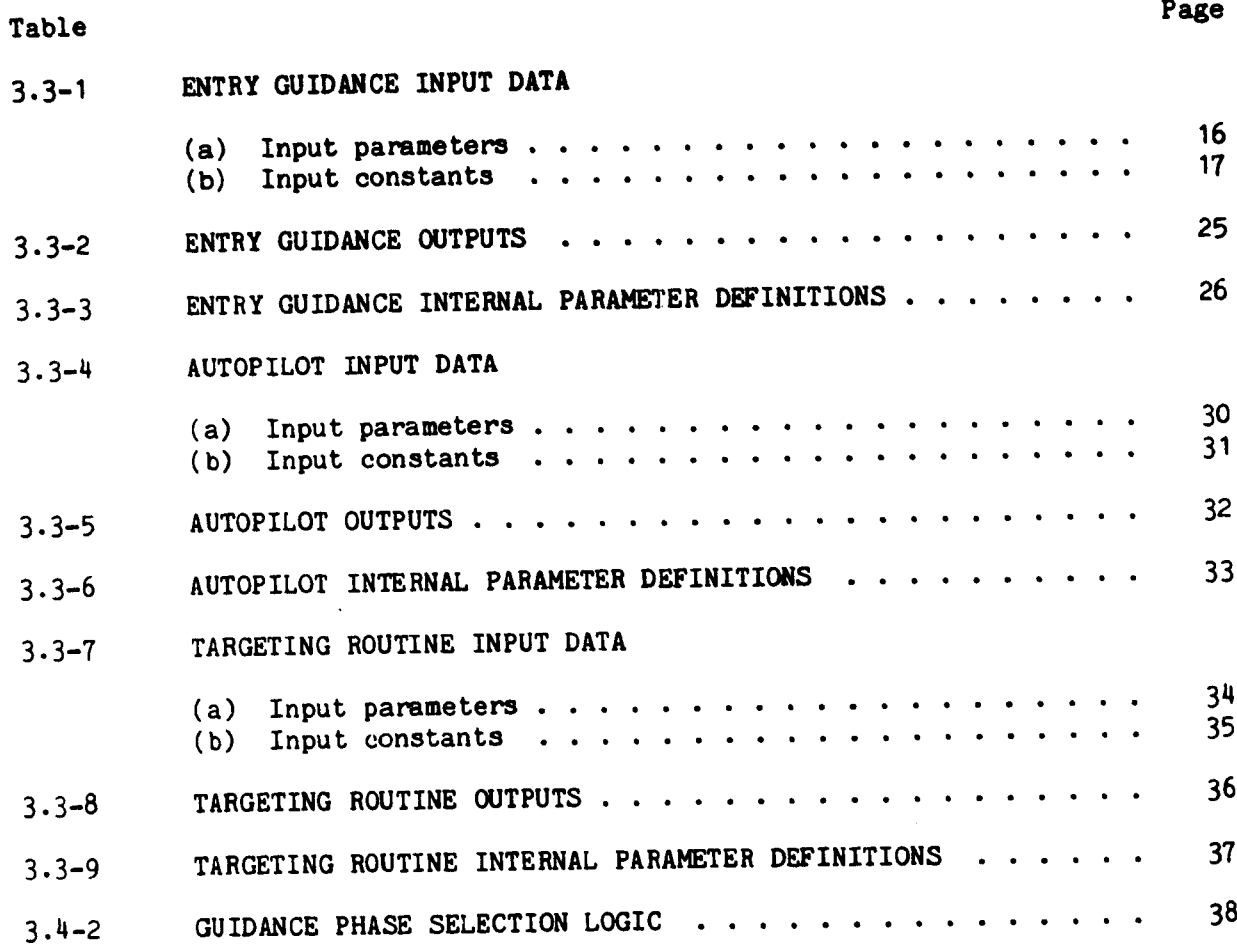

 $\mathbf v$ 

فعلاها والمتعادي

c

### FIGURES

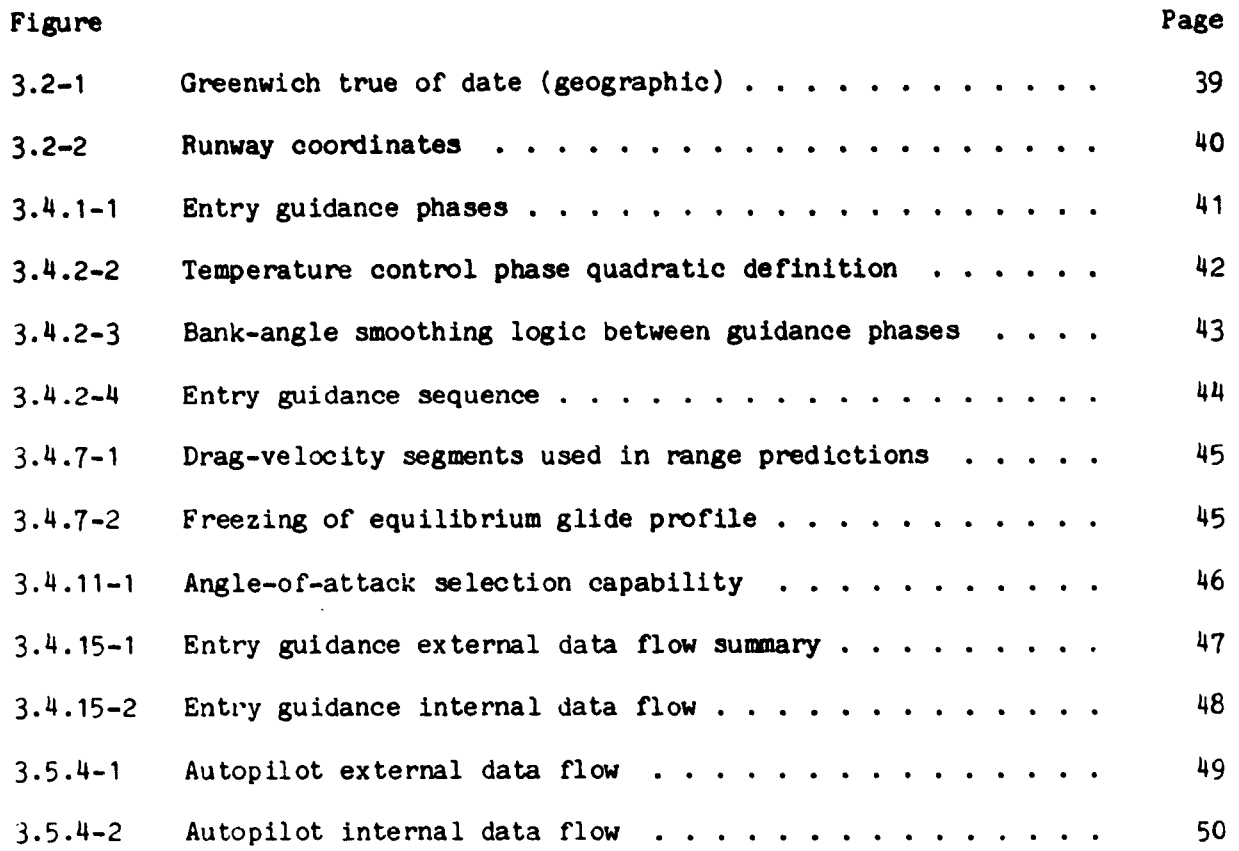

 $\mathbf{v}_1$ 

ى

 $\sigma\propto r^2$ 

#### 1.0 SUMMARY

This document provides a set of preliminary entry guidance and autopilot software formulations for use in the Mission Control Center (MCC) entry processor. These software formulations meet all level **B** requirements as specified in reference I.

#### 2.0 INTRODUCTION

This internal note presents the level C software formulations requirements for<br>the entry guidance and the simplified autopilot that will be used by the MCC the entry guidance and the simplified **autopilot** that will be used by the MCC ntry processor. Revision 2 incorporates the modifications required to of this ally simulate optional TAEM targeting capability (OTT). Implementation of this logic in the MCC must be coordinated with flight software OTT implementation (CR ogic in the MCC must be coordinated with flight software CRE-communication (CRECTION)  $2848$ H) and MCC TAEM guidance OTT (Revision 2 to  $\sim$  100  $\mu$  Formulation Regional C  $\sim$ ments for TAEM Guidance and Flight Control; JSC IN 76-FM-87). The entry guidance logic is based on the Orbiter avionics entry guidance software as described in reference 2. This MCC requirements document contains a definition of coordinate systems (3.2), a list of parameter definitions for the software fcrmulations (3.3), a description of the entry guidance detailed formulation requirements  $(3.4)$ , a description of the detailed autopilot formulation requirements  $(3.5)$ , a description of the targeting routine (3.6), and a set of formulation flow charts (appendixes A through C).

#### 3.0 SOFTWARE FORMULATION REQUIREMENTS

#### 3.! INTRODUCTION

The entry guidance system is the source of the bank angle and angle-of-attack<br>commands used to control the entry trajectory. The entry guidance can be called commands used to control the entry trajectory. The entry guidance can be called by one of two means, either in the normal mode to generate **a** complete entry trajectory or as a part of the iterative targeting mode in the entry target generation (ETG) subphase of the deorbit processor. This logic will be discussed in section 3.4.

The **autopilot** generates the Orbiter **attitude** response to the entry guidance commands. This is accomplished by means of a simple phase plane in the bank angle and angle-of-attack axis. The sideslip angle  $(\beta)$  is always assumed to be zero. This logic is discussed in section 3.5.

The targeting logic generates the range **and** heading information to the targeted runway and is used by the entry guidance and the deorbit processor. This logic is described in section 3.6.

سماني

### **3.2** COORDINATE SYSTEMS

Two basic coordinate systems **are** assumed by the software formulations described in this document. The state vector is assumed by the targeting routine (EGRT) to be in the Greenwich true-of-date system as defined in figure 3.2-1. The runway coordinate system is defined in figure 3.2-2 and is used by EGRT. The bank command and the angle-of-attack command generated by the entry guidance and bank command and the angle-of-attack command generated proposed to the Earth relationships and the entry graduated by the entry graduated with proposed to the Earth relationships and the entry graduated with proposed to th executed by the autopilot are absistance defined with relative velocity vector.

### 3.3 PARAMETER LISTS AND DEFINITIONS

A complete list **of** all parameters used **in** the **entry** guidance, **autopilot, and** 3.3-2 present the input data for the entry guidance. Table 3.3-3 presents a 1ist of the internal parameters for entry guidance. Table 3.3-4, 3.3-5, and list of the internal parameters for **entry** guidance. Table 3.3-4, 3.3-5, **and**  $3.3-6$  present the same data for the autopilot and tables  $3.3-8$ ,  $3.3-8$ , and the autopilot and tables  $3.3-8$ , and the autopilot and the autopilot and the autopilot and the autopilot and the autopilot and the autopilo 3.3-9 present the data for the targeting routine.

#### 3.4 ENTRY GUIDANCE FORMULATION

#### 3.4. I ReQuirements Overview

The entry guidance is the source for bank and angle-of-attack commands that are used to control the entry trajectory. The entry guidance can be called by either of two modes. If the entry guidance flag (EGFLG) is set to zero or one, a normal entry guidance function is exercised, which will duplicate the Orbiter avionics entry guidance function. This mode will be used to simulate an entry trajectory and will also be used in the final iteration mode of the entry target generator (ETG) processor. The second mode (EGFLG=2) is used in the entry generator (ETG) processor. The second mode ( $\frac{1}{2}$  is  $\frac{1}{2}$  is  $\frac{1}{2}$  for the processor to simulate an entry based on a  $\epsilon$  cannot drag profile for the ETGG. targeting processor.

In the normal mode (EGFLG=0), the entry guidance controls the entry trajectory by bank angle modulation while using a preselected angle-of-attack profile that<br>is a function of relative velocity. Range predictions are based on solutions to the equation of motion for a specified entry drag-velocity profile. The dragvelocity profile, the shape of which is specified by the mission constants table, consists of quadratic, pseudoequilibrium glide, linear, and constant drag segments. Downrange errors are nulled by changing the magnitude of the bank angle, and crossrange errors are nulled by bank angle reversals that limit the angle, and crossrange errors are numbered and the mode begins at 400,000 crossrange error within a converging deducation of the 400 feet of 400 feet at 400 feet of 400 feet at 400 feet of 400 feet at 400 feet at 400 feet at 400 feet at 400 feet at 400 feet at 400 feet at 400 feet at 400 feet at and ends at TAEM interface, relative velocity = VTAEM.

In the ETG canned mode (EGFLG=2), the entry guidance controls the entry<br>trajectory to a predefined drag-velocity profile. The entry simulations begin at 400 000 feet and are terminated after the pullout maneuver has been completed at 400 000 feet and are terminated after the pulloity notifie at exactly 23 and the flight profile stabilized on the drag velocity profile at exactly 23 000 ft/sec relatlve velocity (VETG).

In the normal mode, the entry guidance consists of five major phases: the preentry phase, the temperature control phase, the equilibrium glide phase, the constant drag phase, and the transition phase, as shown in figure 3.4.1-1.

The preentry phase maintains the vehicle attitude until a predetermined total<br>load factor level is reached (ASTART). During this phase, the vehicle is load factor level is reached (ASTART). During this phase, the vehicle is maintained in a three-axis attitude hold mode. Inis attitude is specified by the flight controller as MM  $304$   $\phi$ ,  $\alpha$ , and B. This phase is terminated at 5.666. ft/sec<sup>2</sup> total acceleration level and the temperature control phase is entered.

The temperature control phase is designed to control the **entry** trajectory file shape optimization and entry ranging requirements. This phase consists of two quadratic drag-velocity segments that are used to optimize the entry profile. Range predictions are based on analytic solution of the equations of motion for these two segments. This phase is terminated at the velocity, VB1, tion for these two segments. This phase is the multiple at the terminated to specified in the mission constants table, and the guidance is the guidance is the second to the guidance is the guidance is the second to the guidance is the second to the guidance is the second to the guidance is the seco equilibrium glide phase at this point.

The equilibrium glide phase produces an equilibrium glide type trajectory, con-<br>sistent with the ranging solution, until the equilibrium glide trajectory intersistent with the ranging solution, until the equipment of the equal  $\Lambda$ . This point  $\frac{1}{2}$  sects the constant drag trajectory required to reach the target productions are control is transferred to the constant drag phase, and range predictions are based on a constant drag profile until the transition phase is entered. At a specified velocity, VTRAN, (mission constants table), control is transferred to the transition phase. The transition phase is based on a linear drag profile, as a function of energy, which is required to null the range error. The transition from the entry guidance to the TAEM guidance occurs at a velocity, VTAEM, tion from the entry guidance to the Tae Guidance to the Taesant); this transfer point is  $spec$  if the mission constants the service point  $s$ an Earth-relative velocity of 2500 ft/sec.

The entry guidance generates bank angle and angle-of-attack commands to be used<br>by the autopilot. The bank angle commands are designed to converge the actual by the autopilot. The bank  $\frac{1}{2}$  of commands are designed to converge the actual convergence the actual convergence the actual convergence the actual convergence the actual convergence of  $\frac{1}{2}$  of  $\frac{1}{2}$  of  $\frac$ drag acceleration level to the reference drag-version profile, approach is that is consistent with the ranging solution. The bank angle command is generated from a vertical L/D command which is a function of a reference L/D, generated from a vertical L/D command which is a reference between a the difference between drag and drag reference and the difference between  $\frac{1}{2}$ tude rate and altitude rate reference. The angle-of-attack profile is a func-<br>tion of Earth-relative speed and consists of a series of linear and quadratic segments. The angle-of-attack profile is controlled through inputs in the missegments. The angle-of-attack profile is controlled through input suidance equations of sion constants table. A complete derivation of  $\mathfrak{m}$  entry guidance equations can expect that  $\mathfrak{m}$ be found in reference 3.

#### 3.4.2 Entry Guidance Executive (EGEXEC)

 $\mathbf{u}$ 

The EGEXEC function calls the other entry guidance functions in proper sequence and controls guidance phase transitions. In the normal mode EGFLG=0 or 1, entry guidance is divided into five phases: preentry, temperature control, equilibrium glide, constant is, and transition. Each phase, except preentry, computes a  $g_{\text{II}}$  constant  $\rightarrow$ , and transition. Each phase, when the panging requirement reference drag ac eration profile that is based in the ranging requirement of the ranging requirement. and the vehicle comptraints.

The computations performed during each guidance cycle vary with the guidance phase. The active guidance phase is defined by the integer variable ISLECT according to the following table.

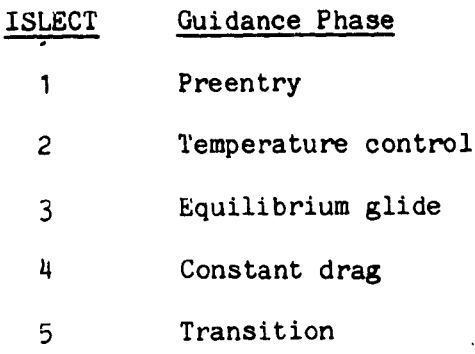

The entry guidance phase transfer logic is summarized in table 3.4.2.

The preentry phase commands a preselected bank angle in the EGPEP function. The preentry phase (ISELECT = 1) can be terminated by any of three conditions.

- a. Normal termination: The preentry phase is normally terminated at 5.66  $ft/sec<sup>2</sup>$  by setting the ISLECT flag to 2 when the total acceleration exceeds the threshold value of ASTART  $ft/sec<sup>2</sup>$ .
- b. Alternate termination: If, at the threshold load factor level, the current constant drag level to reach the target is greater than the desired constant drag level (ALFM), ISLECT is set to  $\overline{4}$ . This could occur for an extremely short range case.
- c. Threshold load factor level: If the current relative velocity is less than VTRAN, ISLECT is set to 5.

The temperature control phase (ISLECT = 2) computes the required drag velocity profile during the high-temperature region of entry. The functions EGRP and EGREF contain the detailed temperature control equations used by the entry guidance. During the temperature control phase, the drag-velocity reference trajectory is divided into two quadratic segments. Function EGREF determines which of these quadratics is to be used. Figure 3.4.2-2 presents example quadratics for this phase. The quadratic for the higher velocity region is used when

VE > VAI, and

 $DRF = (DREF(2) - DREF(1))$  ( $DREF(2) - DREF(1)$ ) + ( $HDTRF(1) - HDTRF(2)$  GS1) > 0

where DREF(1), HDTRF(1), DREF(2), and HDTRF(2) are all computed in EGREF. If either test is failed, then the reference parameters RDTREF and DREFP computed for the lower velocity drag profile are used. The quadratic segment switching point is controlled by the mission load parameter GSI. The quadratic switchirg logic, in the EGREF function, is similar to that used for guidance phase transitions.

The temperature control phase can be terminated in four ways:

a. Normal termination: The temperature control phase normally transfers to the equilibrium glide phase, ISLECT =  $3$ . Transfer is planned to occur when the drag reference profiles for the temperature control phase and the equilibrium glide phase intersect, as illustrated in figure 3.4.2-3. However, if the slopes of the two intersecting profiles are different, the bank-angle command may jump at the transfer point. Bank-smoothing logic provides a smooth roll-angle command history for minimum RCS fuel usage by transferring phases when the commanded bank angle is the same for both phases. This transition occurs before the intersection point of the drag profiles and is accomplished by use of the following equation:

If VE < VA, and

DREFP < DREFP3

then:

 $\mathbf{I}$ 

ISLECT =  $3$ 

where  $DREFP3 = DREFP1 + GS2 (RDTREF - RDTRF1)$ , and  $DREFP3$  is computed in the EGREF function. The value of GS2 determines the transfer point.

- b. Alternate termination: The guidance transfers to phase 3 when VE < VBI if the bank-smoothing logic has not been satisfied by that time. Thus, if  $VE < VB1$ , then ISLECT = 3.
- c. Alternate termination for short ranges: For very short range targets, the desired constant drag level may be reached before equilibruim glide phase initiation. In this case, control is transferred directly from the temperature control phase to the constant drag phase

 $(ISLECT = 4)$  when

VE < VCG ÷ DELV, and

DREFP > DREFP4

where DREFP4 =  $T2 + GS3$  (RDTREF + 2 HS T2/VE), and DREFP4 is computed in EGREF. Bank commana smoothing is provided through the constant GS3.

d. Extremely short range termination: Transition to phase 4 occurs

If T2 > ALFM

then:

ISLECT = 4

where T2 is computed in EGCOMN.

مبرد

The equilibrium glide phase (ISLECT  $= 3$ ) shapes the drag velocity profile so that the constant drag level to reach the target converges on the desired constant drag level, ALFM. The functions EGRP and EGREF contain the equilibrium stant drag level, ALFM. The functions EGRE and EGREF contract the equilibrium gli glide equations. There are three possible transfers from the equations.

phase:<br>a. Normal termination: The equilibrium glide phase transfers to the constant a. Normal termination:  $T_{\text{max}}$  begins moothing logic is provided by the constant  $\frac{1}{2}$  phase, ISLECT =  $\frac{1}{2}$ . Bank smoothing logic is provided by the constant by the constant by the constant of constant  $\frac{1}{2}$ GS3. Transfer occurs when

**VE <** VCG **+** DELV, and

DREFP > DREFP4

where DREFP4 : T2 **+** GS3 **(RDTREF** + 2 HS T2/VE)

and is **again** computed in EGREF.

b. Alternate termination: For very long-range trajectories, the predicted ve-<br>locity at the intersection of the equilibrium glide and constant drag phases is less than the transition phase initiation velocity, VTRAN. When this is less than the transition phase induced in the the the transition  $\frac{1}{N}$  $\alpha$  occurs, the equilibrium glide phase transferse transfers directly when phase, ISLECT = 5. The transition to phase 5 occurs when

VE **<** VCG + DELV, and

VCG < VIRAN, and

DREFP > DREFP5<br>where DREFP5 = DF + (EFF - EEF4)  $C1$  + GS4 (RDTREF - RDTRFT) is computed in EGCOMN. The variables EEF, C1, and RDTRFT are also computed in EGCOMN. As EGCOMN. The variables  $\frac{1}{2}$  and  $\frac{1}{2}$  and  $\frac{1}{2}$  are also computed in the mission load conin other phases, bank-smoothing logic is **provided** by the mission load constant GS4.

c. Alternate termination:  $\epsilon$  in the constant drag phase (ISLECT = 4) occul control phase, transition to the constant  $P$ 

T2 **>** ALFM

where T2 is again computed in EGCOMN.<br>The constant drag phase (ISLECT = 4) shapes the entry profile along a constant drag velocity profile to maximize the control system margins. Function EGREF4 contains the constant drag range prediction and controller equations. The constant drag phase terminates and transfers to the transition phase (ISLECT  $= 5$ ) stant drag phase terminates and transition energy level. ETRAN. Transfer at a predetermined time before the transition energy level, ETRA occurs when

VE **<** V'IRAN ÷ **DELV, and**

**DREFP** > DREFP5

 $\left\{ \right.$ 

where DREFP5 = DREFP5 in the equilibrium glide phase **and** the computed in EGCOMN.

The transition phase is the final entry phase and is used to steer the Orbiter to the proper TAEM interface conditions. The transition phase and entry guid**ance** are terminated **at** the start of the TAEM major mode. The entry-to-TAEM transition logic is defined by

If (ISLECT  $\neq$  1 and VE < V TAEM) then EG END = 1

To execute the entry guidance computations properly, the following functions must be called in the sequence shown:

a. The EGSCALEHT function is called.

b. On the first entry guidance pass (START 0), EGINIT is then executed.

- c. The EGCOMN function is called.
- d. The phase transition logic for the preentry phase (ISLECT = I) and the first alternation termination test for the temperature control phase (if VE < VBI, then ISLECT = 3) are executed within EGEXEC. The tests to transfer to phase 4 if T2 > ALFM are also made at this time.

The functions next called depend on the value of ISLECT:

If ISLECT = 1, then perform **EGPEP** If ISLECT  $= 2$  or 3, then perform EGRP, and then EGREF If ISLECT = 4, then perform EGREF4 If ISLECT : 5, then perform **EGTRAN**

After these functions have been executed, the remainder of the phase transition logic may be performed within EGEXEC at any time. The output commands are then computed by calling EGALPCMD (angle-of-attack command) and the sequence EGGNSLCT, EGLODVCMD, and EGROLCMD (bank-angle command). If ISLECT =  $1$ , EGGNSLCT and EGLODVCMD are bypassed; and only EGALPCMD and EGROLCMD are called. For all values of ISLECT, either the angle-of-attack or bank-angle command may be computed first. The entry guidance execution sequence is summarized in figure 3.4.2-4.

In the ETG "canned" mode EGFLG = 2, ISLECT is never allowed to be greater than 2.

### 3.4.3 Entry Guidance Scale Height (EGSCALEHT)

The guidance function EGSCALEHT generates **an altitude** scale height (of **atmospheric** density) modeled on the 1962 standard atmosphere. This parameter **is** used **in** calculating the altitude rate reference term

RDTR. = -HS 
$$
\frac{2D}{VE} + \frac{D}{D} + \frac{cd}{cd}
$$

where D = drag **acceleration**

D : time derivative **of D** cd = drag coefficient cd = time derivative of cd

Empirical curve fits of the altitude scale height, HS, as a function of relative velocity, Ve, have been implemented into the entry guidance.

### 3.4.4 Entry Guidance Initialization (EGINIT)

The guidance function EGINIT serves **as** the initialization routine for **entry** guidance. In this routine initial values are set **and** parameters calculated only one time are computed.

### 3.4.5 Entry Guidance Common Computation (EGCOMN)

The entry guidance contains several parameters used continuously throughout the guidance program. These are computed in EGCOMN and are such parameters as guidance program. These are computed in Eggens and and and the energy, EEF, the constant drag level to reading the target (T2), change of T2, T2DOT.

### 3.4.6 Entry **Guidance** Preentry Phase (EGPEP)

In the Orbiter avionics system, the purpose of EGPEP is to generate **a vertical** L/D command (LODV) by means of the ILOAD parameter PREBNK. However, in order<br>for the MCC to simulate either an automatic or manual preentry phase, the LODV equation in the Orbiter avionics system should be replaced by the bank-angle equation in the Orbiter avionics system should be replaced by the bankinput in MM 304  $\phi$  by the flight controller. Also, the angle-of-attack control issued in EGALPCAD should be overridden by  $f_a$ ,  $304d$ . The precise  $\frac{1}{2}$   $\frac{1}{2}$ : I, is terminated by EGEXEC **at** a sensed total **acceleration** level equal to ASTART (currently 5.66 ft/sec<sup>2</sup>).

### 3.4.7 Entry Guidance Range Prediction (EGRP)

Ę

i<br>B<br>B<br>E

二、要三、身号

j

THE EGRP function serves **as** the range predictor during the temperature control and equilibrium glide phases. The range prediction is then used to determine the **proper** drag level during phases 2 and 3 to achieve the **desired** range at the **entry-TAEM** interface is only called when ISLECT is equal to 2 or 3.

In order to determine the proper drag-velocity profile for range control, **a** ange prediction is made of the entry the during the temperature control phase by using five drag-velocity segments; two during the temperature control phase, one during the equilibrium glide phase, one during the constant drag phase, and one during the equilibrium glide phase,  $\frac{1}{2}$  and  $\frac{1}{2}$  are  $\frac{1}{2}$  phase, and  $\frac{1}{2}$  phase, and  $\frac{1}{2}$  and  $\frac{1}{2}$  and  $\frac{1}{2}$  and  $\frac{1}{2}$  and  $\frac{1}{2}$  and  $\frac{1}{2}$  and  $\frac{1}{2}$  and  $\frac{1}{2}$  and constant range value during the transition phase control and computed in  $FG$ equilibrium glide, and constant drag phase range segments are computed in EGRP.<br>The range value for transition, RPT, is computed in EGINIT and is constant in The range value for transition, RPT, is computed the transition interface. VTRAI order to provide a nominal transition range **attending** the transition range prediction is Once the transition phase is entered, the transition range **prediction** is mouified in the EGTRAN function to meet the range requirements.

The drag-velocity segments during one composition control, equation glidern and constant drag phases are anchored at specific **velocity points** as illustrated in figure 3.4.7-I.

The range for the temperature control phase is present for the contribution gli drag-velocity segments anchored at  $V_{\text{max}}$  and  $V_{\text{max}}$  the computed intersection segment, the range is predicted between VB1 and VCG, the computed intersection<br>point between the equilibrium glide phase and constant drag phase; and for the point between the equilibrium glide phase and constant of the phase and  $V(0, 0, 0, 0)$  and for the phase phase and for the phase phase phase phase phase phase phase phase phase phase phase phase phase phase phase phase ph constant drag segment, the range is predicted between  $\frac{1}{2}$  and  $\frac{1}{2}$  and  $\frac{1}{2}$  and  $\frac{1}{2}$  and  $\frac{1}{2}$ the entire drag-velocity profile is anchored at a drag level of D23 at a veloc-<br>ity of VB. During the temperature control phase, VB is defined as VB1; and durity of VB. During the temperature control phase, the current relative velocity ing the equilibrium glide phase, VB is defined as the current relative velocity. There fore,

 $11$  VE > VB1 VB = VB1

If  $VE < VB1$   $VB = VE$ 

In the equilibrium glide phase, **as** the drag profile **approaches** the desired conmay wander from a precise equilibrium glide profile shape trying to drive T2 to precisely ALFM, the desired constant drag level. In order to provide a more uniform equilibrium glide drag profile at the function point between the equilibrium glide and the constant drag phases, the equilibrium glide reference profile is "frozen" when the rate of change of T2 is near zero. This is illustrated in figure  $3.4.7$ -2. This is accomplished by freezing VB at the current value of VE figure  $3.4.7-2$ , This is accomplished by  $\frac{1}{2}$  is loss than VCC + DELV. when T2DOT becomes less than DI2MIN and when **VE** is less than  $V^{\text{C}}$ 

If EGFLG is equal to 2, Erg cannot mode, the ranging it has need density in  $\mathbb{R}^2$ passed and  $D_2$  is  $\frac{1}{2}$  equal to  $\frac{1}{2}$ . In order to provide  $\frac{1}{2}$ ity profile for the ETG mode.

G.

## **3.4.8** Entry **Guidance** Reference **Parameters** (EGREF)

In order to control the Orbiter to the desired drag-velocity profile required for range control, a bank angle command is generated from a vertical L/D command equation. This vertical L/D command equation consists of actual and reference parameters. The function of EGREF is to generate the drag refer **equation. This** vertical **L/D** command **equation** consists of actual and reference **parameters.** The function  $\mathbf{r}$  is a dependent part of the L/D reference parameters. tude rate reference, and  $\mathbf{r}$  and the equilibrium glide phase. This function for the temperature **control and** the **equilibrium glide phase. This function** is only called when ISLECT **is** equal to 2 or 3.

**3.4.9** Entry Guidance Constant **Drag** Phase (EGREF4) tude rate reference, and the phase dependent part of the L/D reference for the tude rate reference, and **phase** function is called only when ISLECT is equal to  $\rightarrow$ constant drag **phase.** The function is equal to 4,000 minutes of  $\theta$  is equal to 4,000 minutes of 4,000 minutes of 4,000 minutes of  $\theta$  is equal to 4,000 minutes of  $\theta$  is equal to 4,000 minutes of  $\theta$  is equal to 4,00

**3.4.10** Entry Guidance **Transition** Phase (EGTRAN) reference level at the end of the constant drag phase to the transition phase end target conditions, DF and EEF4, and then computes the correct drag-energy profile to null any range error. EGTRAN also computes the controller reference parameters: drag reference, altitude rate reference, and the phase dependent parameters: drag reference, **altitude** representation is called only when ISLECT 15 equal part of L/D reference. This function is called only when **ISLECT** is equal to 5.5.1 and 5.5.1 and 5.5.1 and 5.5.1 and 5.5.1 and 5.5.1 and 5.5.1 and 5.5.1 and 5.5.1 and 5.5.1 and 5.5.1 and 5.5.1 and 5.5.1 and 5.5.1 and 5.5.

## 3.4.11 Entry Guidance Angle-Of-Attack Function (EGALPCMD)

**The** EGALPCRD function **generates** the **angle-of-attack** command for the **flight** conpreselected profile established by means of mission dependent constants. The entry velocity regime is divided into NALP+1 segments, and the commanded angle entry velocity regime is defined by a quadratic function of relative ve of attack in each segment is defined by **a quadratic** function **of** relative velocity. Figure 3.4.11-I shows **a** typical **angle-of-attack** command **profile and** illustrates the flexibility available in the profile selection.

3.4.12 Entry Guidance Gain Selection Function (EGGNSLCT)<br>THE EGGNSLCT function computes the drag error gain, C16, and the altitude rate error gain, C17, in the controller vertical L/D communand equation. These gains error gain, C111, in control dmg acceleration level and the difference bet **are** a function of the **actual drag acceleration** level and the difference between **drag** and drag reference.

 $\mathcal{L} \propto \mathcal{L}^2$ 

#### 3.4.13 Entry Guidance Lateral Logic and Vertical L/D Command Function (EGLODVCMD)

The purpose of the EGLODVCMD function is to:

ŧ

Ä

Compute the L/D reference parameter, ALDREF

Compute a R feedback term to correct drag error biases caused by poor navigation (DLRDOT)

Compute the vertical L/D command from the controller equation:

 $LODX = ALDREF + C16 (DRAG - DREF) + C17 (RDTRF + DLRDOT - RDOT)$ 

Perform a velocity check to see if angle-of-attack modulation should begin in order to keep drag on the drag reference profile.

Compute the bank angle limit LMN and finally to compute the bank direction, RK2ROL.

#### 3.4.14 Entry Guidance Bank Command Function (EGROLCMD)

The purpose of the EGROLCMD function is to generate a bank command for the autopilot and a bank reference parameter for display. The bank command is computed from the vertical L/D command parameter and the bank reference is computed from L/D reference. If the angle-of-attack modulation flag, ICT, is equal to one, a bank command bias is computed as a function of the ALPHA difference with respect to the nominal ALPHA schedule.

#### 3.4.15 Entry Guidance Data Flow Summary

The data flow charts (figs.  $3.4.15-1$  and  $3.4.15-2$ ) present the data flow of all computeo and stored parameters within the entry guidance.

3.5 ENTRY AUTOPILOT FORMULATION

#### 3.5.1 Requirements Overview

A simple 3-degrees-of-freedom autopilot is required to execute the bank and angle-of-attack commands generated by the entry guidance. The autopilot requirements are the same for both of the entry guidance modes.

The autopilot, by means of a simple phase plane, generates the actual bank angle and angle of attack based on a maximum acceleration and rate limit in the bank and pitch channels. The sideslip angle  $(\beta)$  is always assumed to zero.

The entry guidance generates a bank and angle-of-attack command necessary to control the trajectory. The autopilot generates the Orbiter attitude response to

these commands over the next computer cycle (2.0 seconds) ignoring the high frequency dynamics. Based on the attitude response characteristics, the autopilot determines if the commanded attitude can be achieved during the next computer cycle, and if commanded attitudes cannot be achieved, the autopilot determines the achievable attitude at the end of the computer cycle. If the attitude can be reached within the computer cycle, a deadband attitude and rate is established about the commanded attitude. This new attitude is then used to compute lished about the communities and the socolerations for the next integration step ou the trajectory dynamics and the accelerations for the next integration step **dur**ing **entry.**

3.5.2 Autopilot Executive (DAP3D)<br>The autopilot executive routine, DAP3P, is the driver routine for the simplified autopilot phase plane, PHSPLN. Assuming a 4-pacs Runge-Kutta integrator, PHSPLN is called on the first and third pass by means of the pass counter ICTTRN. ROLPLN and PCHPLN are entry points for the generalized routine PHSPLN and are ROLPLN and Point and the general and angle-of-attack control, respectively. called for bank attitude control and **angle-of-attack** control, respectively.

DAP3D also **computes** the Orbiter **attitude** with respect to the velocity vector, tion of the body to inertial coordinate system transformation matrix. Table 3.3-4 presents the inputs to the autopilot. Table 3.3-5 presents the outputs and table 3.3-6 presents the internal parameter definitions. Appendix B presand table  $3.3-6$  presents and appendix B presents the IBM structured ents the formulation. The IBM structured the IBM structured the IBM structured the IBM structured the IBM structured the IBM structured the IBM structured the IBM structured the IBM structured the IBM structured the IBM st flow charts for the autopilot.

3.5.3 Autopilot Phase Plane (PHSPLN)<br>The PHSPLN routine is a simplified phase plane that is used to generate the Orbiter bank and angle-of-attack attitude. The routine PHSPLN has two entry points, ROLPLN and PCHPLN that update the bank and angle of attack attitudes respectively. The phase plane logic uses an acceleration level, RA or PA, a maximum rate, RRM or PRM and an attitude deadband RADB or PADB and a bank or angleof-attack error to determine the current Orbiter attitude. A variable, ICPPLN, of-attack error to determine the calling frequency of the routine per integration has been **added** to **allow** the calling frequency of the routine per integration At **to** be selected by the **user.**

### 3.5.4 Autopilot Data Flow Summary

The data flow charts (figs. **3.5.4-I** and **3.5.4-2)** present the **data** flow of **all computed** and **stored** parameters with the autopilct.

3.6 TARGETING ROUTINE (EGRT)<br>The targeting routine, EGRT, computes the great circle range from the Orbiter to the runway threshold point via the heading alinement cone (spiral in ground plane). This is accomplished by determining the tangent point on the heading plane). This is a matom from the vehicle to the alinement cone. In the **alinement cone** of a vector **from** the vehicle to the vehicle to the vehicle tangent **from** the vehicle tangent **from** the vehicle tangent of  $\alpha$ 

point is converted into an Earth-fixed position vector, and the great circle range to target is computed between the vehicle and this tangent point. The arc length is then computed from the tangent point around the alinement cone to WPI, the straight in approach point. The range to target is then computed as the sum of the great circle range to the tangent point, the are length around the alinement cone, and the distance between WPI and the runway threshold point. The azimuth error is computed as the difference between the vehicle Earth-relative azimuth and the heading to the heading alinement tangent point. Change 8 incorporates the required modifications to the targeting logic for optional TAEM targeting (OTT) capability. This capability allows selection of either an overhead (far HAC initially) or straight-in (nearest HAC) approach for both primary and secondary runways independently by MED input. The desired mode is obtained by setting the input flag OVHD to one or zero to to obtain either an overhead or straight-in approach, respectively. This flag is a two-element array where the first element denotes primary runway and second element denotes secondary runway (secondary is required only for midtargeting and redesignation options). The selected runway designation flag (RWID) is required as input for proper initialization at time of redesignation. RWID = 1 if the primary runway is selected and RWID = 2 if a redesignation to the secondary runway has occurred. The velocity to switch HAC targeting overhead status is nominally zero but may be input via MED to simulate a manual HAC toggle during the entry trajectory. The midpoint targeting is needed to minimize the delta range and azimuth error for a redesignation due to low altitude winds. Midpoint targeting is accomplished by targeting to both primary and secondary runways and averaging the range and azimuth error values and is terminated when

- a. The crew selects the desired runway
- b. The relative velocity satisfies a preset velocity limit and the primary runway is selected by default

The flow charts for the targeting reutine are found in appendix C and are subdivided into the following functions:

#### 3.6.1 EGRT-EXEC, Targeting Executive Logic

This routine performs the necessary initialization of targeting parameters and calls the EGRT sequence controller. If midpoint targeting is active, the EGRT sequence is recycled for the secondary runway, and the resulting ranges and azimuth errors are averaged. The EGRT sequence controller executes the following subfunctions for the specified input argument list.

#### 3.6.2 EGRT-CHACRC, Center of Heading Alinement Cone - Runway Coordinates

This routine computes the position of the center of the heading alinement cone in runway coordinates.

 $\mathbf{A} \in \mathbb{R}^d$ 

## 3.6.3 *Center* **of Headin\_** Alinement **Cone** in **Earth-Fixed Coordinates**

**This** function transforms the center **of** the heading **alinement** cone **vector** to the Earth-flxed coordinate system.

### 3.6.4 **EGRT-BV, Bearing of the Vehicle**

F

**BAR PETLES** 

- 「地野の子の子供」

**This** function computes the bearing of the **vehicle** based **on** the current vehicle Earth-fixed **position** vector.

### **3.6.5** EGRT-BVCHAC, Bearing to **Center** of the Alinement Cone

**This** function computes the bearing from the **vehicle** to the center of the heading **alinement** cone.

#### 3.6.6 EGRT-COSTHETA, Great Circle Arc

This function computes the great circle arc between the vehicle and the center of the heading alinement cone.

#### **3.6.7** EGRT-DWPI, **Distance** to WPI

This function computes the range to the tangency **point** on the heading allnement **cone.**

### **3.6.8** EGRT-DVNEP\_ **Range-to-Threshold Point**

This function computes the heading to the tangency point **on** the heading **allinement** cone, the distance around the alinement cone, and the final range to all range to  $\frac{1}{\sqrt{2}}$ the runway threshold point.

#### 3.6.9 **EGRT-DELAZ**, Azimuth Error

This function compute\_ the azimuth **error** between the vehicle **heading and** the heading to the tangency **point of** the alinement cone.

#### 4.0 REFERENCES

 $\cdot$ 

ŧ

- SMCC Level **B** Formulation Requirement: Entry Guidance **and** Entry Autopilot, JSC IN 76-FM-77, September 23, 1976.
- . Space Shuttle Orbital Flight Test Level C Functional Subsystem Software Requirements Document Guidance, Navigation, and Control - Part A: Guidance, Rockwell International, SD76-SH-OOOIB, November 19, **1976.**
- . Analytic Drag Control Entry Guidance System, JSC IN 74-FM-25, Revision 1, January 21, 1975.
- **1** Space Shuttle Orbital Flight Test Level C Functional Subsystem Software Requirements Document Guidance, Navigation, and Control - Part B: Navigation, Rockwell International SD76-SH-O005, February 1976.

à.

### **TABLE** 3.3-1.- ENTRY **GUIDANCE** INPUT **DATA**

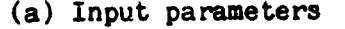

ĺ

كم

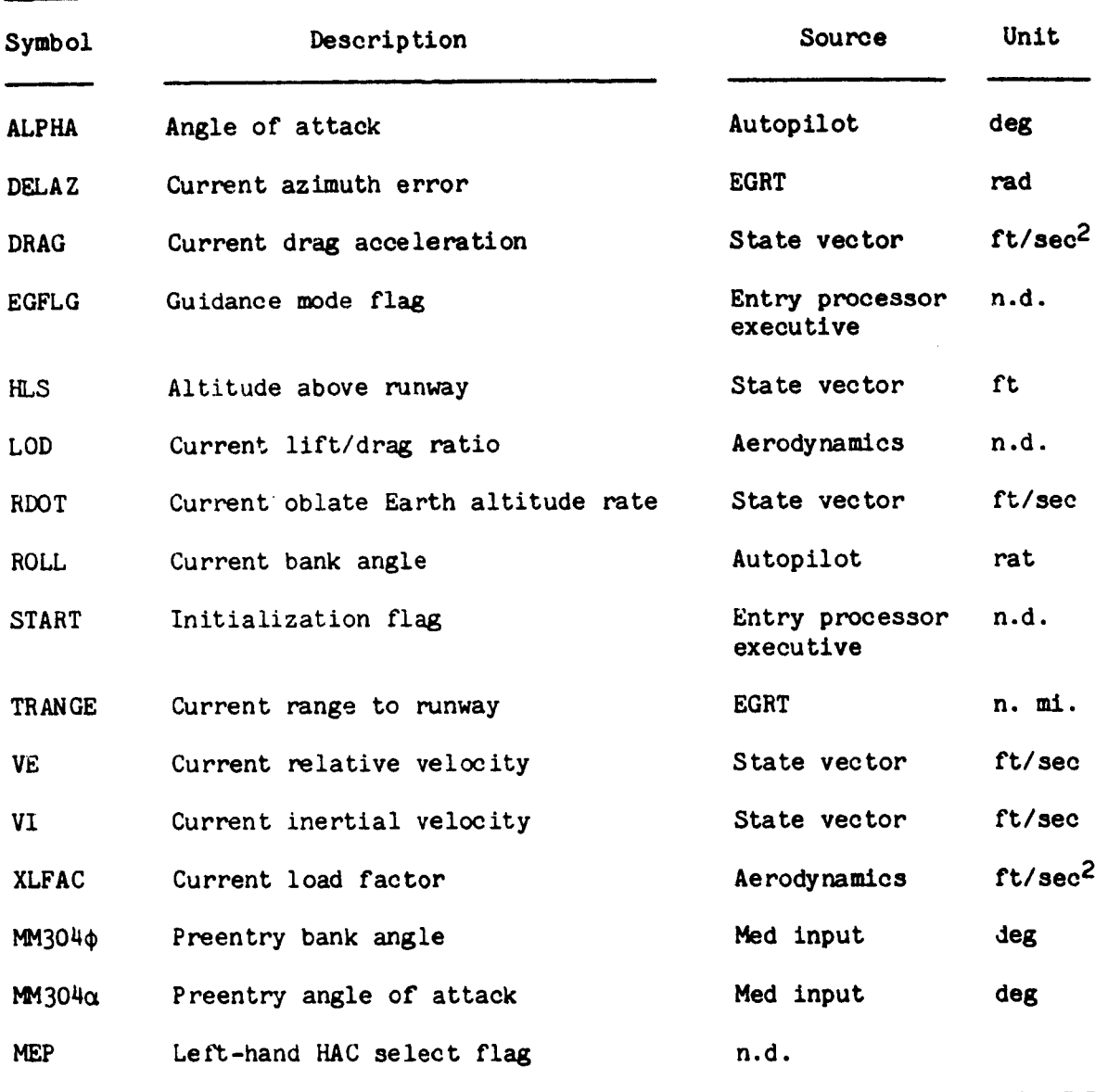

16

 $\mathbf{u}$  ,  $\mathbf{v}$ 

**BOF1424** 

 $\langle$ 

TABLE 3.3-1.- ENTRY GUIDANCE INPUT DATA - Continued

(b) Input constants

Mission (m)  $f$ ixed  $(f)$  $C1a35$ 8 E ø  $\epsilon$ e E  $0001 \pm 000$  $0$  to  $\pm$  1000  $0001 \pm 000$  $0001 \pm 000$  $0001 \pm 000$  $0$  to  $\pm$  1000  $0001 \pm 000$  $0$  to  $\pm$  1000  $001 \pm 00$  $001 \pm 00$  $0$  to  $\pm$  10 0 to  $\pm$  10  $0$  to  $\pm$  50  $0$  to  $\pm$  10 Range  $\mathbf{I}$  $\overline{1}$  $\text{deg-sec}/\text{ft}$ deg-sec/ft deg-sec/ft  $rt/sec<sup>2</sup>$  $rt/sec<sup>2</sup>$  $\mathfrak{r}$ t/se $\mathrm{c}^2$ Unit  $n.d.$  $n.d.$  $\ddot{a}$ .  $\mathbf{n} \cdot \mathbf{d}$ .  $\ddot{a}$ .  $\ddot{a}$ . aeg deg deg deg deg deg deg sec deg 0.9659258 0.7986355 .00223333 7.6666667  $-4.2778$ 0.93969  $-4.074$ 16.398 19.455  $-3.4573$ 4.476 70.84 5.66 Value  $-4.76$ 0.0025  $33.0$  $\ddot{ }$ :  $37.0$  $15.0$ Ş,  $\dot{\circ}$ Maximum sensed acceleration in transition Factor in dD/dV for temperature control<br>guidance used to define G23 Factor in dD/dV for temperature control<br>guidance used to define C23 Maximum L/D command outside of heading Maximum L/D command inside of heading Sensed acceleration to enter phase 2 MAIXV evods bases of I musikal MALIZY woled basement of J musikal Time constant for H feedback  $constant(f(VE))$ constant (f(VE)) constant (f(VE)) Desired constant drag level ALPCMD constant term in VE ALPCMD constant term in VE ALPCMD constant term in VE ALPCMD constant term in VE ALPCMD constant term in VE constant constant constant Description error deadband error deadband Minimum Minimum Maximum Minimum Minimum **Maximum**  $CLPO(5)$  $CLPO(4)$  $CALPO(1)$  $CALPO(2)$  $CLPO(3)$ ASTART ACLIM3 ACLIMI ALMN3 ALMN4 **ACLAM2** ACLIMI ACLIKE ALMN2 ALMIN1 Symbol ACLAM1 **ALFM ALIM** ACN1 AK1 ž

17

 $\sigma\propto r^2$ 

TABLE 3.3-1.- ENTRY GUIDANCE INPUT DATA - Continued

(b) Input constants - Continued

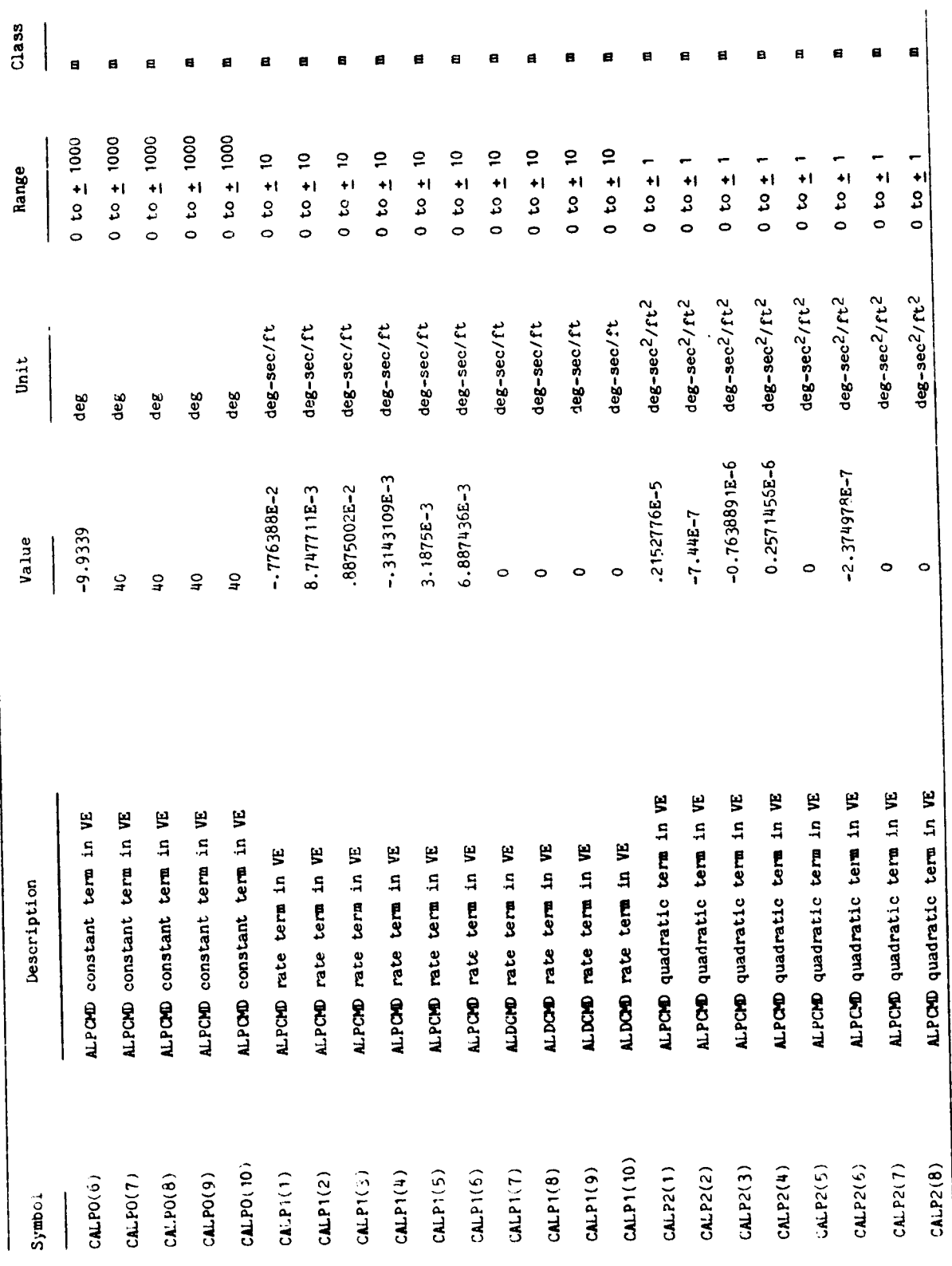

 $\frac{18}{18}$ 

TABLE 3.3-1.- ENTRY GUIDANCE INPUT DATA - Continued

(b) Input constants - Continued

ى.

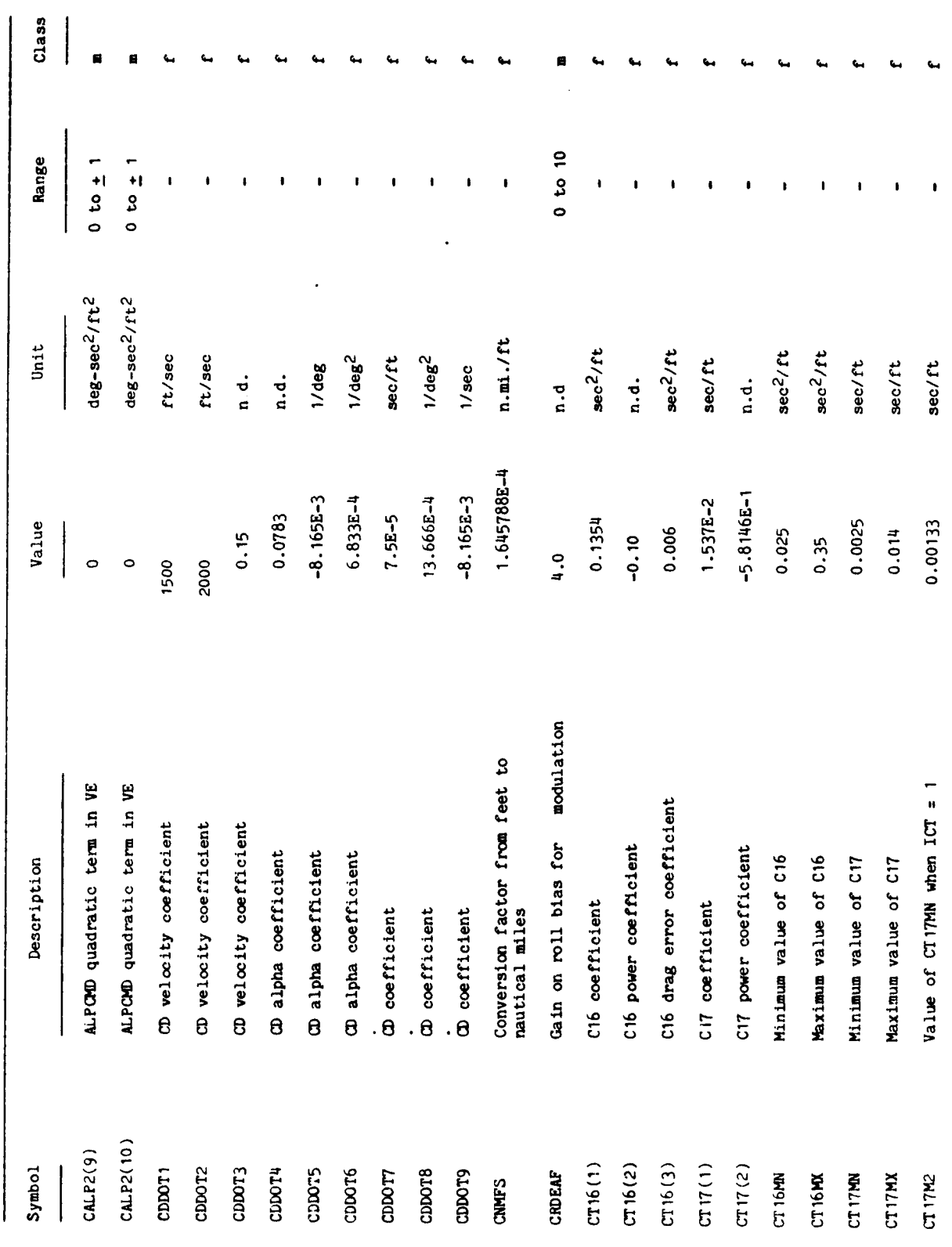

ţ

医生物 医单位

ಹ

 $\overline{\mathcal{L}}$ 

 $\ddot{\phantom{0}}$ 

ŗ

TABLE 3.3-1 .- ENTRY GUIDANCE INPUT DATA - Continued

كم

(b) Input constants - Continued

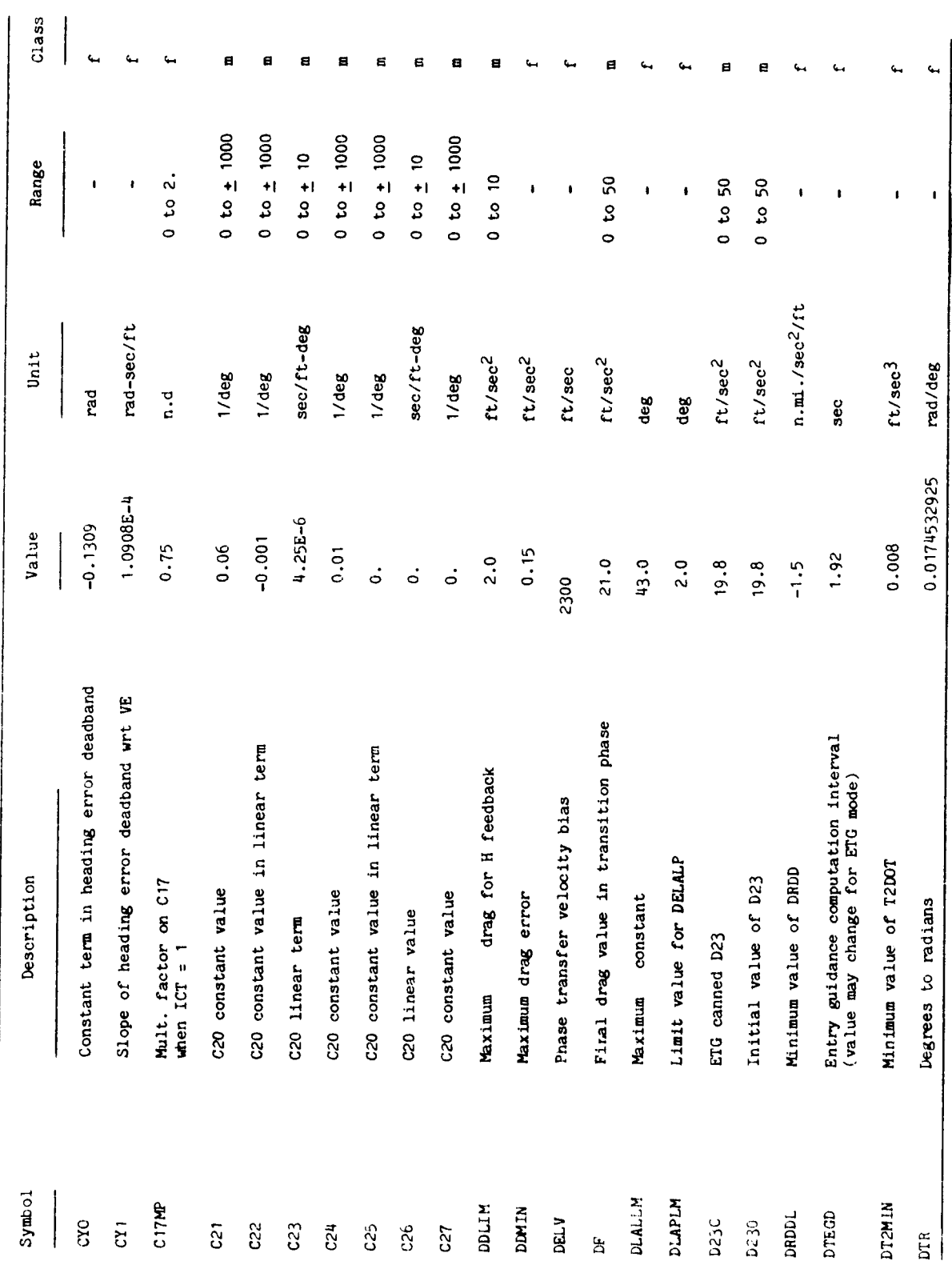

 $\overline{20}$ 

 $\ddot{\phantom{0}}$ 

**BOFFIC4** 

 $\mathcal{L}$ 

 $\begin{array}{c} \begin{array}{c} \end{array} \end{array}$ 

 $\left($ 

 $\frac{1}{2}$ 

 $\ddot{\phantom{0}}$ 

 $\ddot{\cdot}$ 

**ELERCIA** 

TABLE 3.3-1.- ENTRY GUIDANCE INPUT DATA - Continued

v

(b) Input constants - Continued

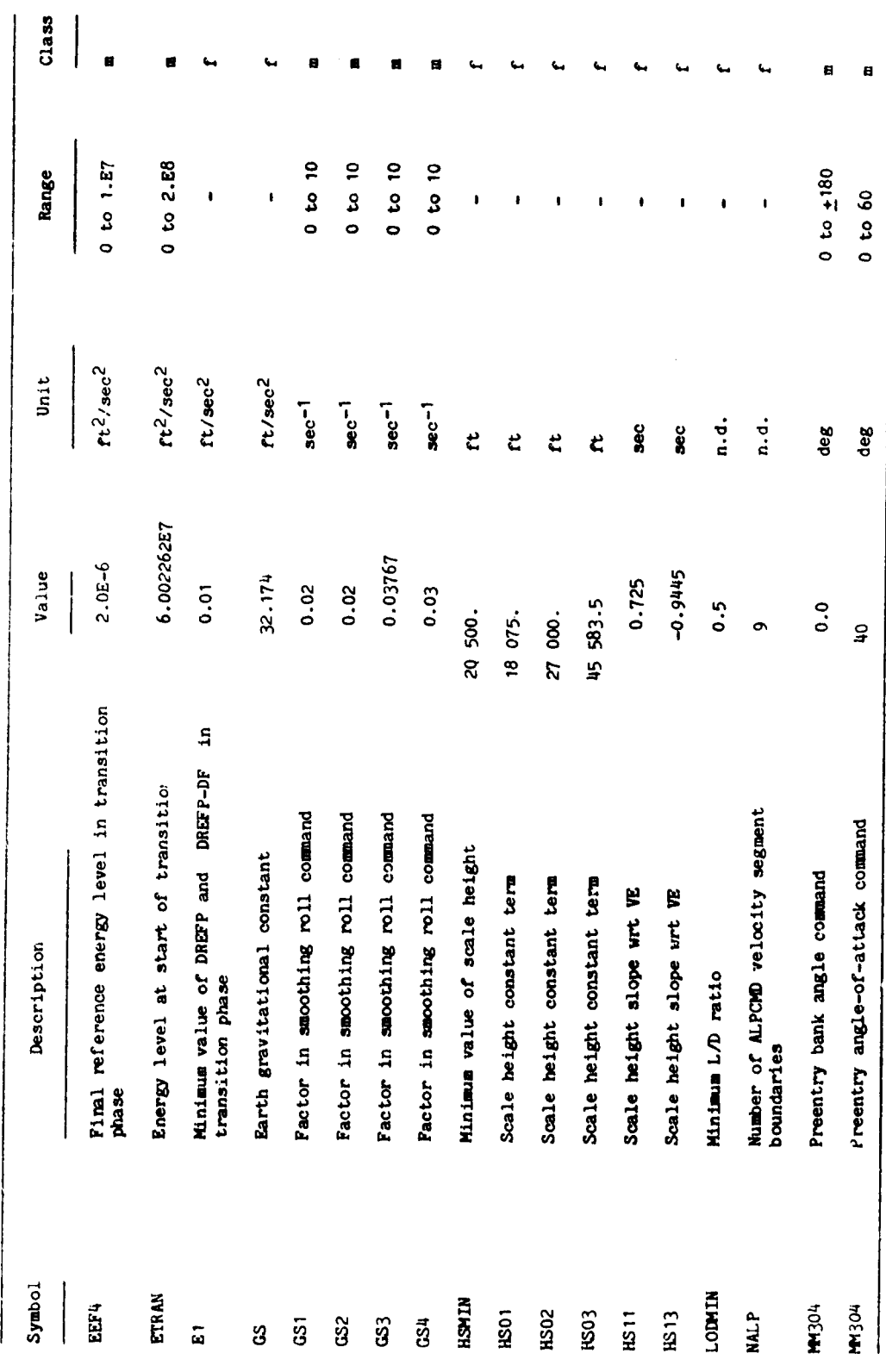

×Ó,

 $\frac{1}{2}$ 

 $\ddot{\phantom{0}}$ 

TABLE 3.3-1.- ENTRY GUIDANCE INPUT DAIA - Continued

(b) Input constants - Continued

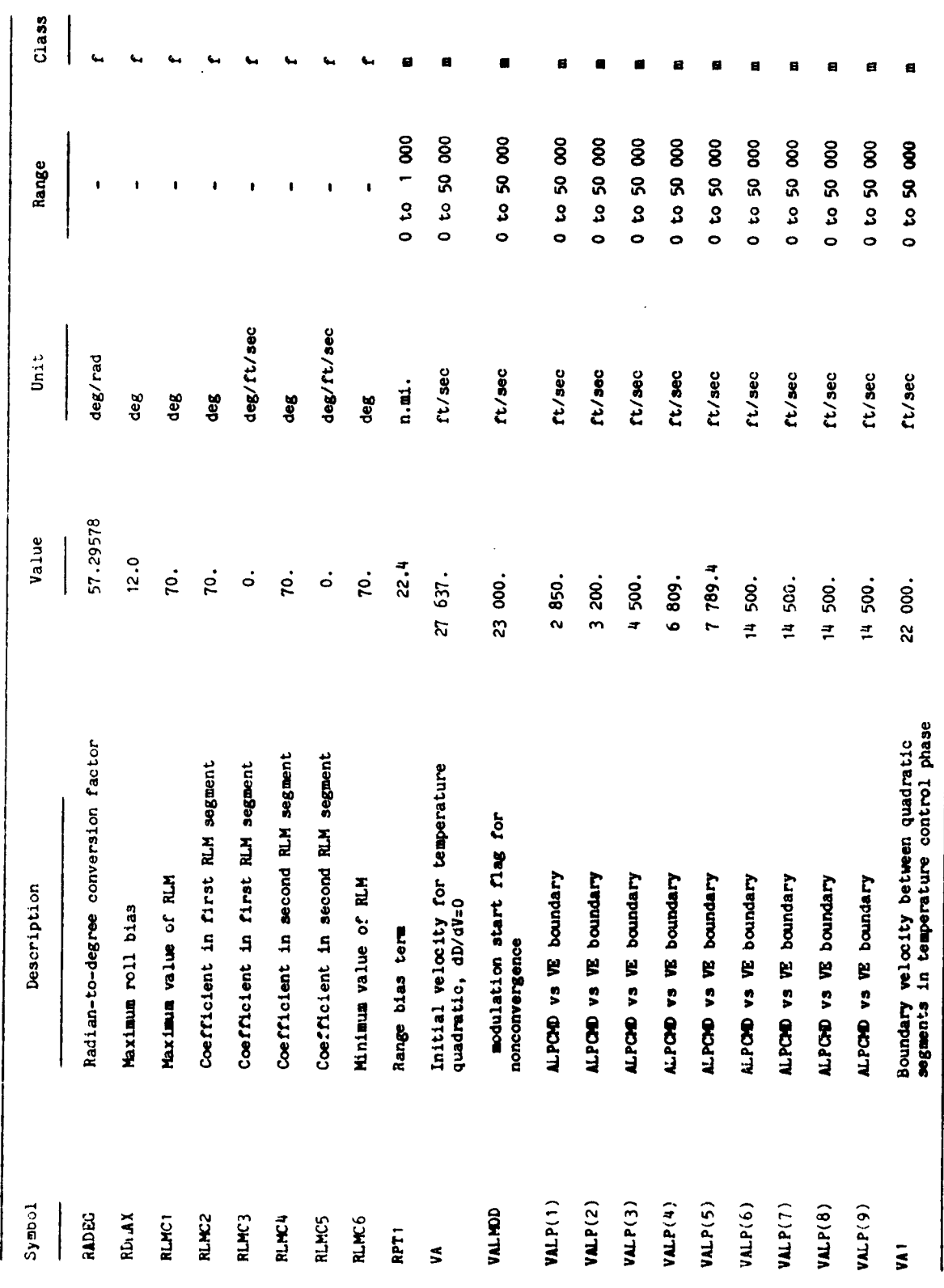

**BOFN24** 

**CONTRACTOR** 

 $\Big(\rule{0pt}{12pt}\Big)$ 

Ŷ,

 $\frac{1}{2}$  $\Big($ 

 $\frac{1}{\lambda}$ 

 $\ddot{\phantom{a}}$ 

 $\mathcal{R}$ 

TABLE 3.3-1.- ENTRY GUIDANCE INPUT DATA - Continued

(b) Input constants - Continued

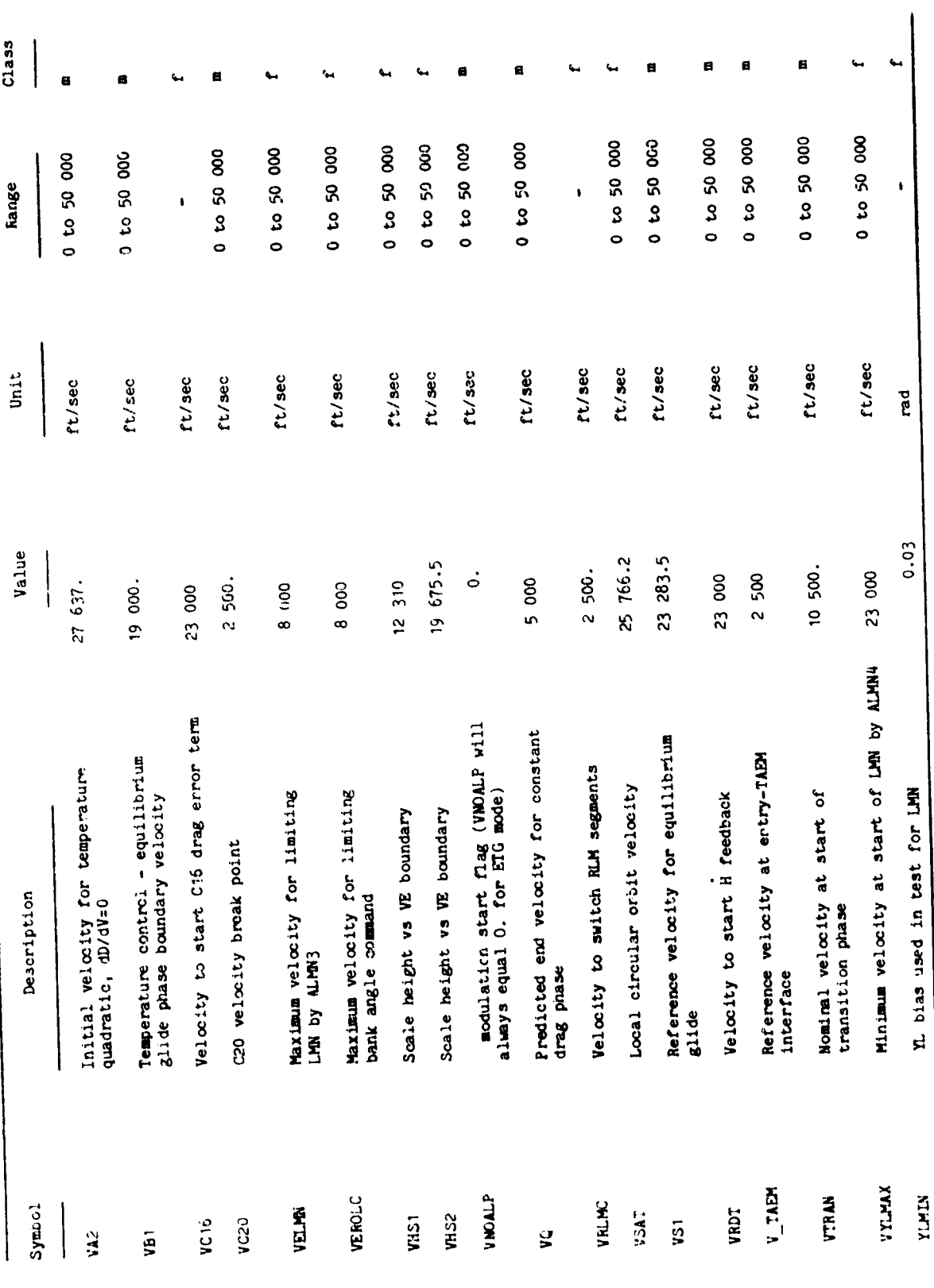

Ÿ.

l.

 $\bar{z}$ 

 $\vec{r}$ 

主要的

 $\begin{array}{c} 1 \\ 1 \\ 1 \\ 1 \\ 1 \end{array}$ 

 $\frac{1}{2}$ 

 $\frac{1}{\sqrt{2}}$ 

TABLE 3.3-1.- ENTRY GUIDANCE INPUT DATA - Concluded

(b) Input constants - Concluded

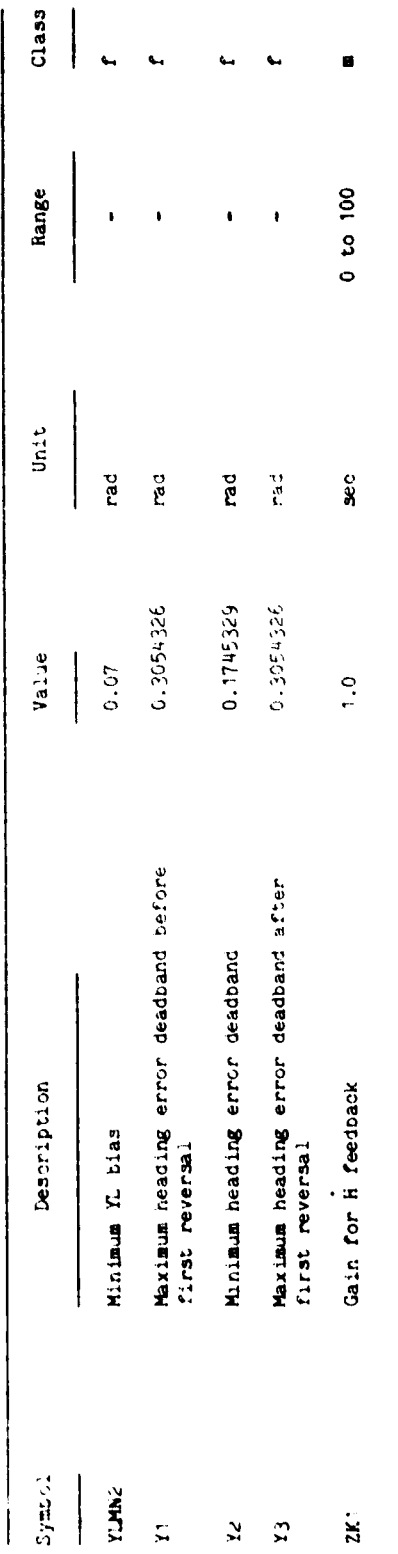

80FM24

łţ.

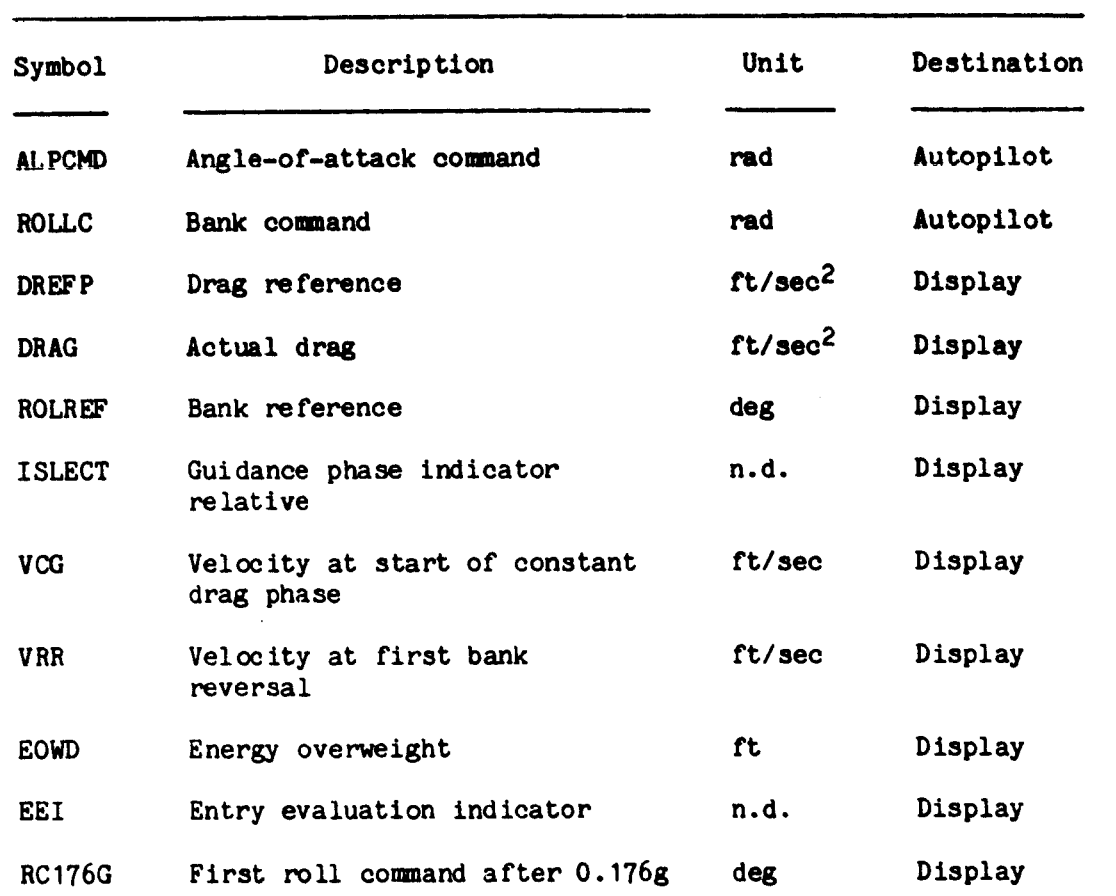

i

 $\frac{1}{4}$   $\overline{\mathcal{L}}$ 

 $\overline{\left( \right. }%$ 

کم.

化四氯化氢医四氯 

 $\begin{array}{c} \frac{1}{2} & \frac{1}{2} \\ \frac{1}{2} & \frac{1}{2} \end{array}$ 

 $\sim$ 

### **TABLE 3.3-2.-** ENTRY **GUIDANCE OUTPUTS**

L

25

TABLE 3.3-3.- **ENTRY** GUIDANCE INTERNAL PARAMETER DEFINITIONS

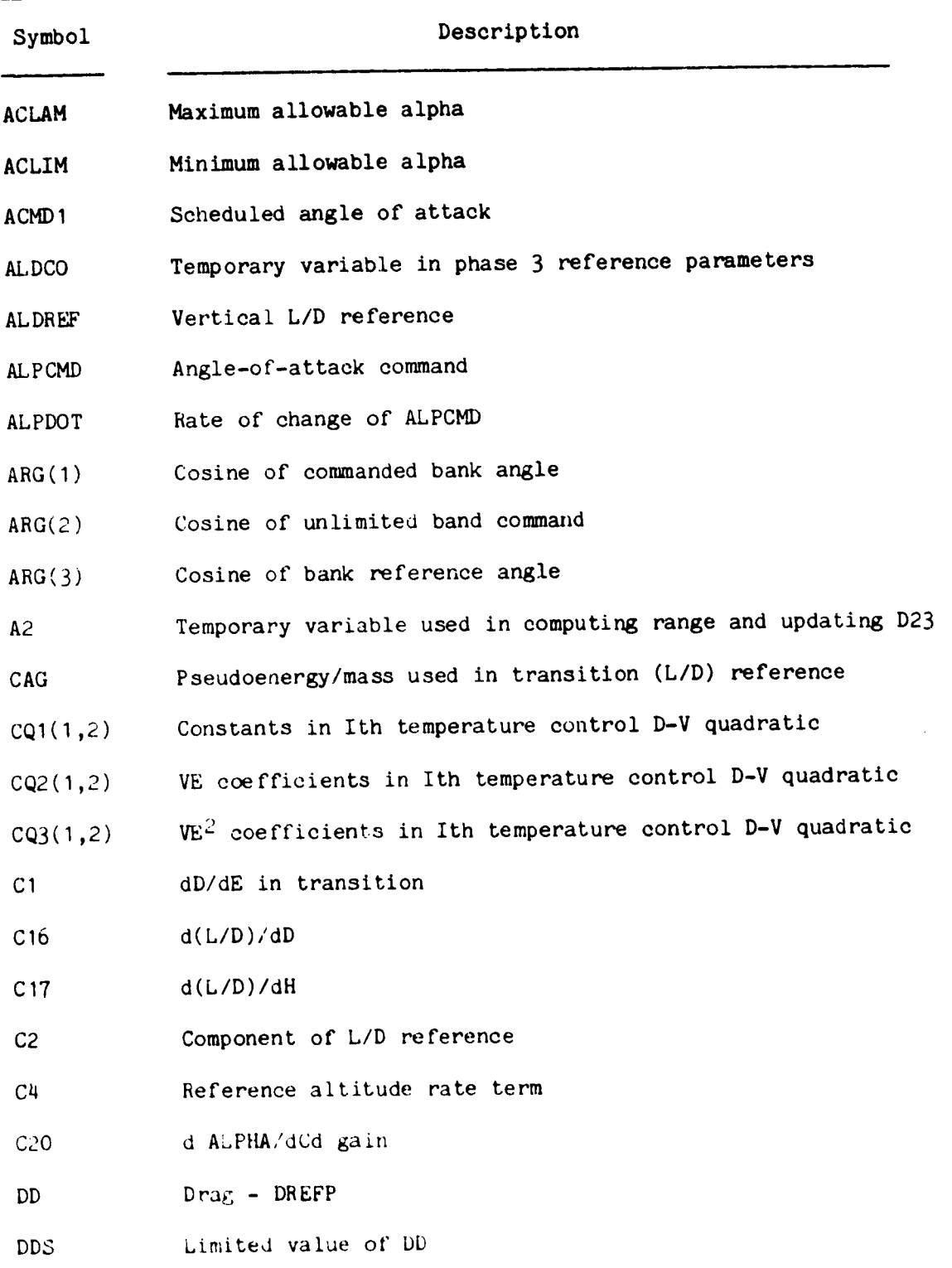

مع

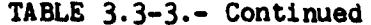

"r

 $\mathfrak{f}$ 

ĺ

ى

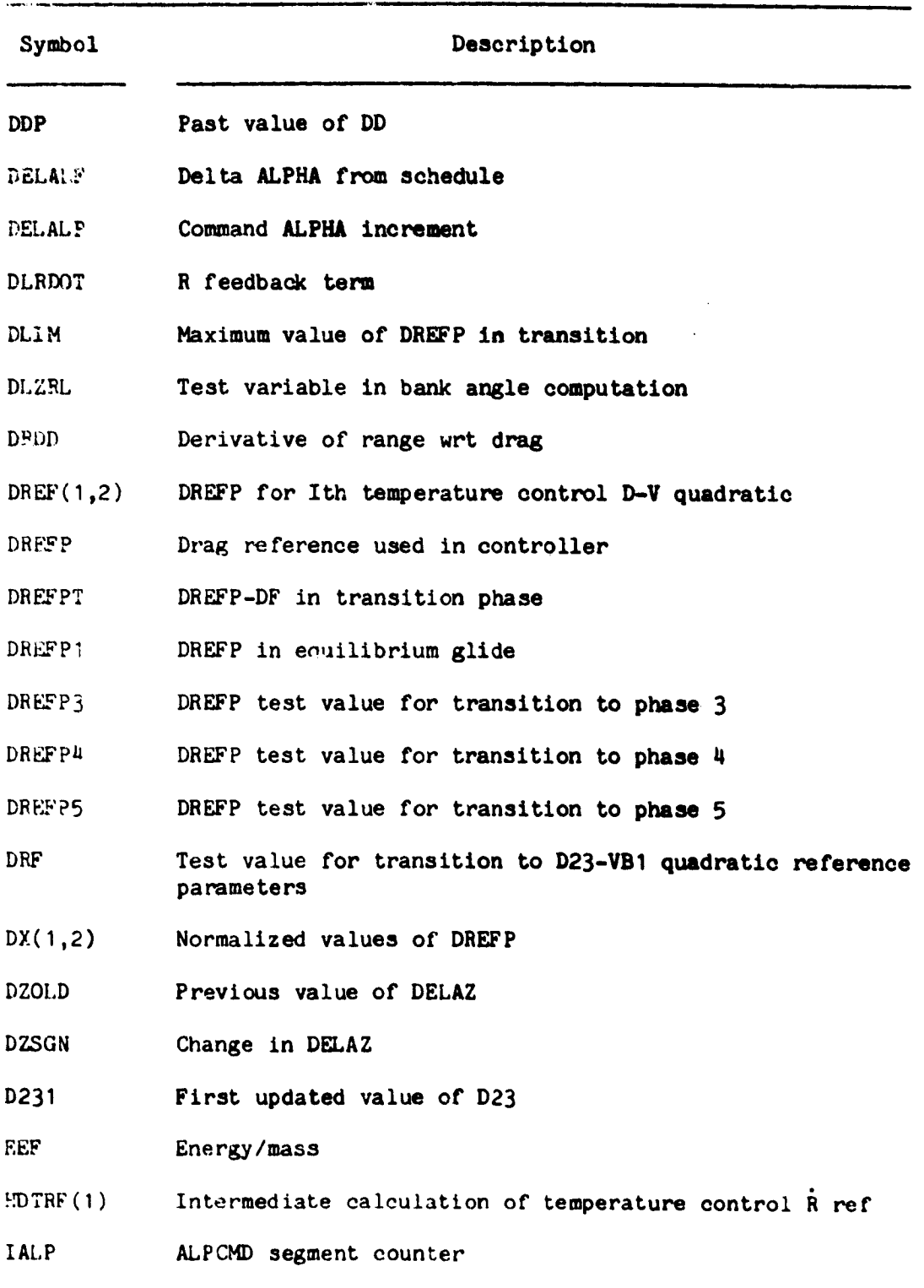

27

 $\lambda$  ,  $\lambda$ 

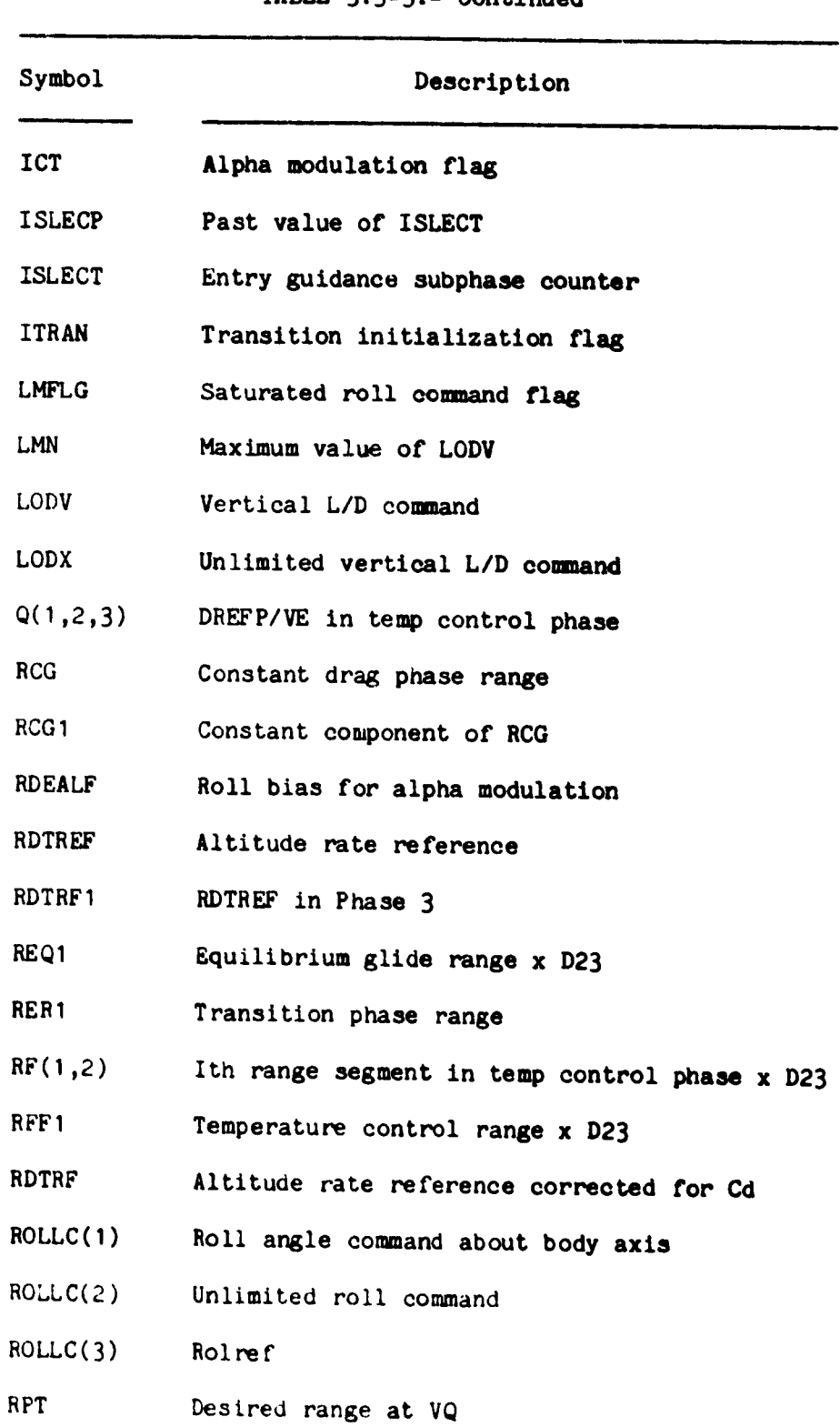

TABLE **3.3-3.- Continued**

28

ى

 $\bar{\lambda}$ 

TABLE **3.3-3.-** Concluded

 $\frac{1}{2}$ 

 $\equiv$ 

H<br>|<br>| s  $\ddot{\phantom{a}}$ 

 $\bar{\beta}$ 

主编接收量 计

 $\overline{\phantom{a}}$ 

ø

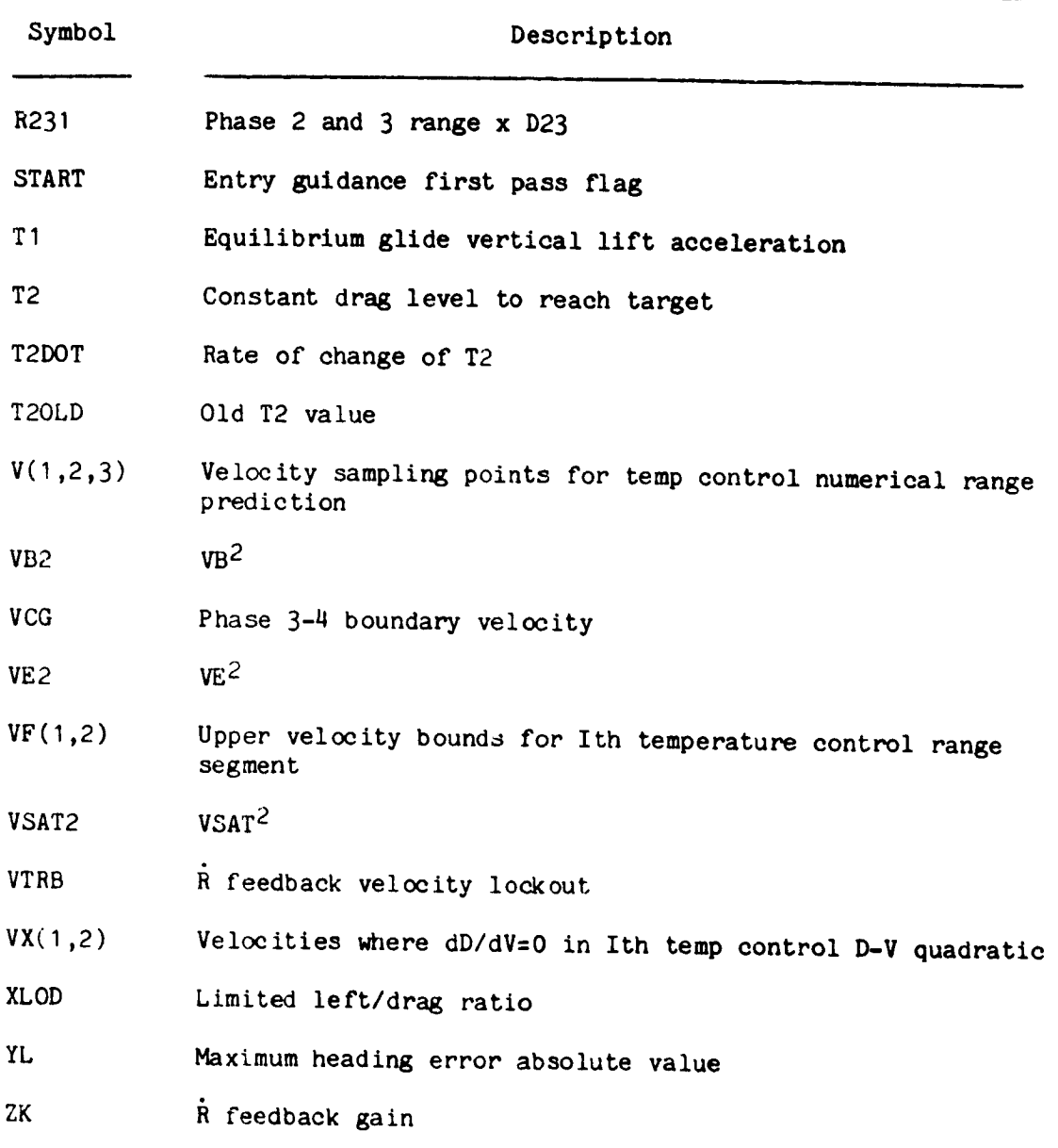

## TABLE 3.3-4.- AUTOPILOT INPUT DATA

### (a) Input parameters

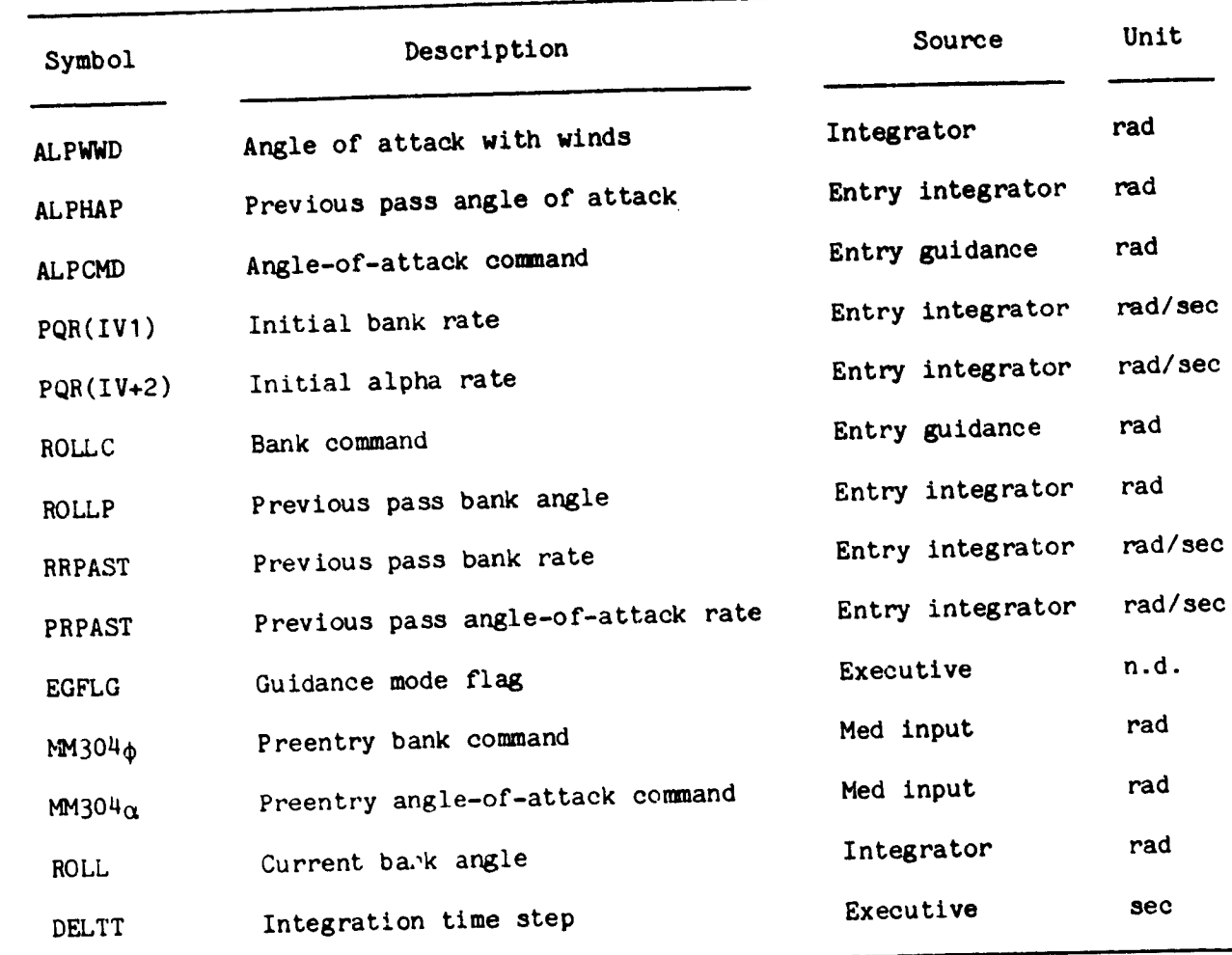

 $\ddotsc$ 

ى
## TABLE 3.3-4.- AUTOPILOT INPUT DATA

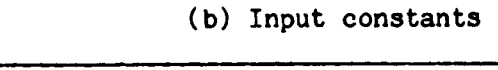

 $\frac{1}{2}$ 

 $\bar{z}$ 

 $\hat{\mathcal{L}}$ 

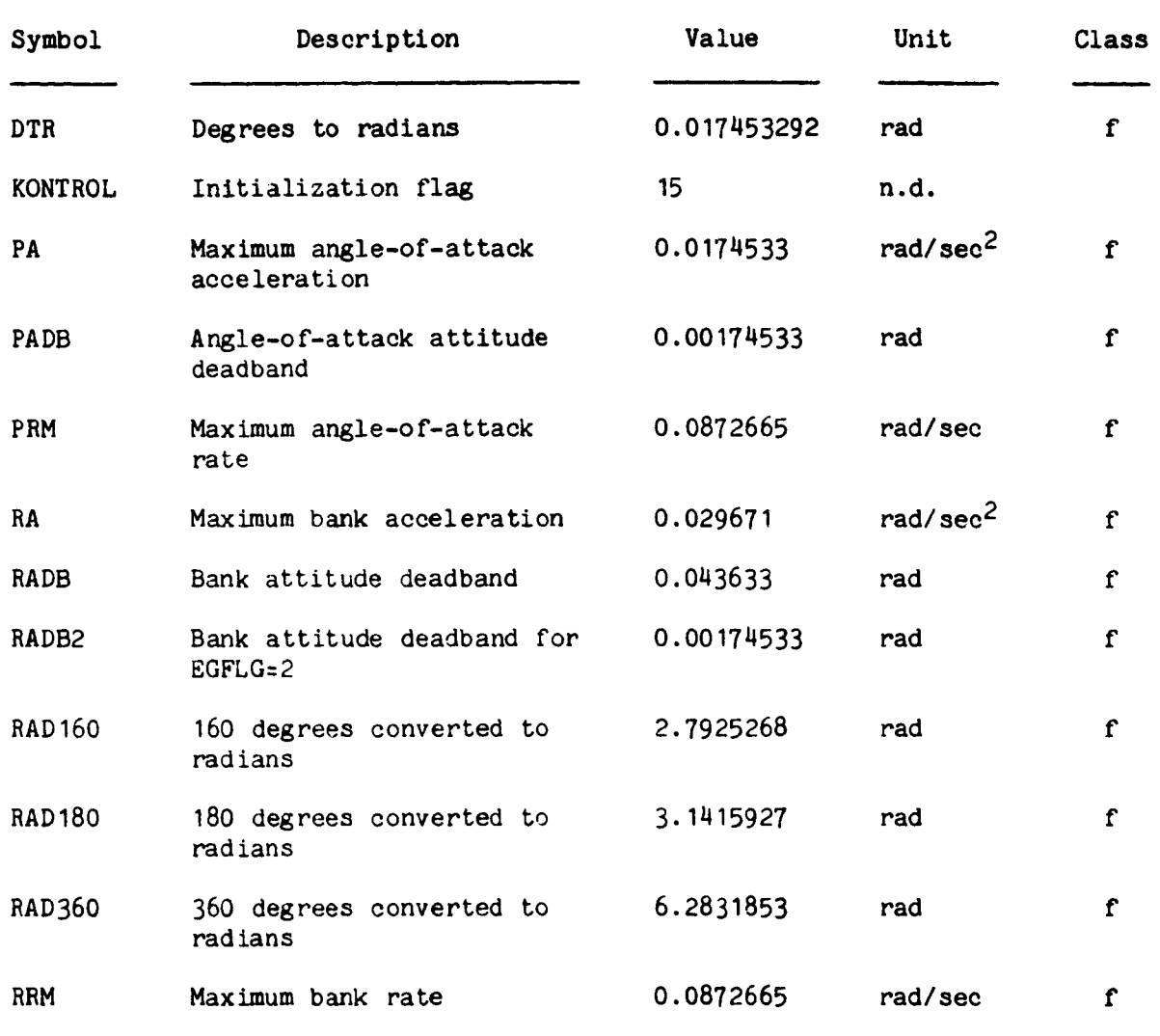

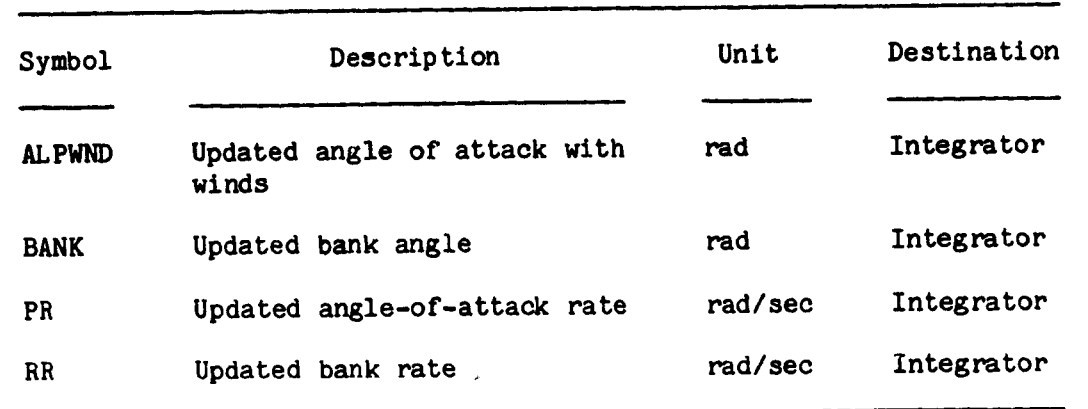

# TABLE 3.3-5.- **AUTOPILOT** OUTPUTS

ina. لأنكبت

**SECOND** 

Á

an an American and American and American and American and American and American and American and American and<br>American and American and American and American and American and American and American and American and Americ

.\_, °-

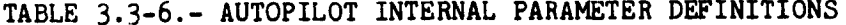

w particular model and the complete complete the state of the complete state of the complete of the complete of the complete of the state of the complete of the state of the complete of the complete of the complete of the

 $\frac{1}{2}$ 

 $\ddot{\phantom{a}}$ 

عد

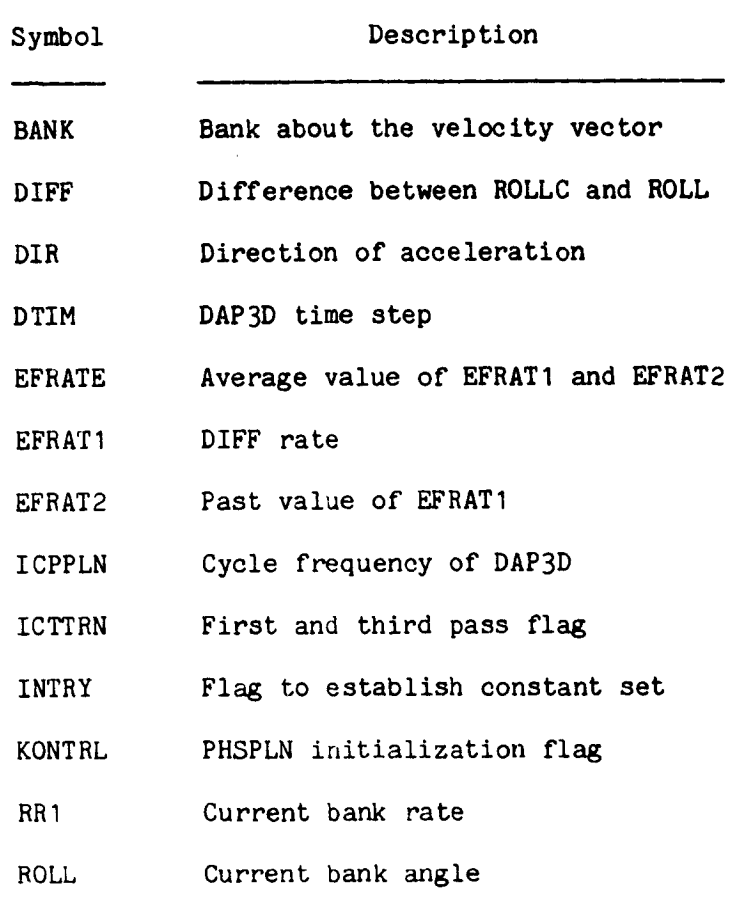

 $\mathbf{r}$ 

### **TABLE 3.3-7.- TARGETING ROUTINE INPUT DATA**

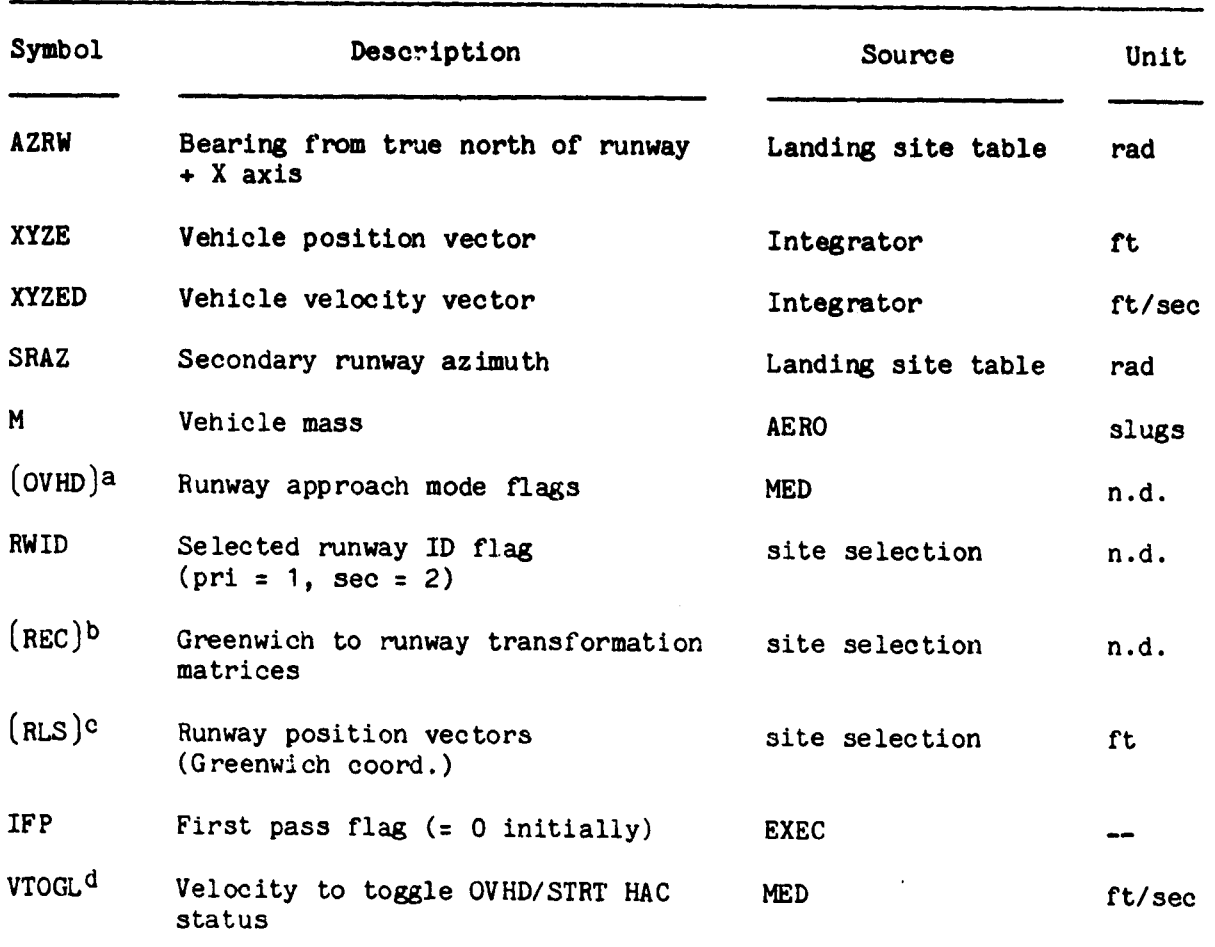

**(a) Input** parameters

ţ.

ł

**Bank** 

aMED input to select approach mode (overhead = 1, straight in = 0)(dimensioned (2) where subscript is runway ID flag). Initialized to I in mission constants table.

bDimensioned (3 x 3 x 2) where last index is runway ID.

CDimensioned (3 x 2) where last index is runway ID.

کم.

dMED input to simulate manual HAC toggle. Initialized to zero in mission constants table.

ŧ

ì  $\mathbf{i}$ 

### TABLE**3.3-7.- Concluded**

 $\mathbf{v}$  on a second  $\mathbf{v}$ 

 $\overline{a}$ 

كمع

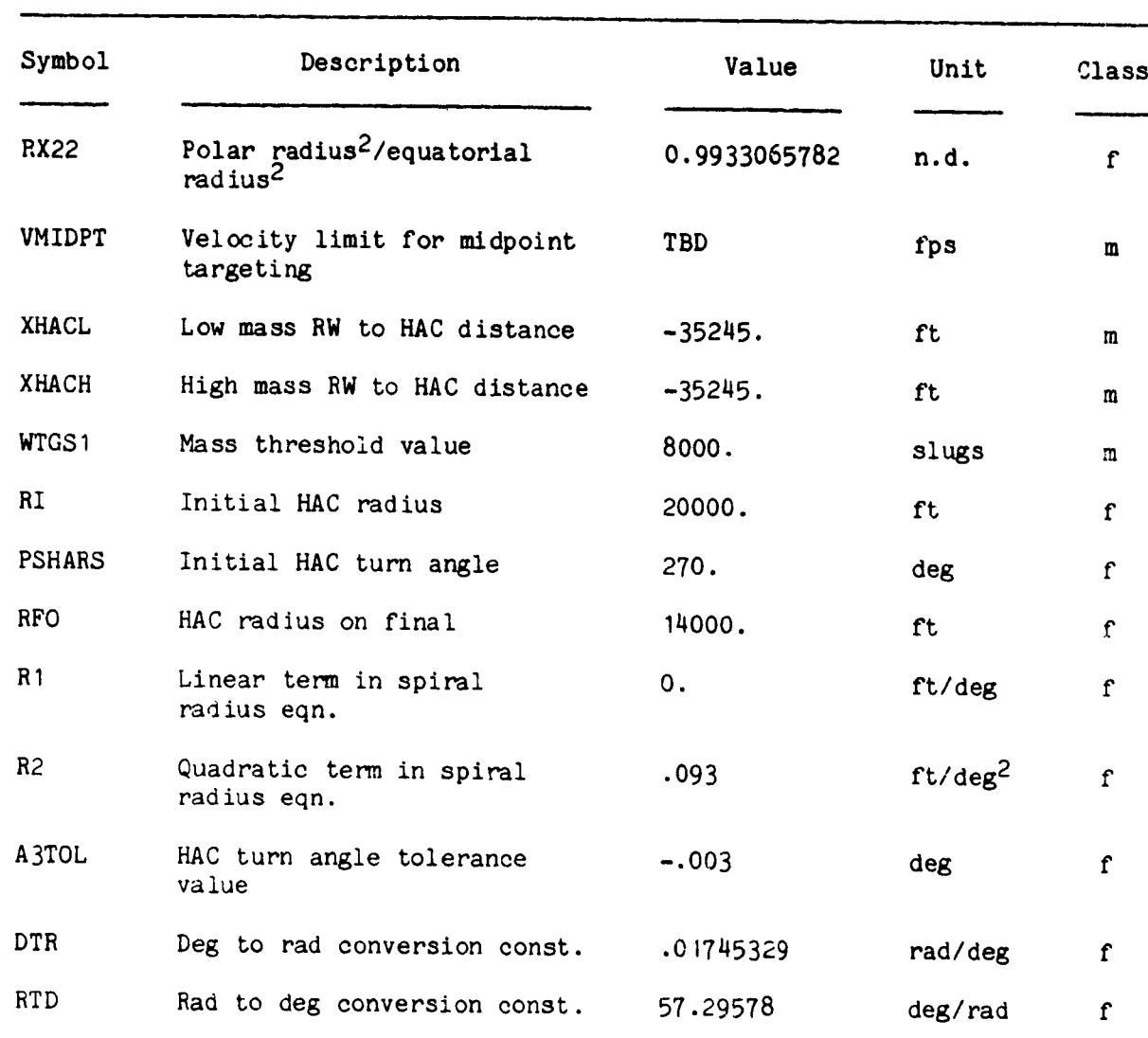

# (b) **Input** constants

**Communication** 

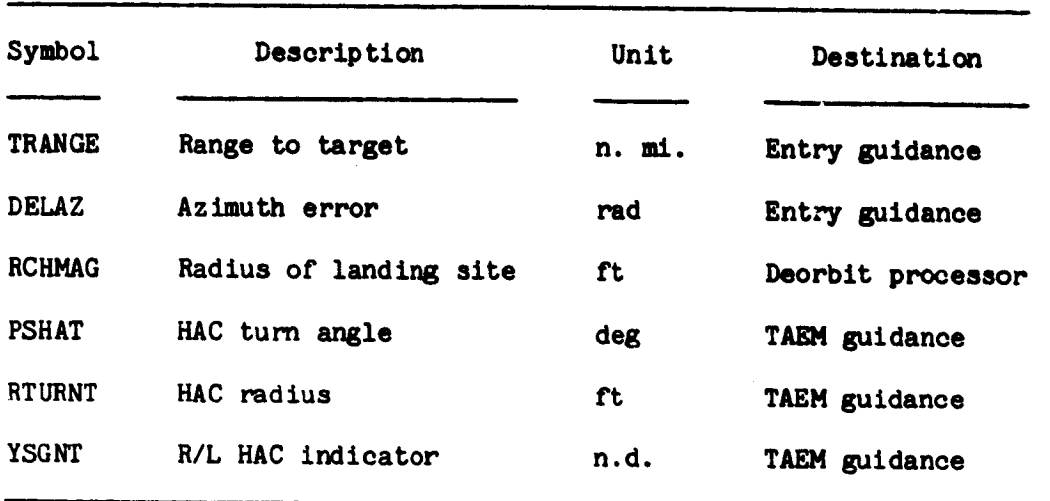

# **TABLE 3.3-8.- TARGETING ROUTINE OUTPUTS**

للمستعد

ng kapal kalendar pada sama pertama pertama.<br>Manasaran tersebut pada sama pertama pertama pertama pertama di sebagai di sebagai di sebagai di sebagai di se

لمرد التقاومات والمستكشفين ويناز

منتقفت مت

**36**

کې.

ł

**TABLE** 3.3-9.- **TARGETING ROUTINE** INTERNAL PARAMETER DEFINITIONS

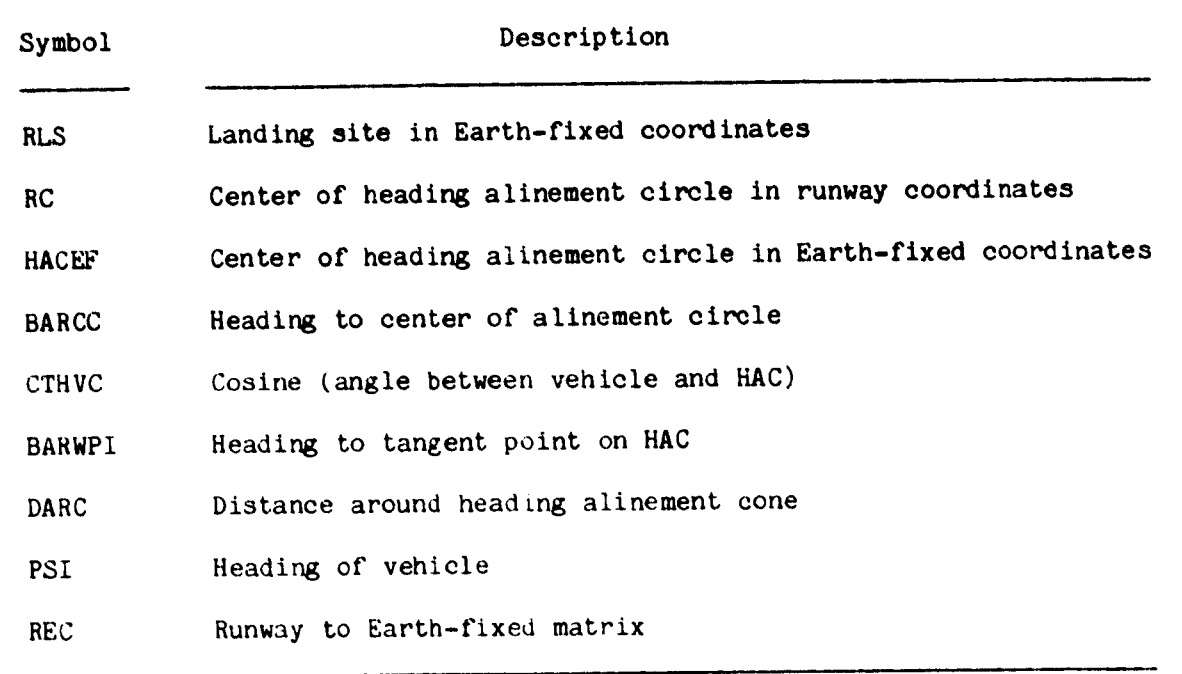

 $\frac{1}{3}$ 

 $\bar{\mathcal{A}}$ 

ى

 $\blacksquare$ 

 $\sim$   $\sim$ 

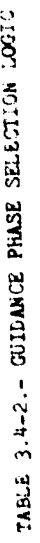

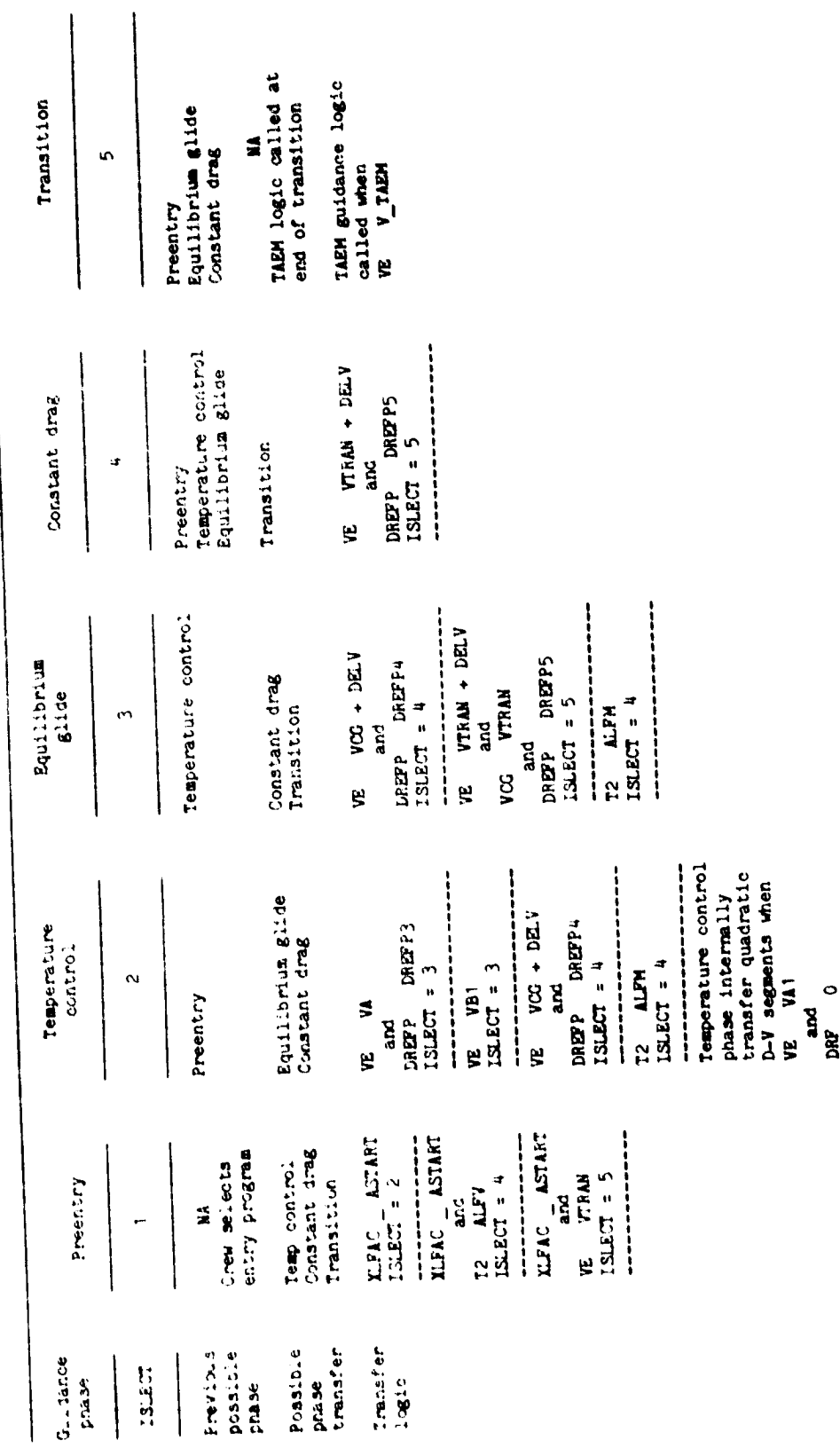

RI)<br>1

**BOPY.24** 

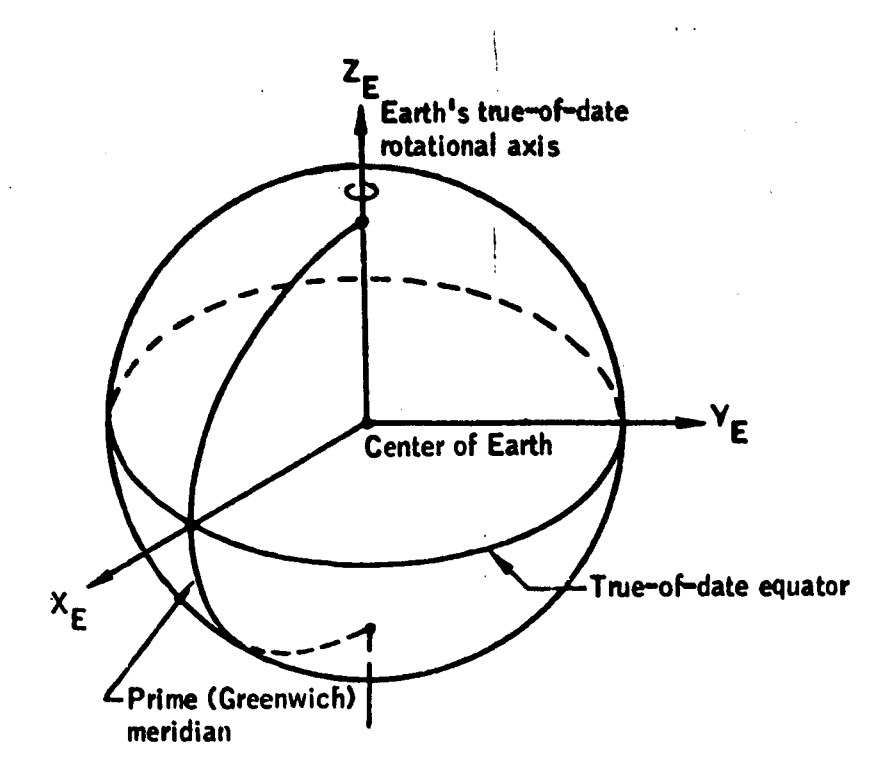

**Name: Greenwich true of date (geographic).**

**Origin: The center of the** Earth.

Ė į

Orientation: The  $X_E-Y_E$  plane is the Earth's true-of-date equator.

The Z<sub>E</sub>-axis is directed along the Earth's true-of-date

**rotational axis and** is **positive north.** The **+X%-axis** is **directed** toward the **prise** meridian.

The  $Y_E$ -axis completes a right-handed system.

**Characteristics: Rotating,** ri\_ht-handed, **Cartesian. Velocity vectors expressed in this system are** relative to **a rotating reference frame** fixed **to** the **Earth, whose rotstio\_ rates are expressed relative** to **the Aries-mesn-of-1950 system.**

Figure **3.2-I.-** Greenwich true **of** date **(geographic).**

فأولاها

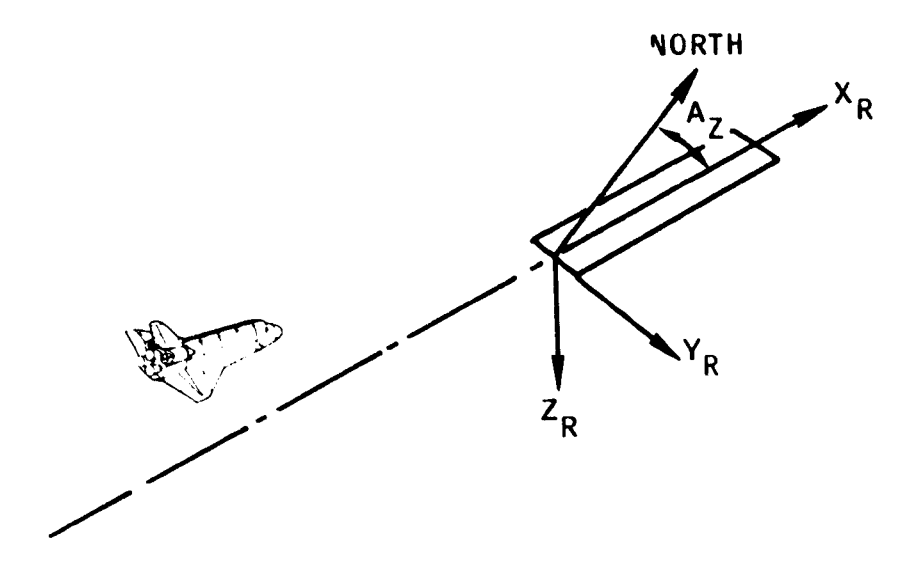

Name: Runway coordinate system.

Origin: Runway center at approach threshold.

Characteristics: Rotating, Earth-referenced.

Description:  $Z_R$ -axis is normal to the ellipsoid model through the runway centerline at the approach threshold and positive toward the center of the Earth.  $X_R$ -axis is perpendicular to the  $Z_R$ -axis and lies in a plane containing the  $Z_R$ -axis and the runway and **lies** in a plane containing the **ZR-axis** and the runway centerline (positive in the direction **of landing).**

Y<sub>R</sub>-axis completes the right-handed system.

 $A_Z$  is the runway azimuth, measured in the  $X_R-Y_R$  plane from true north to the  $+x_R$ -axis (positive clockwise).

Figure 3.2-2.- Runway coordinates.

فبريد

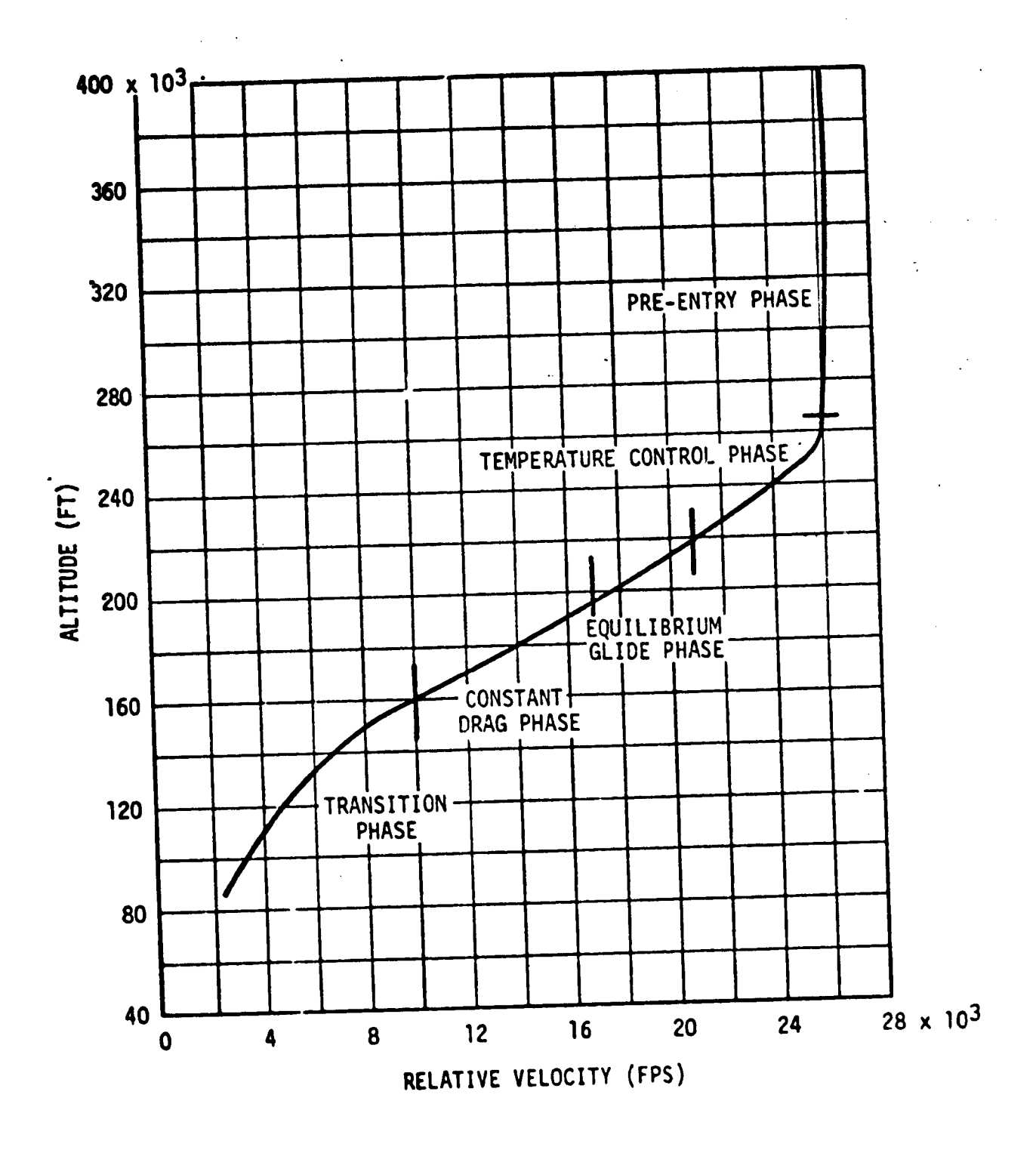

Figure **3.4.1-I.-** Entry **guidance phases.**

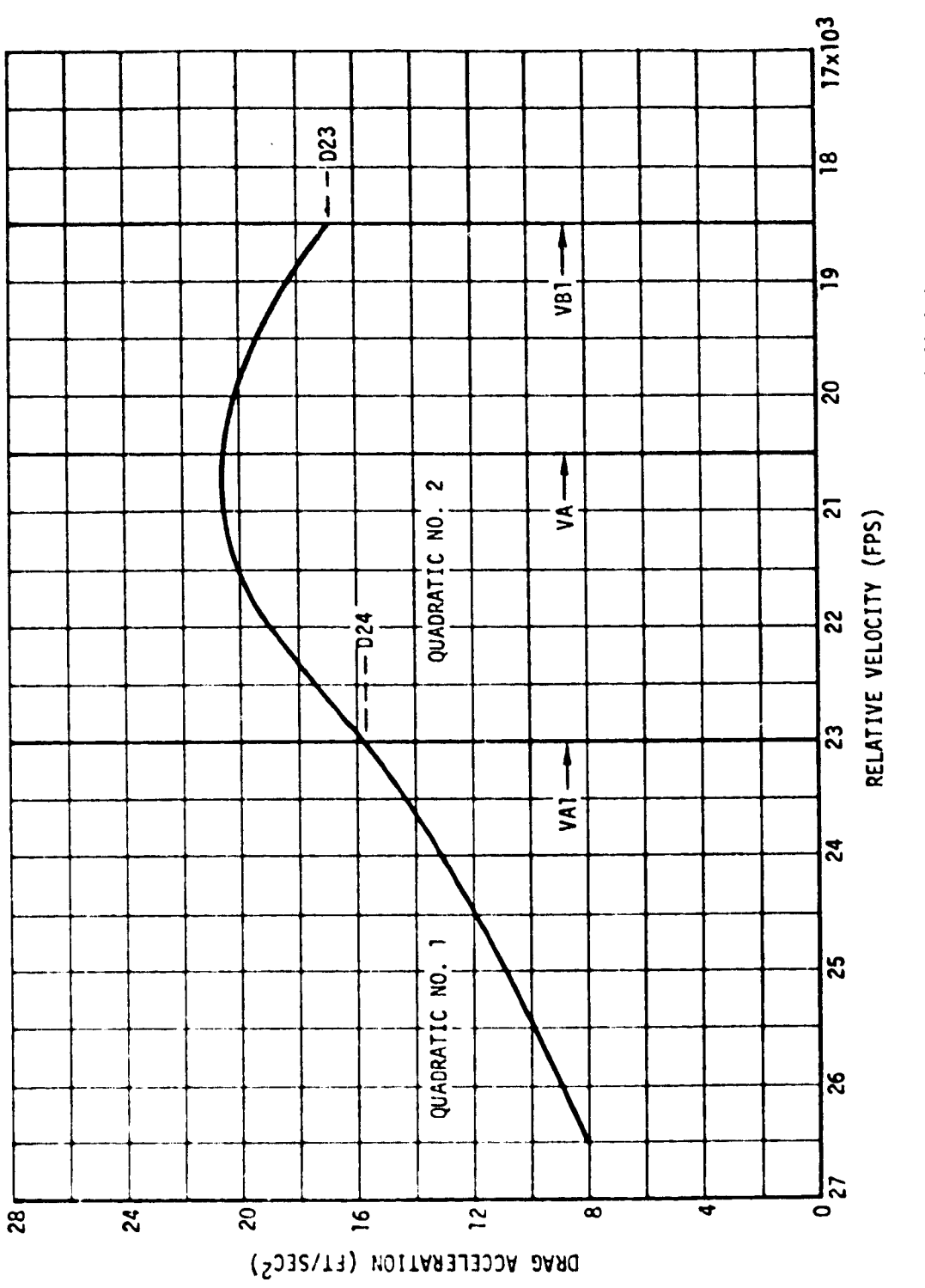

**MERICA** 

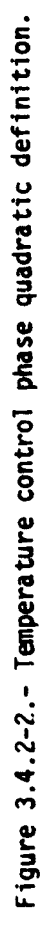

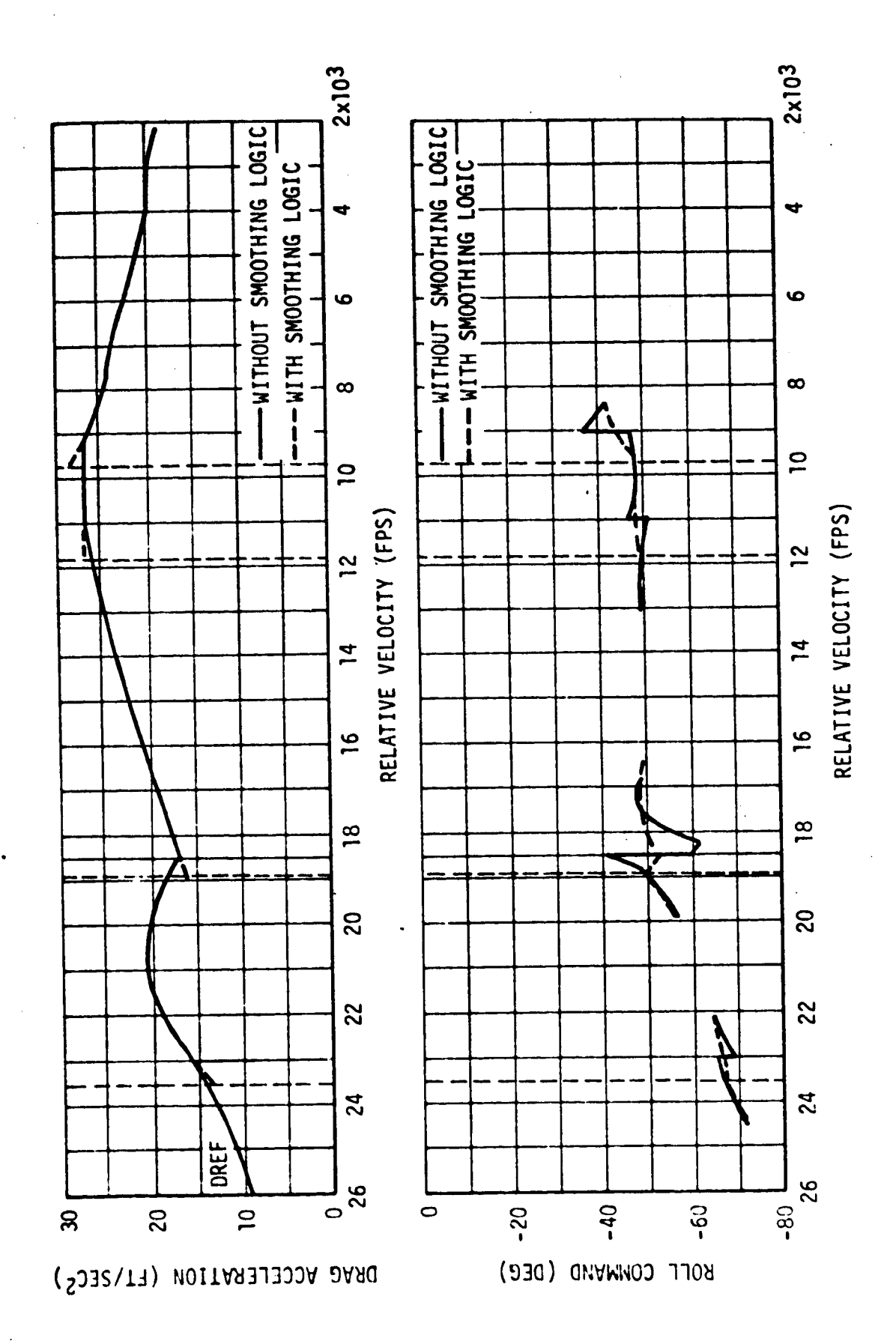

 $\frac{1}{2}$ 

 $\langle$ 

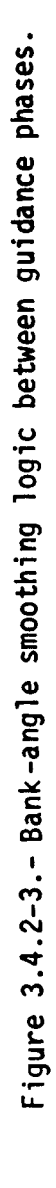

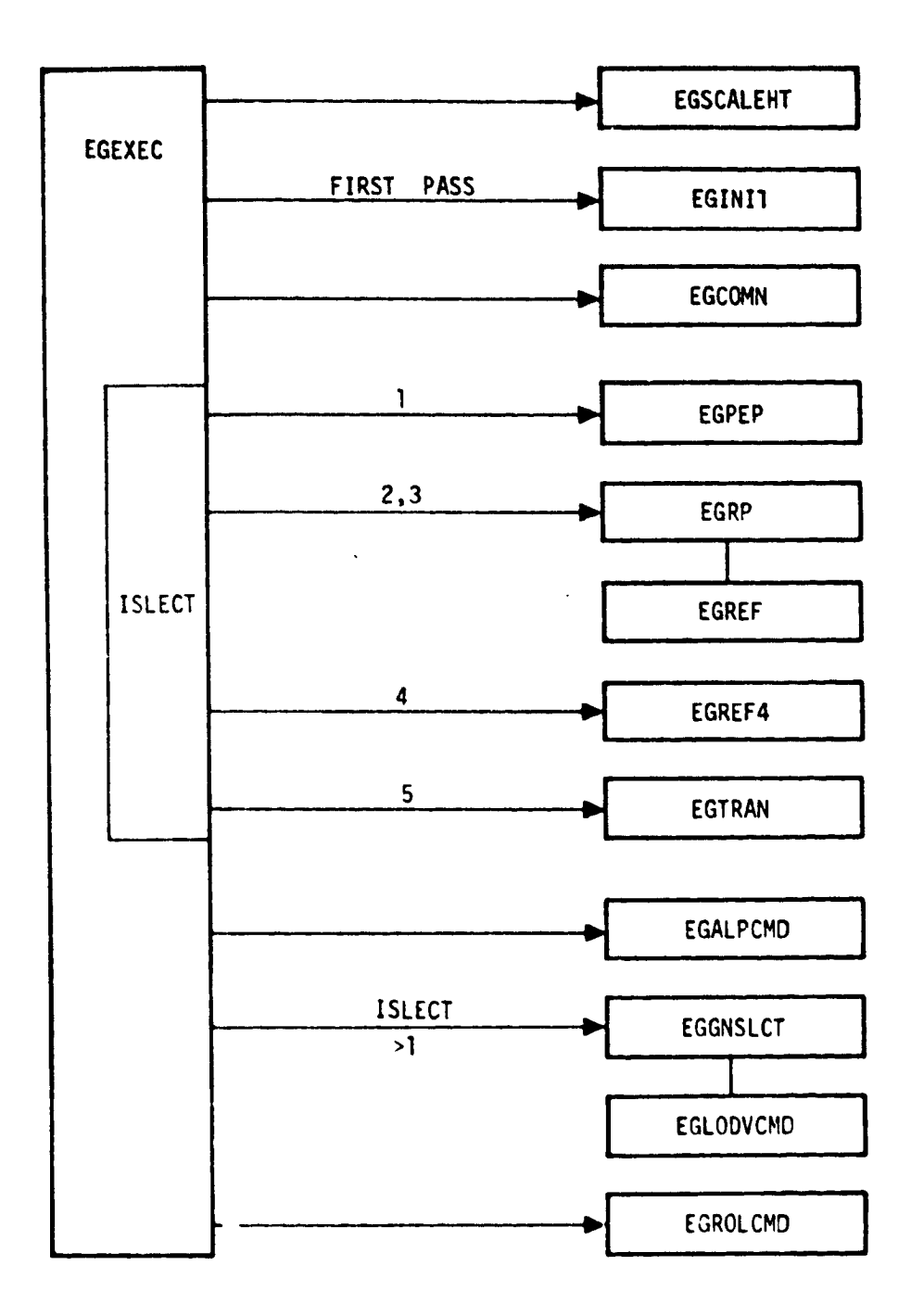

Figure 3.4.2-4.- Entry guidance sequence.

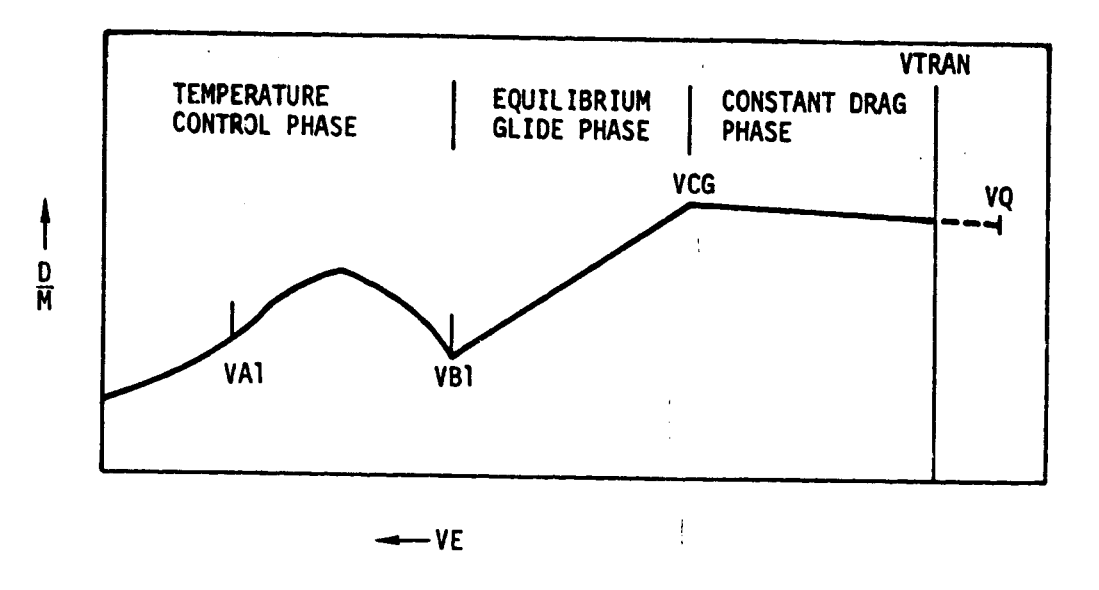

 $\sim 10^{11}$ 

.<br>Notes consistents and signals

ĺ

Figure 3.4.7-1.- Drag-velocity segments used in range predictions.

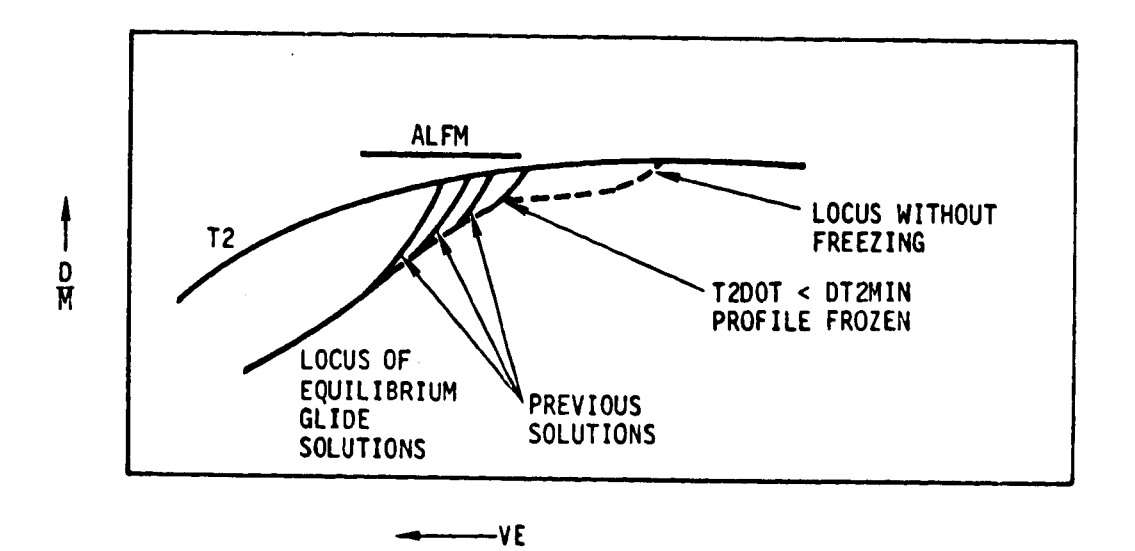

Figure 3.4.7-2.- Freezing of equilibrium glide profile.

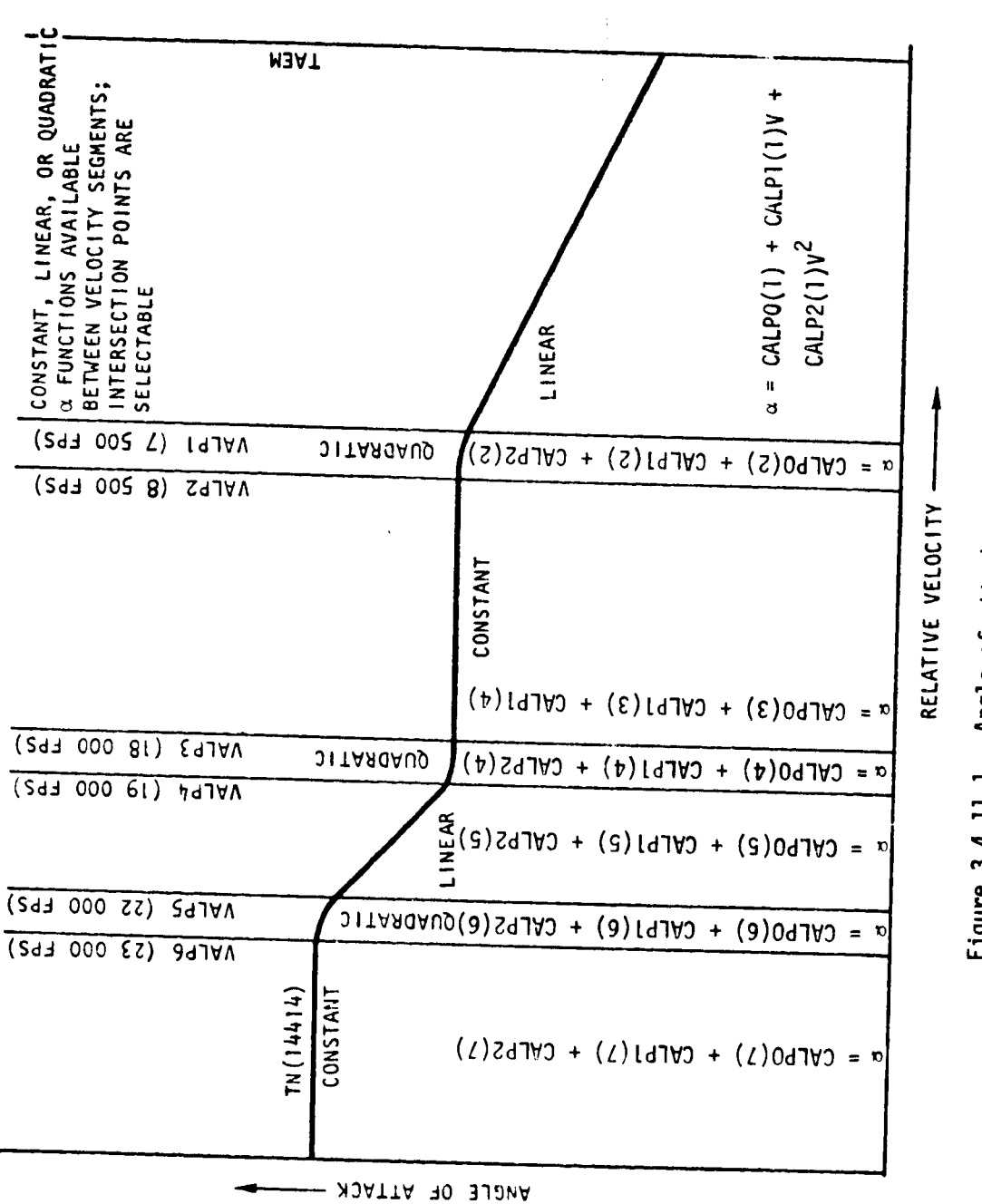

# Figure 3.4.11-1.- Angle-of-attack selection capability.

46

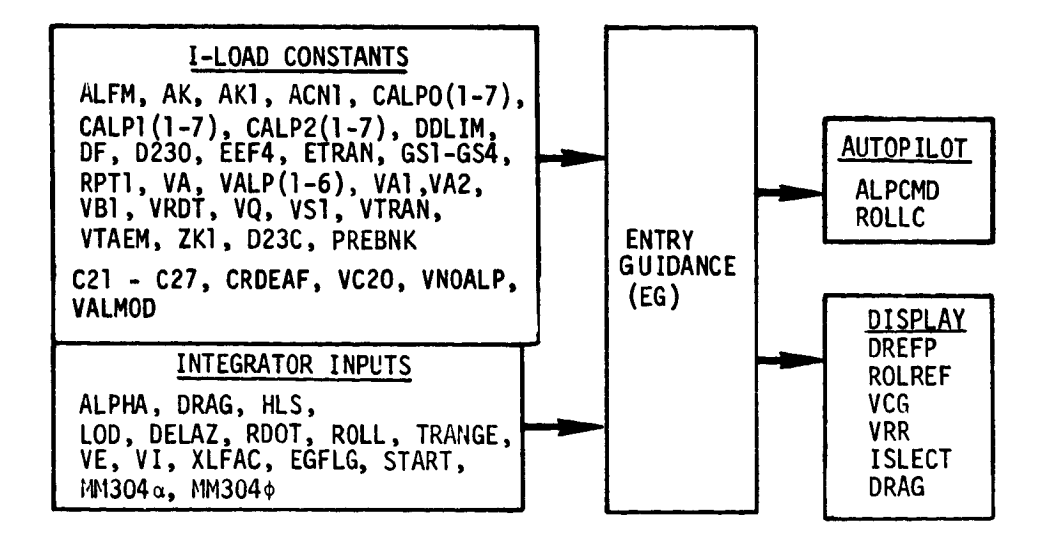

 $\big($ 

 $\left\{ \right.$ 

 $\hat{\mathcal{A}}$ 

 $\frac{1}{2}$ 

Figure 3.4.15-I.- Entry guidance external data flow summary.

 $\overline{\phantom{a}}$ 

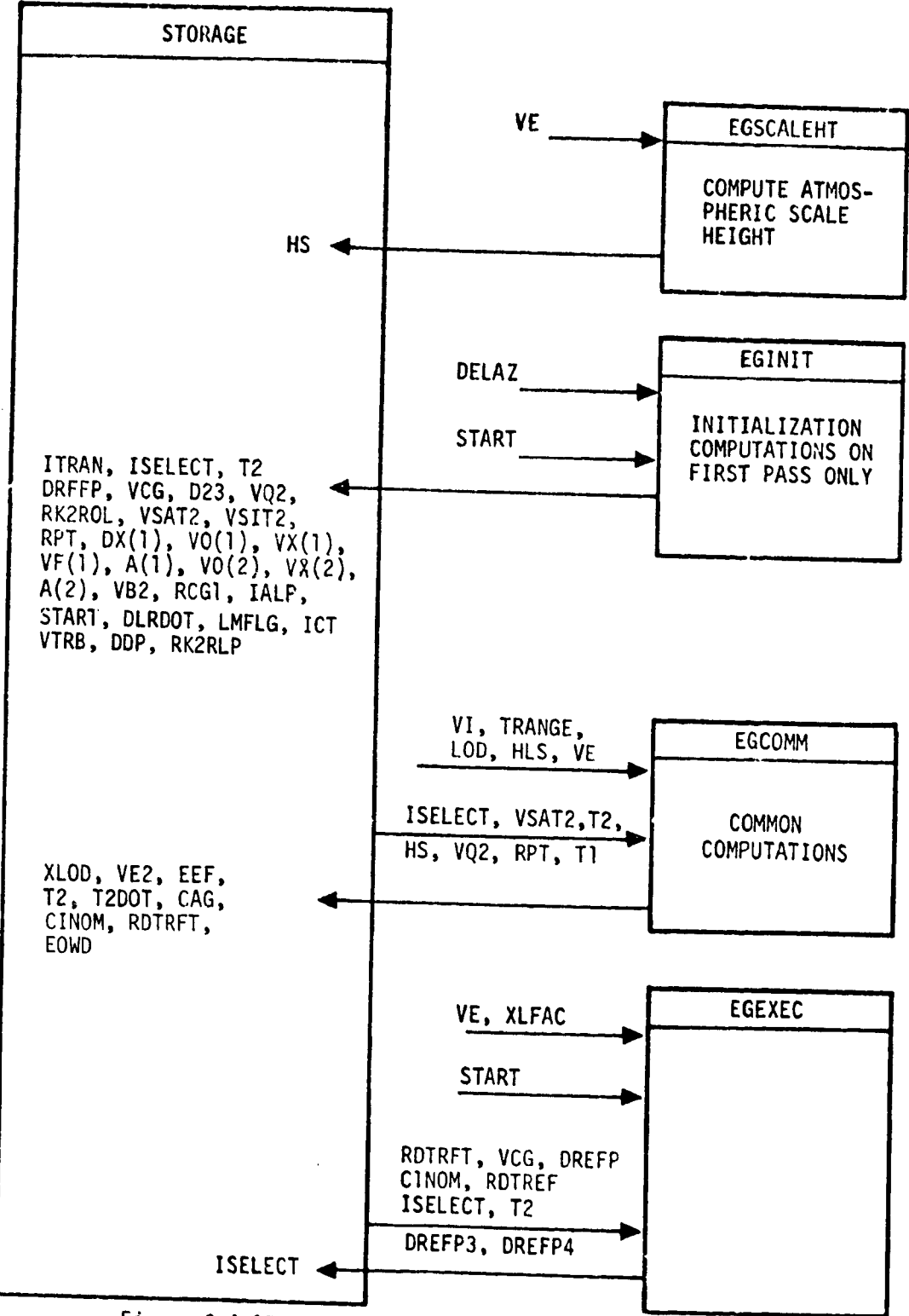

Figure 3.4.15-2.- Entry guidance internal data flow.

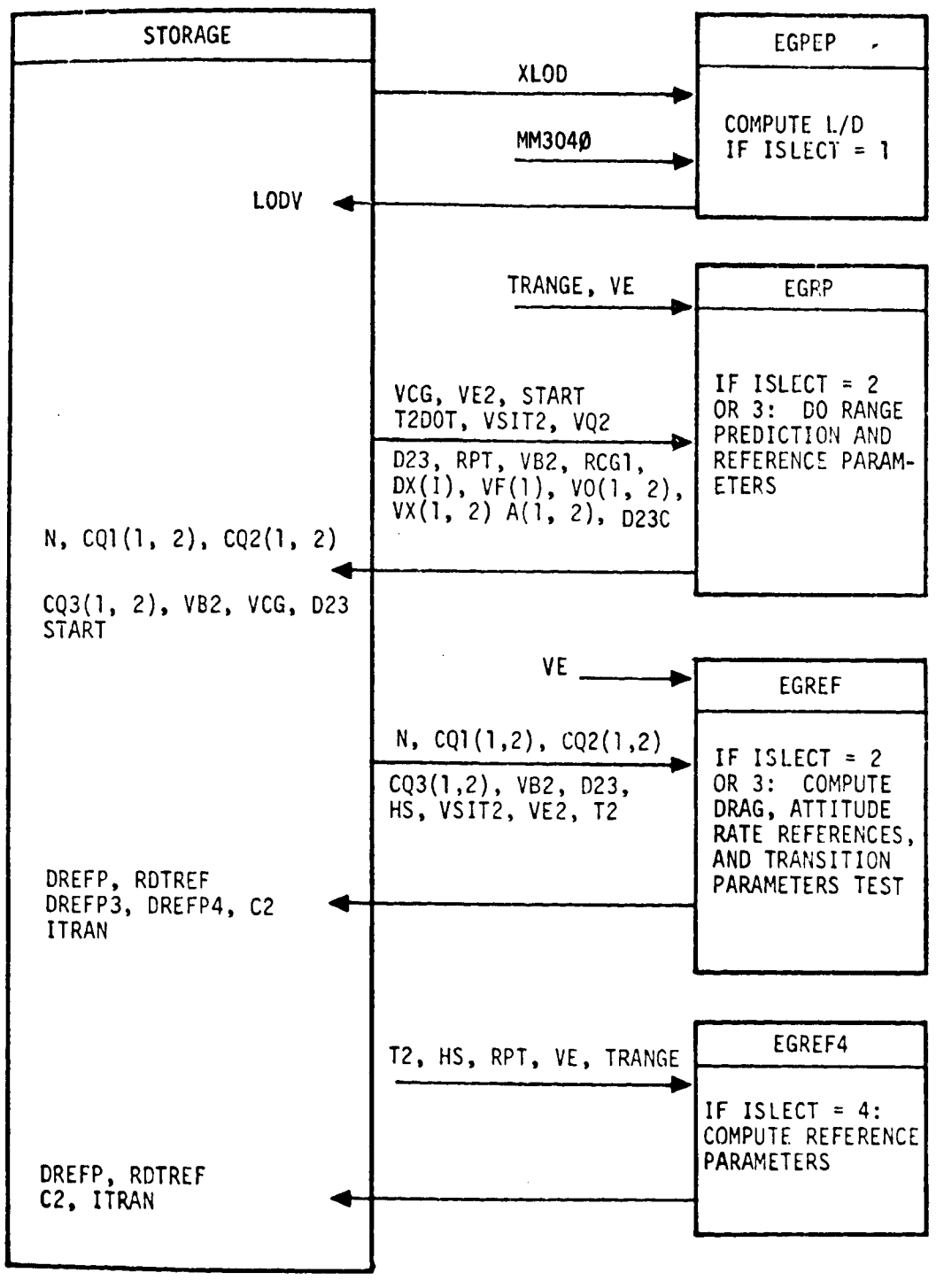

Figure 3.4.15-2.- Continued.

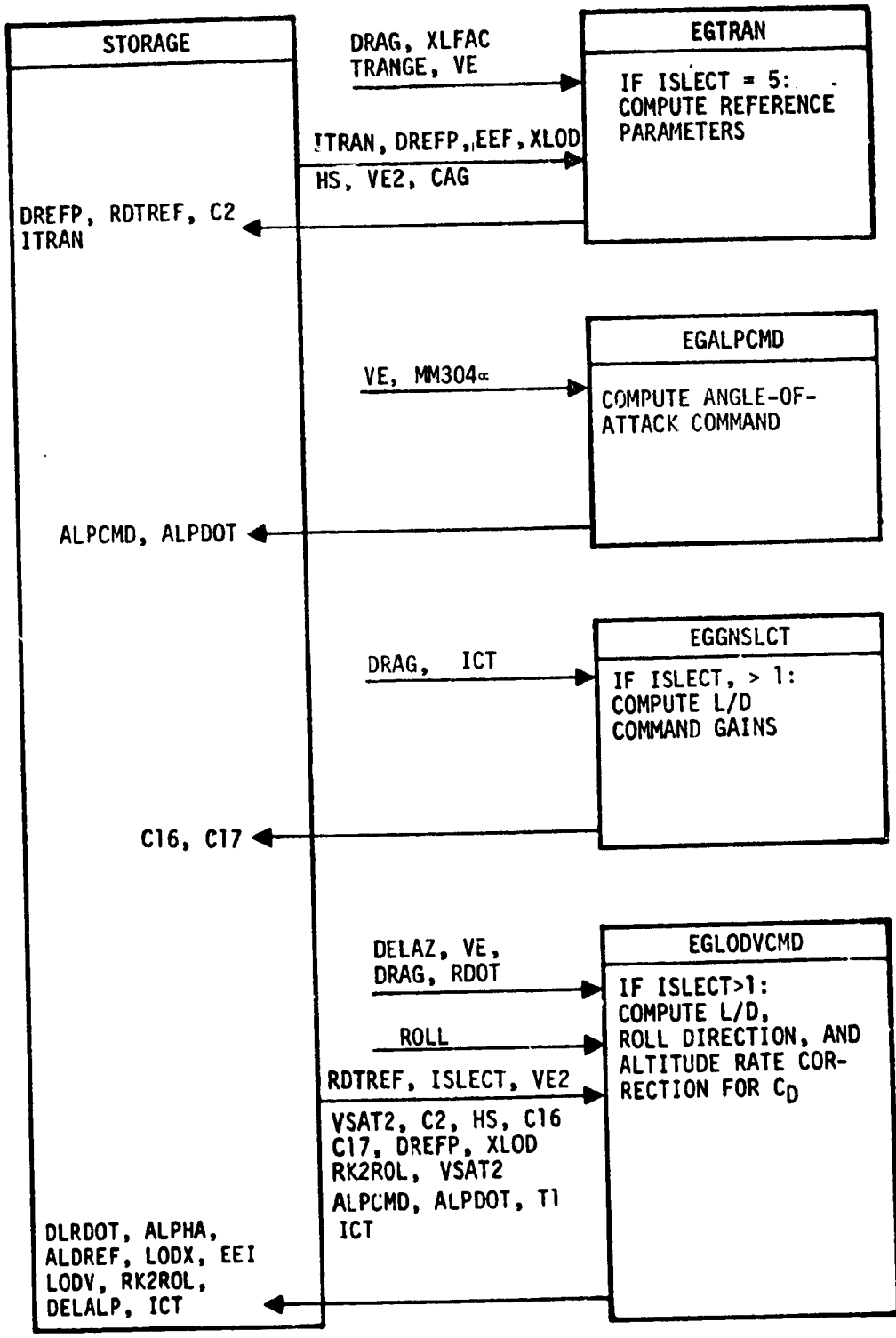

Figure 3.4.15-2.- Continued.

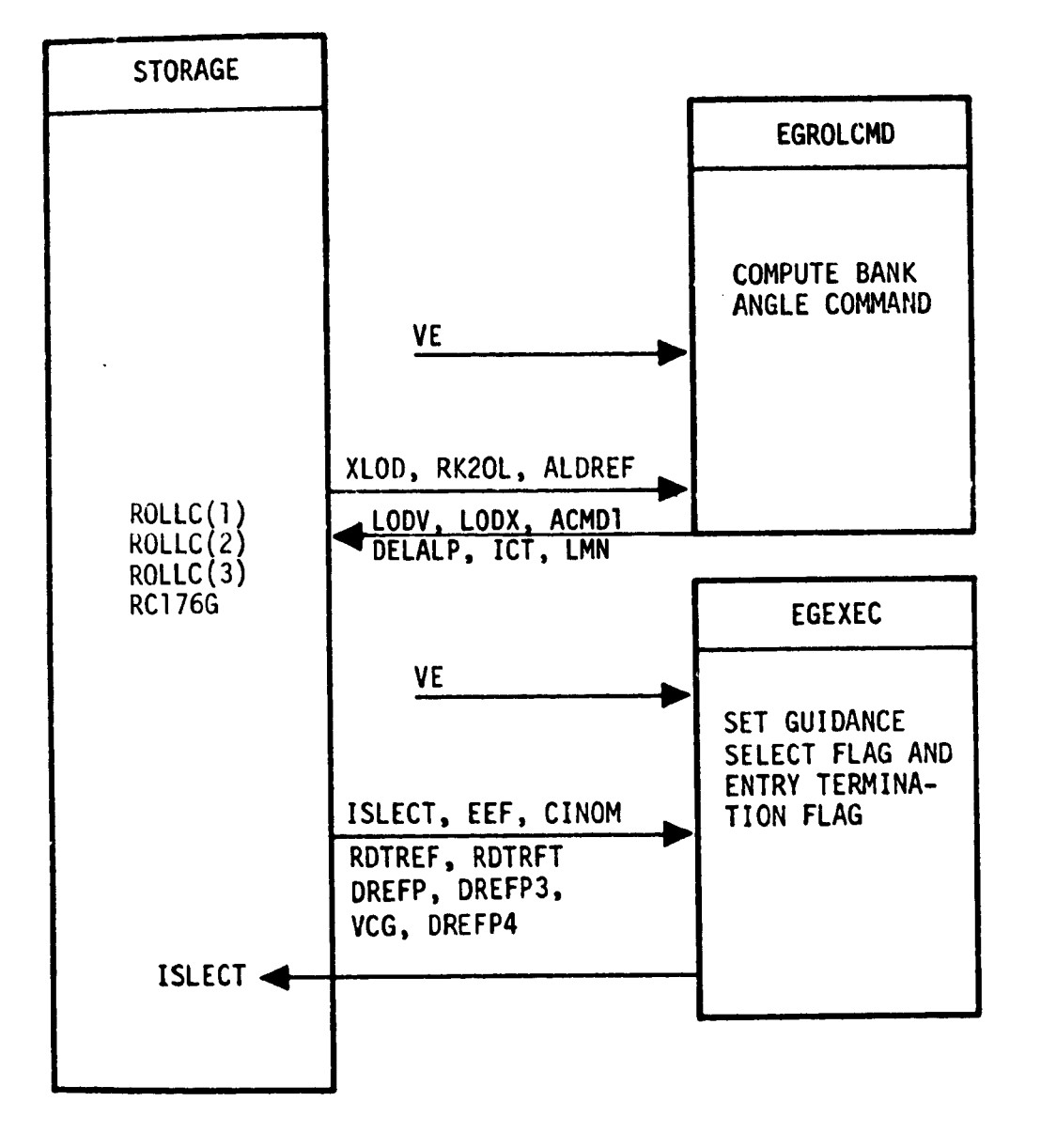

E

j

**Figure 3.4.15-2.- Concluded,**

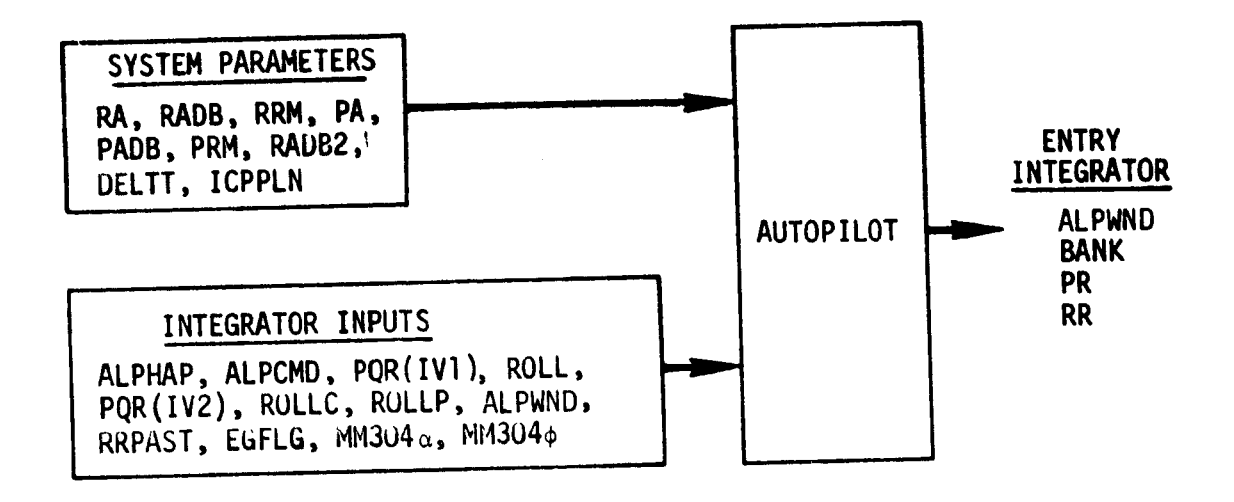

 $\ddot{\phantom{a}}$ 

Figure 3.5.4-I.- Autopilot external data flow.

K,

 $\alpha \propto \delta$ 

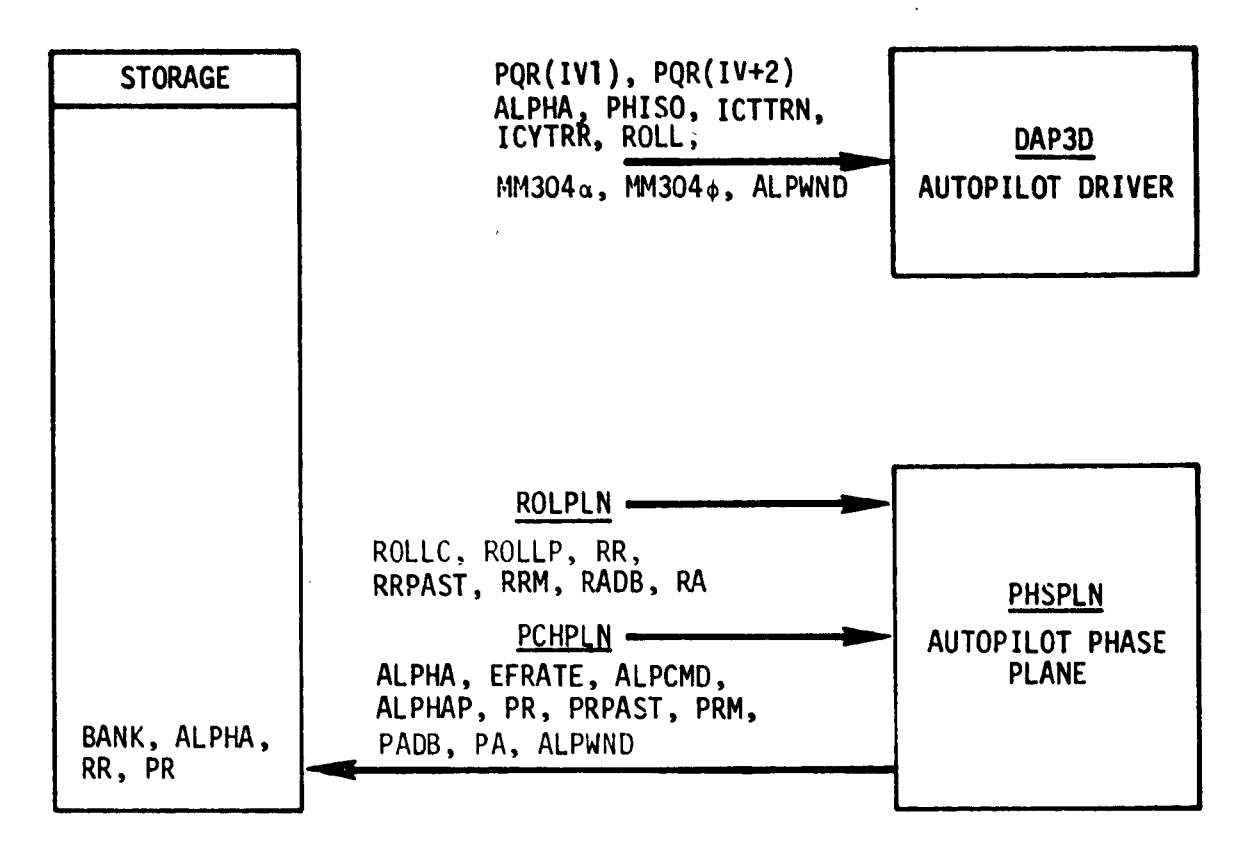

ţ

Figure 3.5.4-2.- Autopilot internal data flow.

# APPENDIX A: ENTRY **GUIDANCE FLOW CHARTS**

**The following** flow charts **define** the entry guidance formulations.

.<br>**Renade**to en la academia de la c

 $\overline{\mathcal{L}}$ 

 $\left($ 

 $\overline{1}$ 

电频率 医分泌的 计分析 计分析 计分析

こうきかんぼう ムラミューティー

 $\ddot{\phantom{a}}$ 

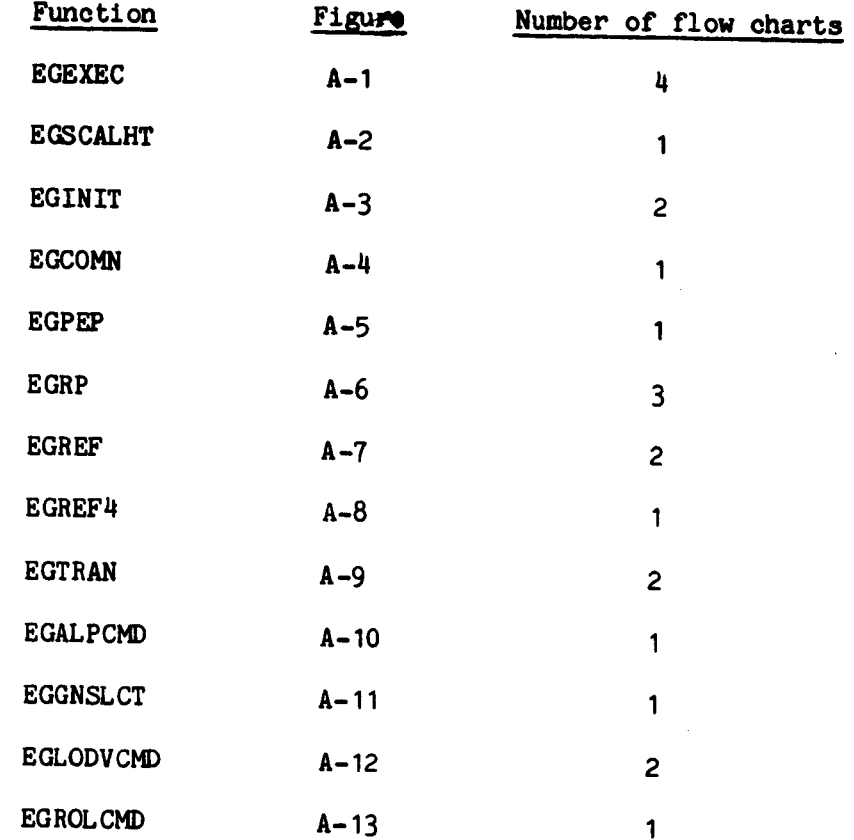

**A-1**

ver and the month of the Contract of the Contract of the Contract of the Contract of the Contract of the Contract of the Contract of the Contract of the Contract of the Contract of the Contract of the Contract of the Contr

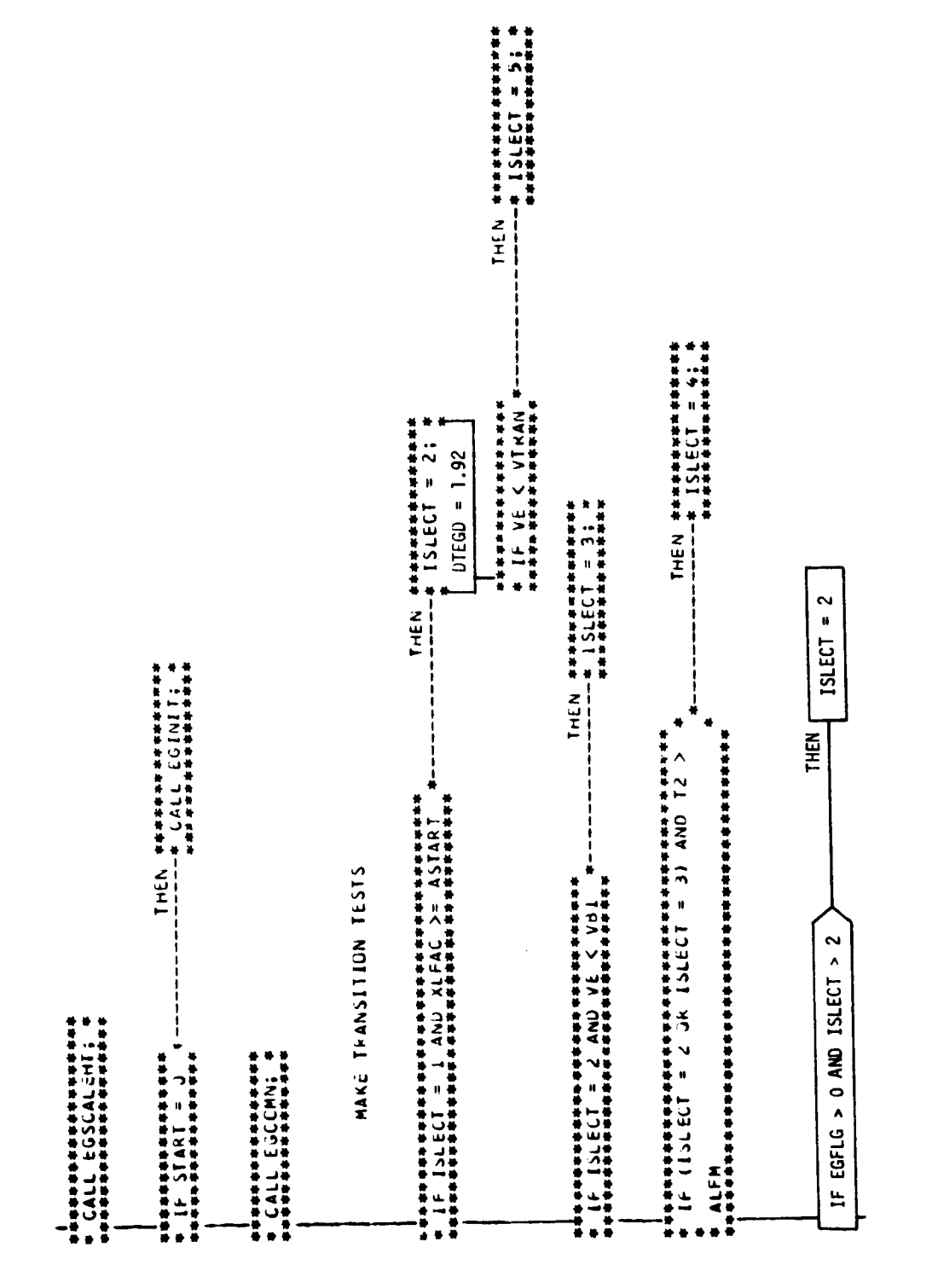

 $\ddot{\phantom{a}}$ 

Figure A-1.- EGEXEC, entry guidance executive.

Page 1 of 4

 $A - 2$ 

ى.

 $\ddotsc$ 

iedynt<br>Gened **TAGE TO**  $\begin{array}{c} \frac{1}{2} \\ \frac{1}{2} \end{array}$ 

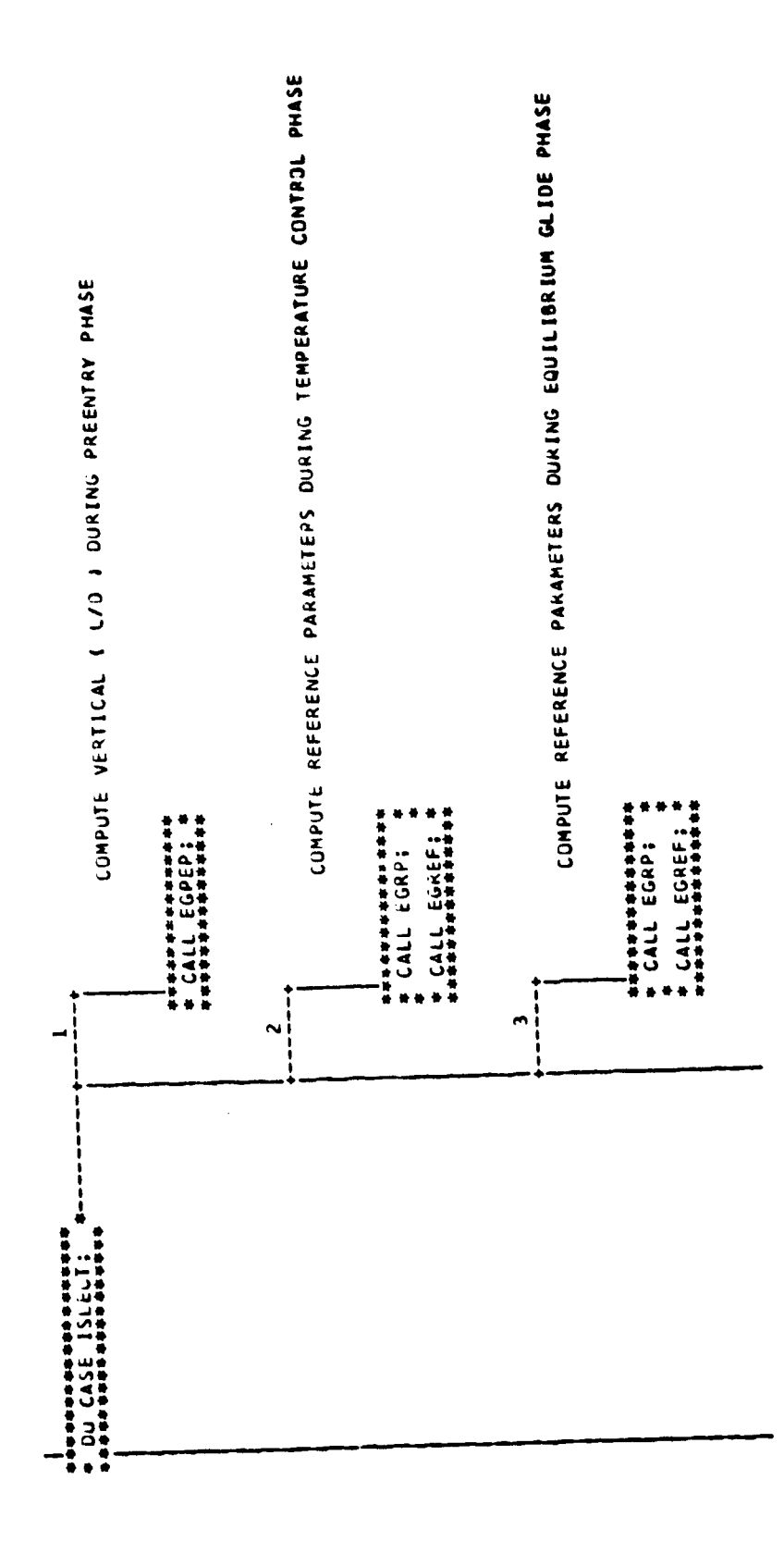

医骨膜炎 医无心肌炎 医子宫下垂 医二氯甲基 化四氯甲基

 $\label{eq:2d} \begin{split} \mathcal{Q} &= \mathcal{Q} + \mathcal{Q} + \mathcal{$ 

化氢乙基乙基乙基氢乙基乙基基 计不清算法 计

 $\overline{\mathcal{L}}$ 

ţ

Ĵ

Figure A-1.- Continued.

Page 2 of 4

 $\frac{1}{2}$ 

 $\frac{1}{3}$ 

 $\frac{1}{2}$ 

ý.

 $\overline{a}$ 

 $A = 3$ 

 $\hat{\mathbf{z}}$  .

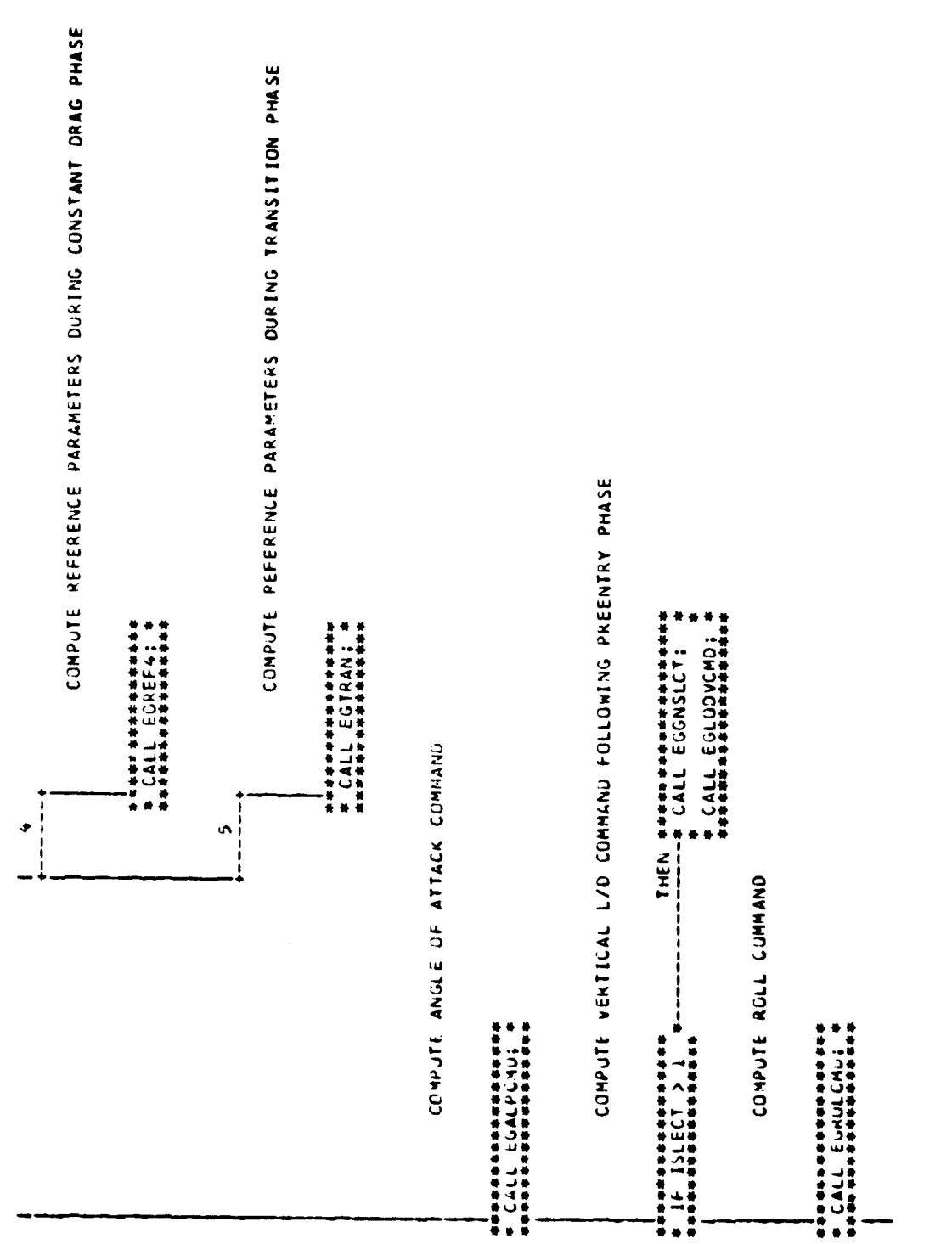

Figure A-1.- Continued.

Page 3 of 4

ى

 $\mu\propto r^2$ 

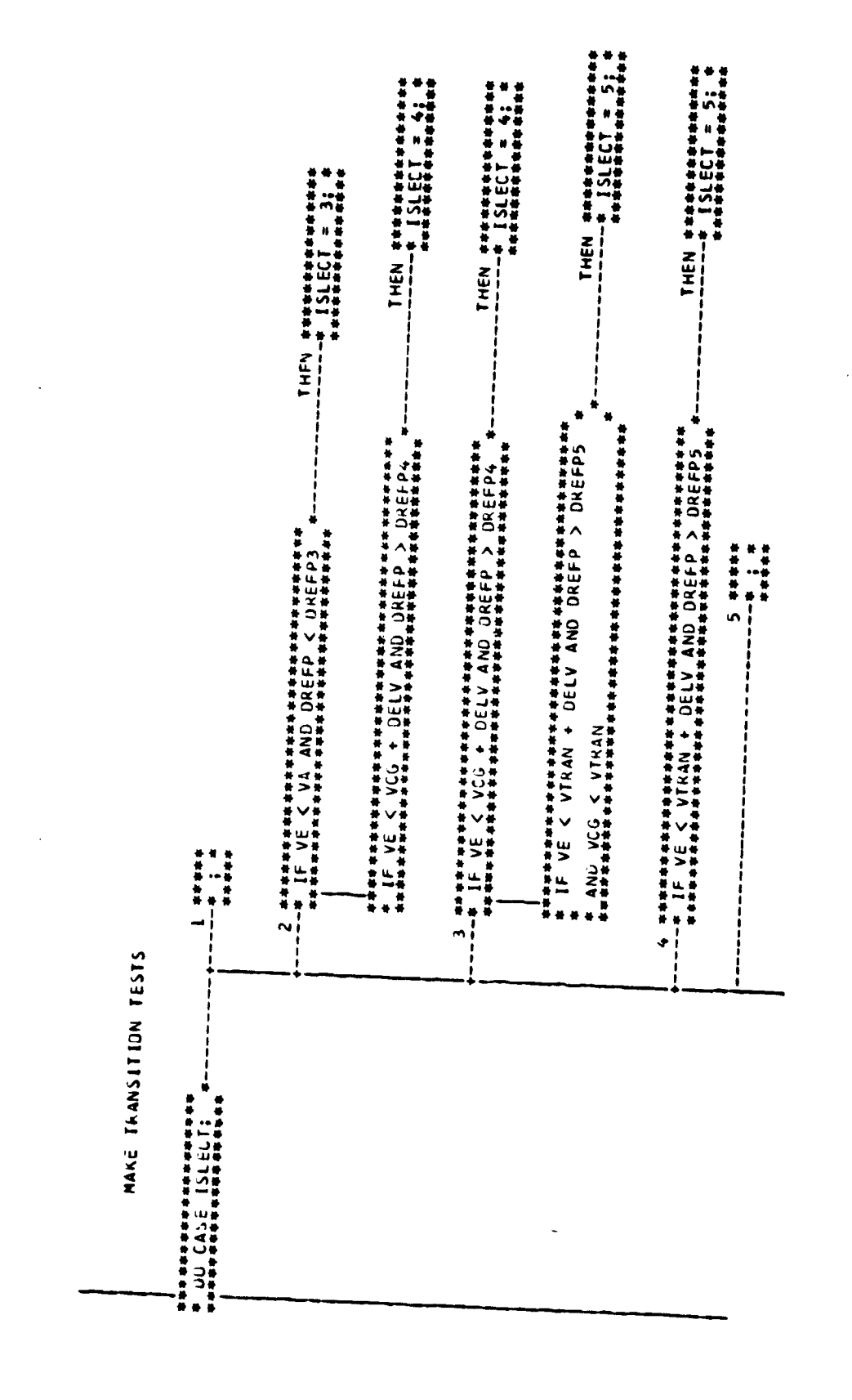

 $\ddot{\phantom{1}}$ 

 $\hat{\mathcal{L}}_k$ 

Î

l,

 $\ddot{\phantom{a}}$ 

 $\cdot$ 

Figure A-1.- Concluded.

 $\ddot{\phantom{a}}$ 

Page 4 of 4

 $A-5$ 

 $\sim$  .

**ORIGINAL PAGE IS** 

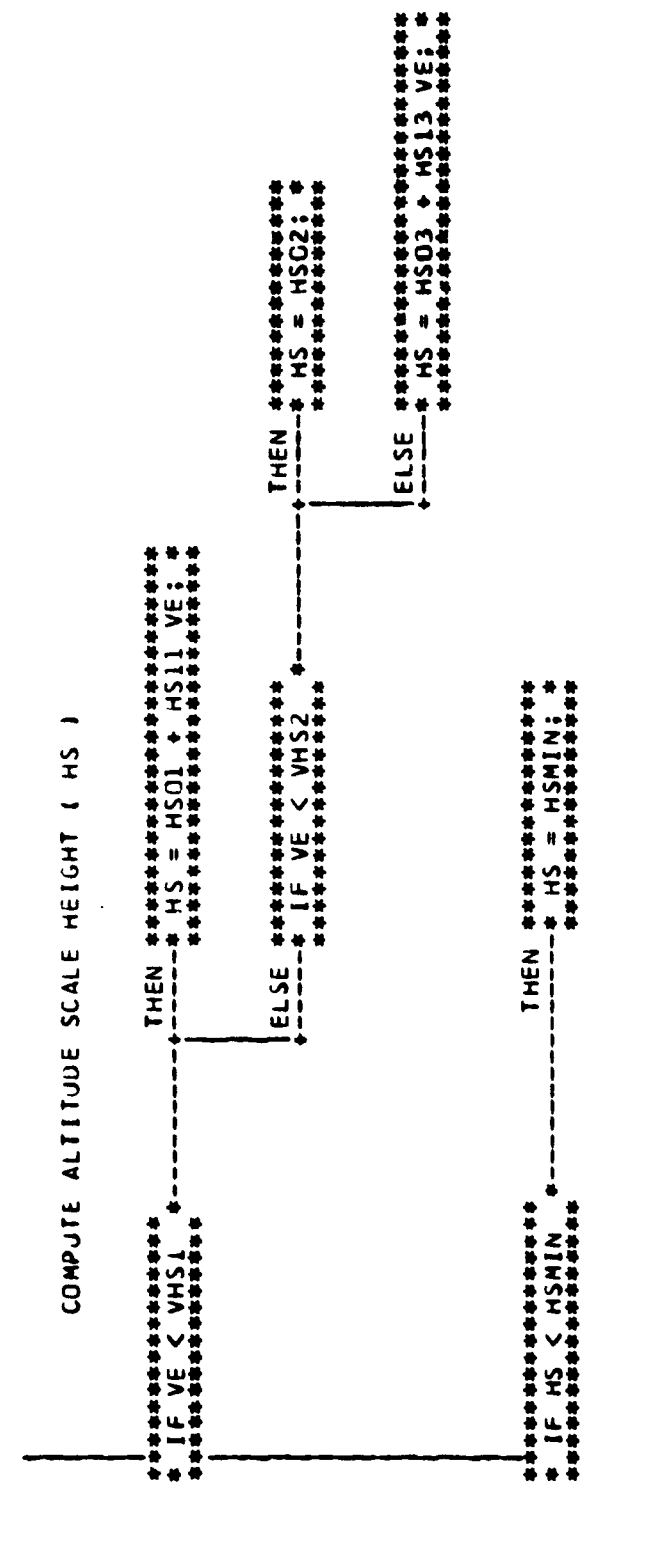

 $\ddot{\phantom{a}}$ 

 $\cdot$ 

 $\ddot{\phantom{0}}$ 

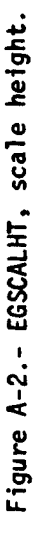

 $h - 6$ 

Ķ,

### INITIALIZE VARIABLES AND FLAGS

```
********************************
*************
                                             含
  CZOLD = 0.۰
÷.
  IVBR = 0۰
  IT\AA N = OFF;ISLECT - 1;\bullet۰
 ICT = 0* IDBCHG = 0
\frac{1}{2} T2 = 0.;
\bullet CREFP = 0.;
\ddot{\phantom{1}}* VQ2 = VQ VQ;
\frac{1}{4} RK2ROL = -SIGN(DELAZ);
\star DLRDOT = 0.:
sh.
* LMFLG = 0;
ź
* VIRB = 60000.:
۰
\star DDP = 0.:
COMPUTE DESIRED TRANSITION RANGE ( RPT )
  ***************
\bullet* ALFM - DF) + (VTRAN VTRAN - VQ2) / (
倉
  **************************************
\bullet VSAT2 = VSAT VSAT;
\frac{1}{2} \text{vs.} = \text{vs.} \text{vs.}\star VCG = VQ;
\bullet D23 = D230;
+ DX = 1.;
********
              *************************
```
Figure A-3.- EGINIT, initialization. Page 1 of 2

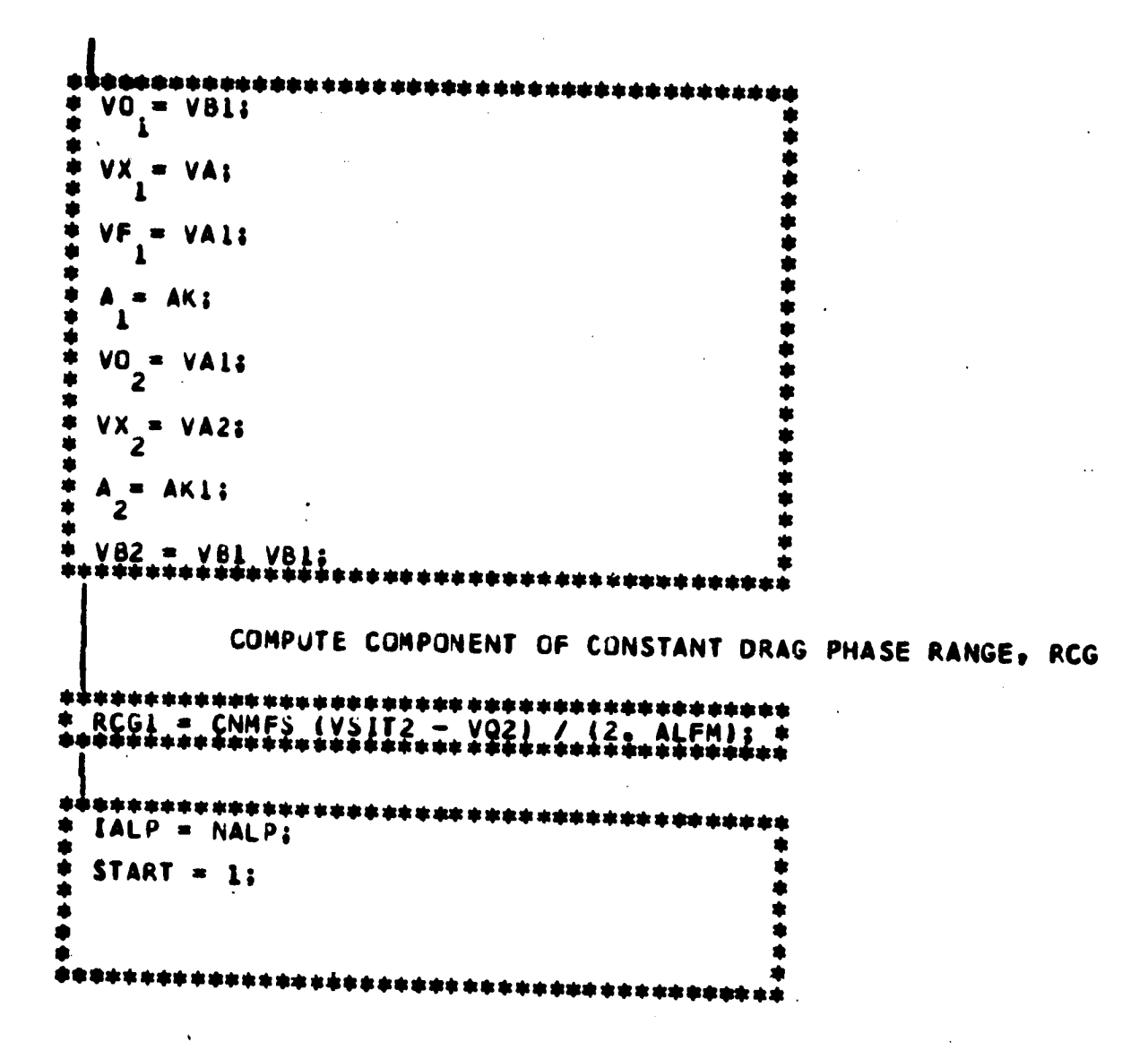

Figure A-3.- Concluded.

Page 2 of 2

 $A - B$ 

 $\ddotsc$ 

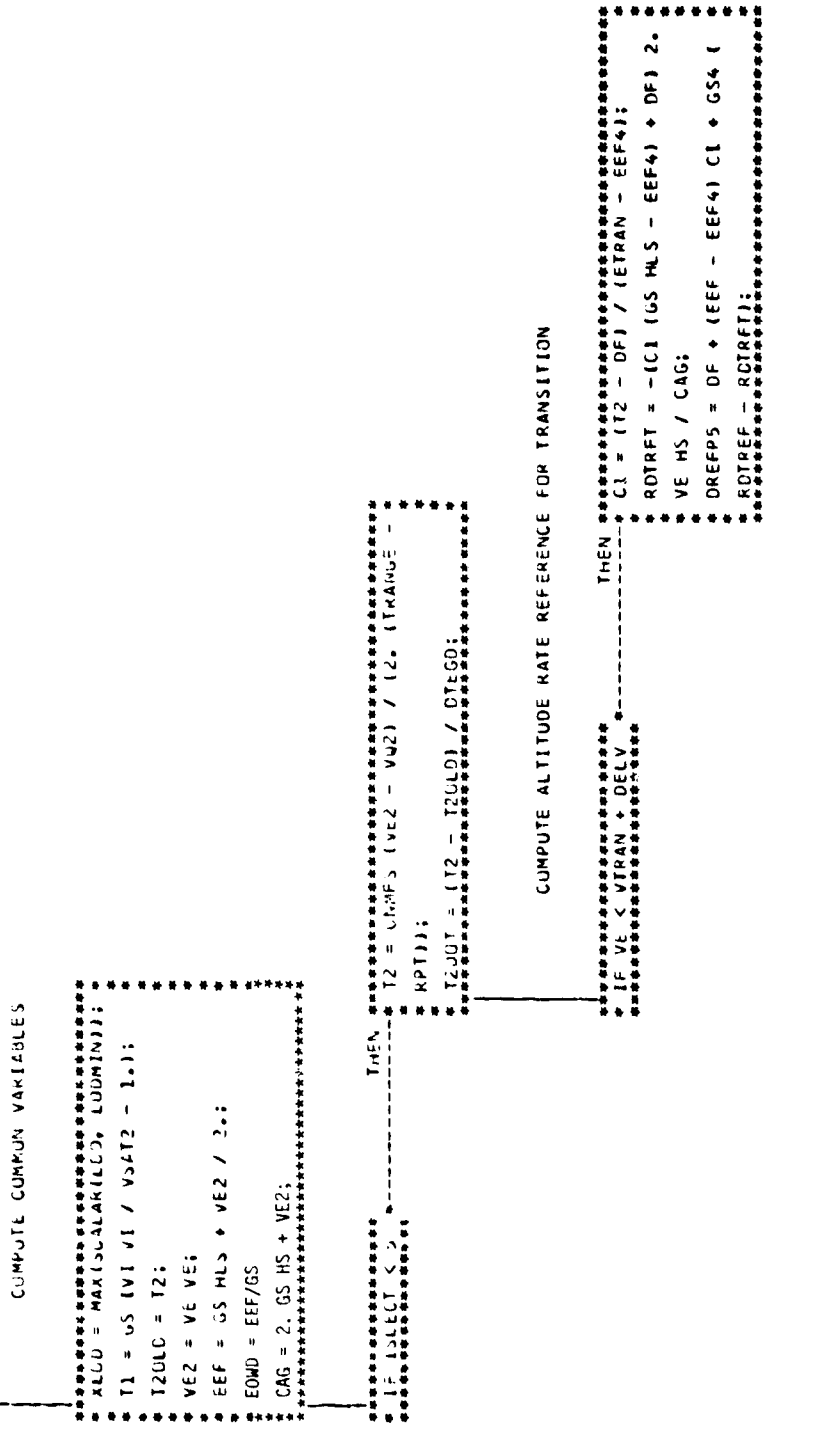

 $\Lambda\mathbf{+}\Psi$ 

 $\ddot{\phantom{0}}$ 

Figure A-4. - EGCOMN, common.

 $\ddot{\phantom{a}}$ 

l,

 $\pmb{\cdot}$ 

COMPUTE VERTICAL L/D DURING PREENTRY PHASE #\$##############################<br># LÜDX = XLÜ) JUS(MM3046 /RADEG)<br># 本<br>本本本本本本本本本本本本本本本本本本本本本本本本本本本本本本本<del>本</del>本<br>本

Figure A-5.- EGPEP, preentry phase.

كم

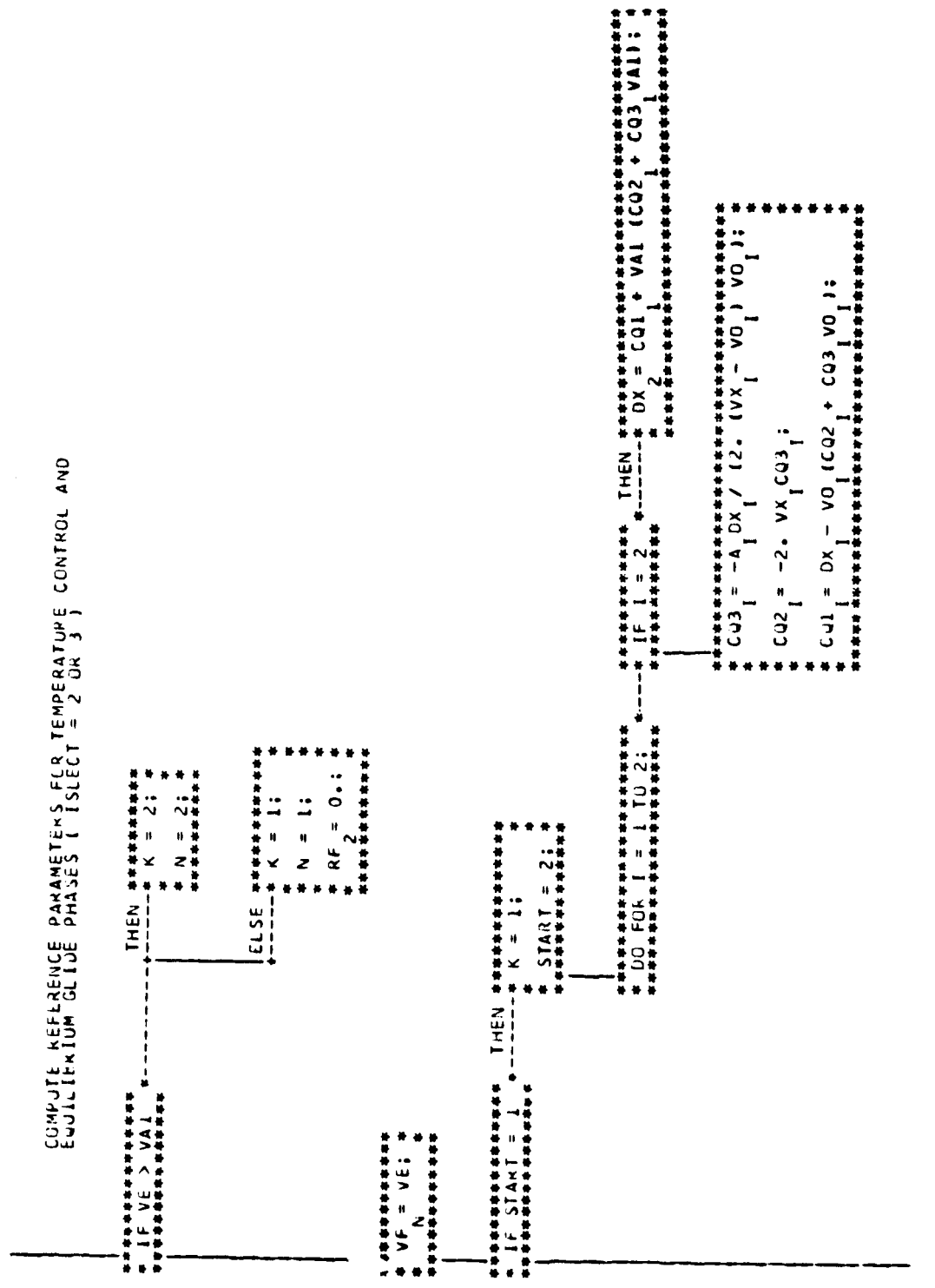

 $\ddot{\phantom{0}}$ 

Figure A-6.- EGRP, range prediction.

 $\mathbf{\hat{i}}$ 

Page 1 of 4

 $A=11$ 

 $\alpha \propto e^{i \theta}$ 

ى

 $\ddot{\phantom{0}}$ 

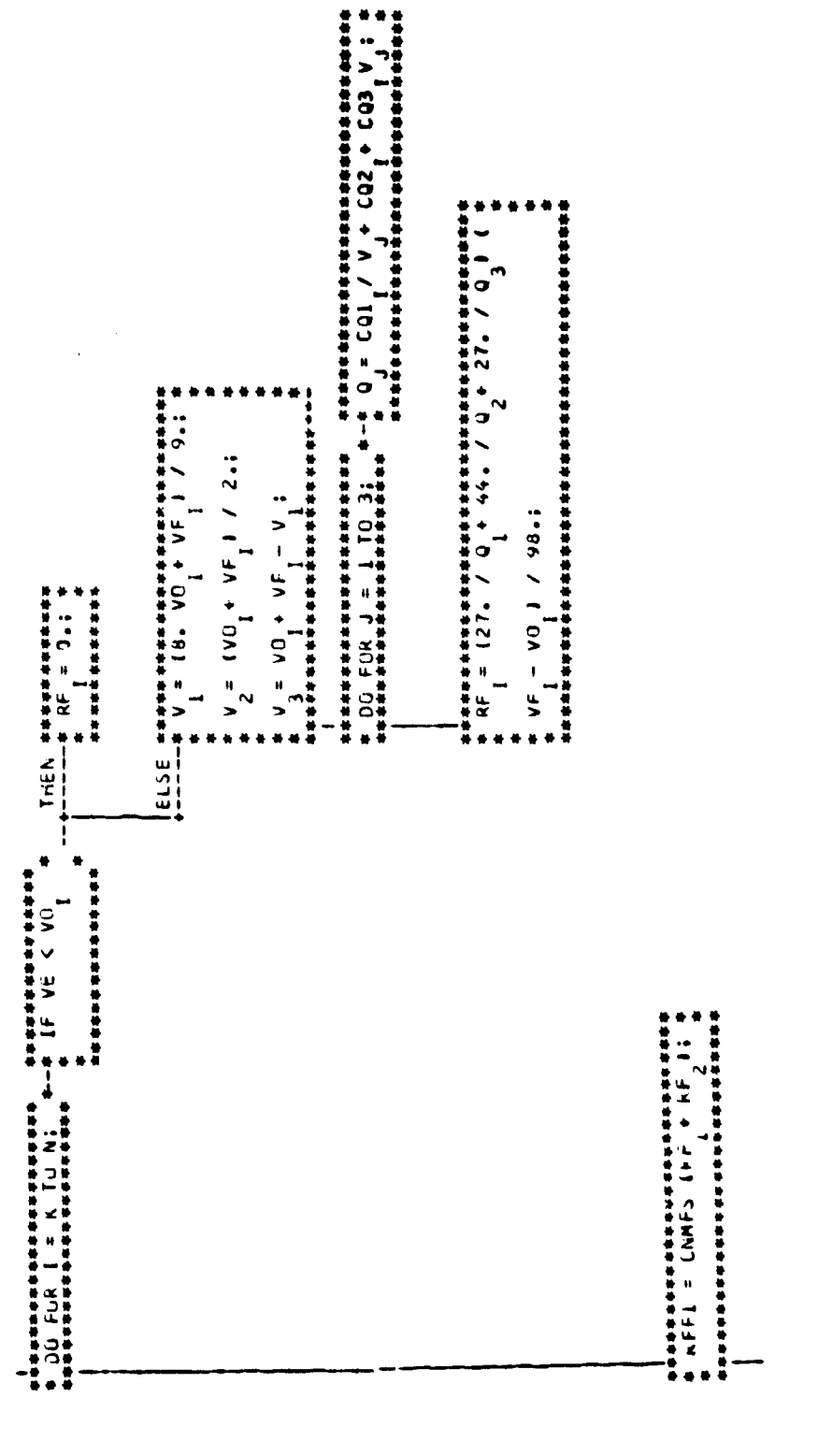

 $\overline{\phantom{a}}$ 

 $\bar{z}$ 

 $\ddot{\cdot}$ 

 $\bar{\beta}$ 

Figure A-6.- Continued.

Page 2 uf 4

7

 $A-12$ 

 $\frac{1}{2}$  ,  $\frac{1}{2}$ 

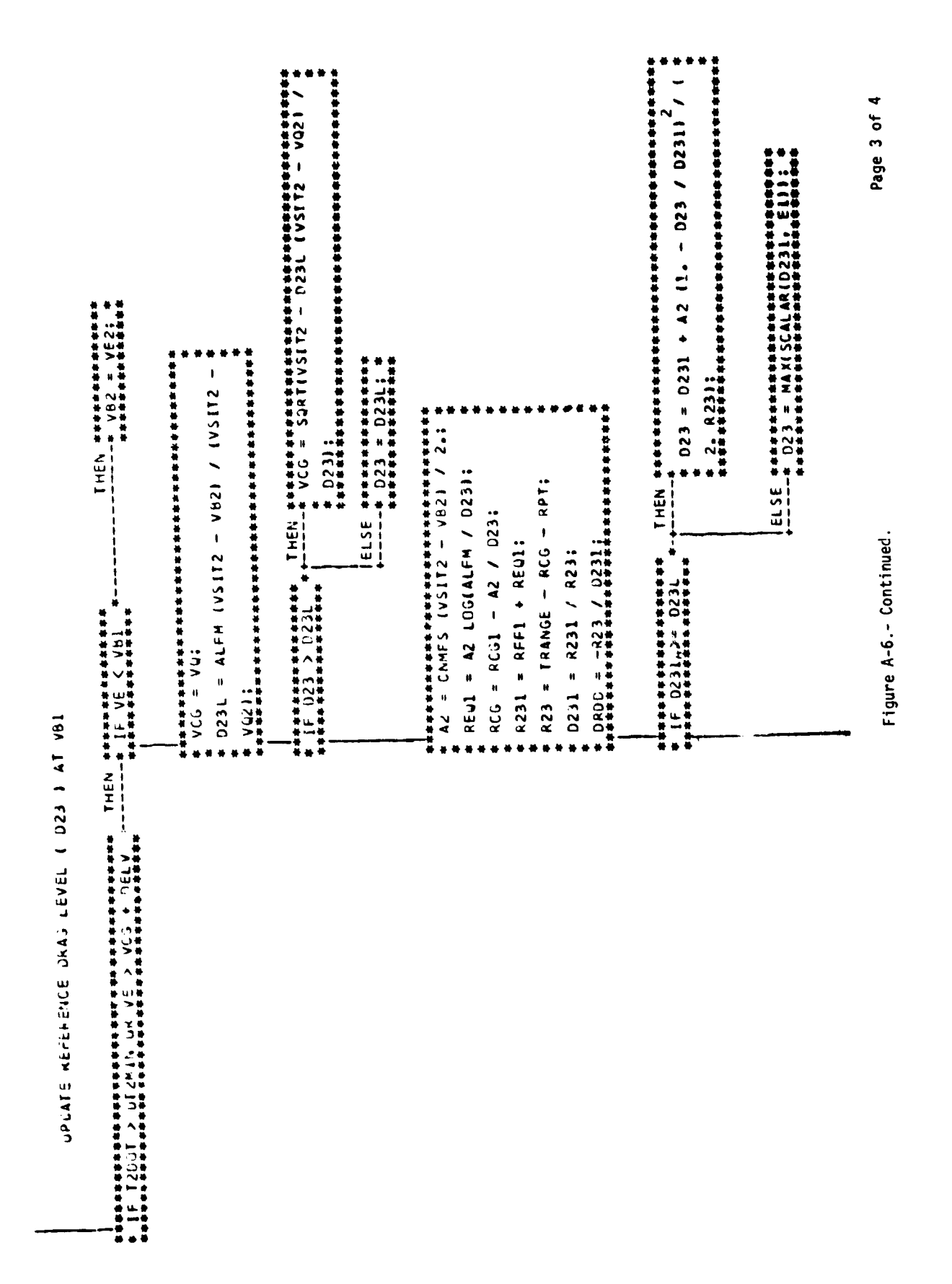

 $\lambda - 1$   $\beta$ 

 $\overline{ }$ 

÷,
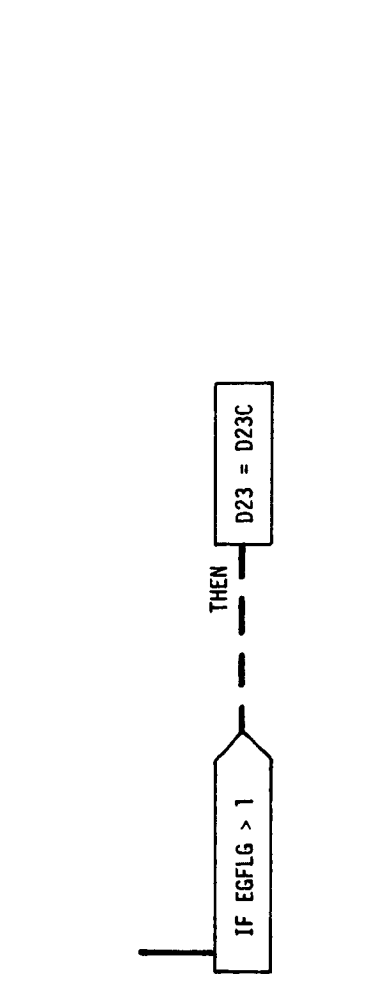

س بیشتری کرد.<br>سرچین در مورد

1999年の日本の大学の「1999年の1999年の1999年の1999年の1999年の1999年の1999年の1999年の1999年の1999年の1999年の1999年の1999年の1999年の199<br>1990年の1月10日には、1990年の1月10日には、1990年の1990年には、1990年の1990年には、1990年の1990年には、1990年には、1990年には1990年には、1990年には、1990年には19

 $\ddot{\phantom{a}}$ 

 $\bar{\mathcal{A}}$ 

Figure A-6.- Concluded.

Page 4 of 4

 $\left\{ \right\}$ 

ï

 $A = 14$ 

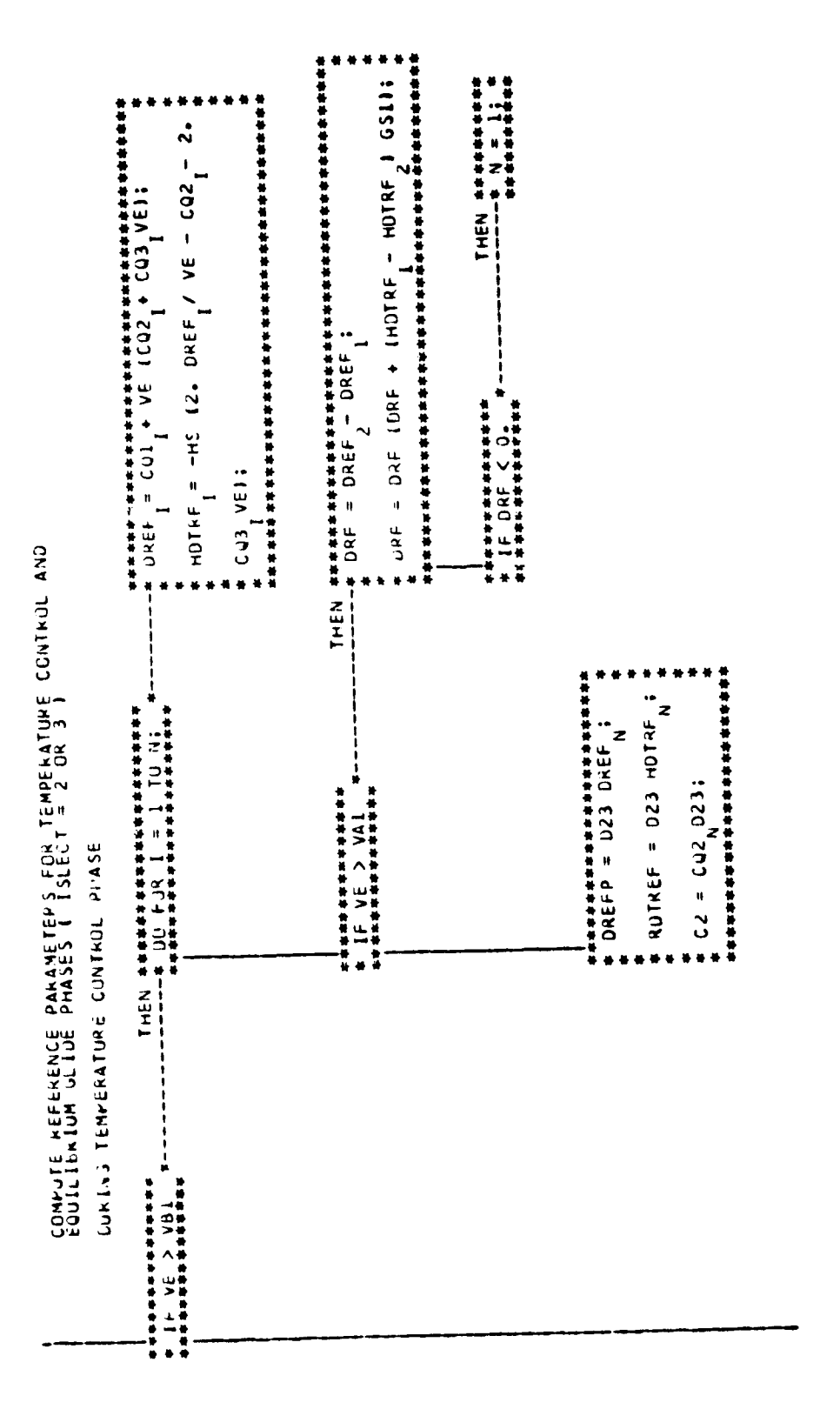

 $\bigg($ 

 $\overline{\mathcal{L}}$ 

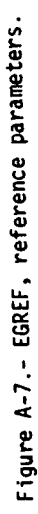

Page 1 of 2

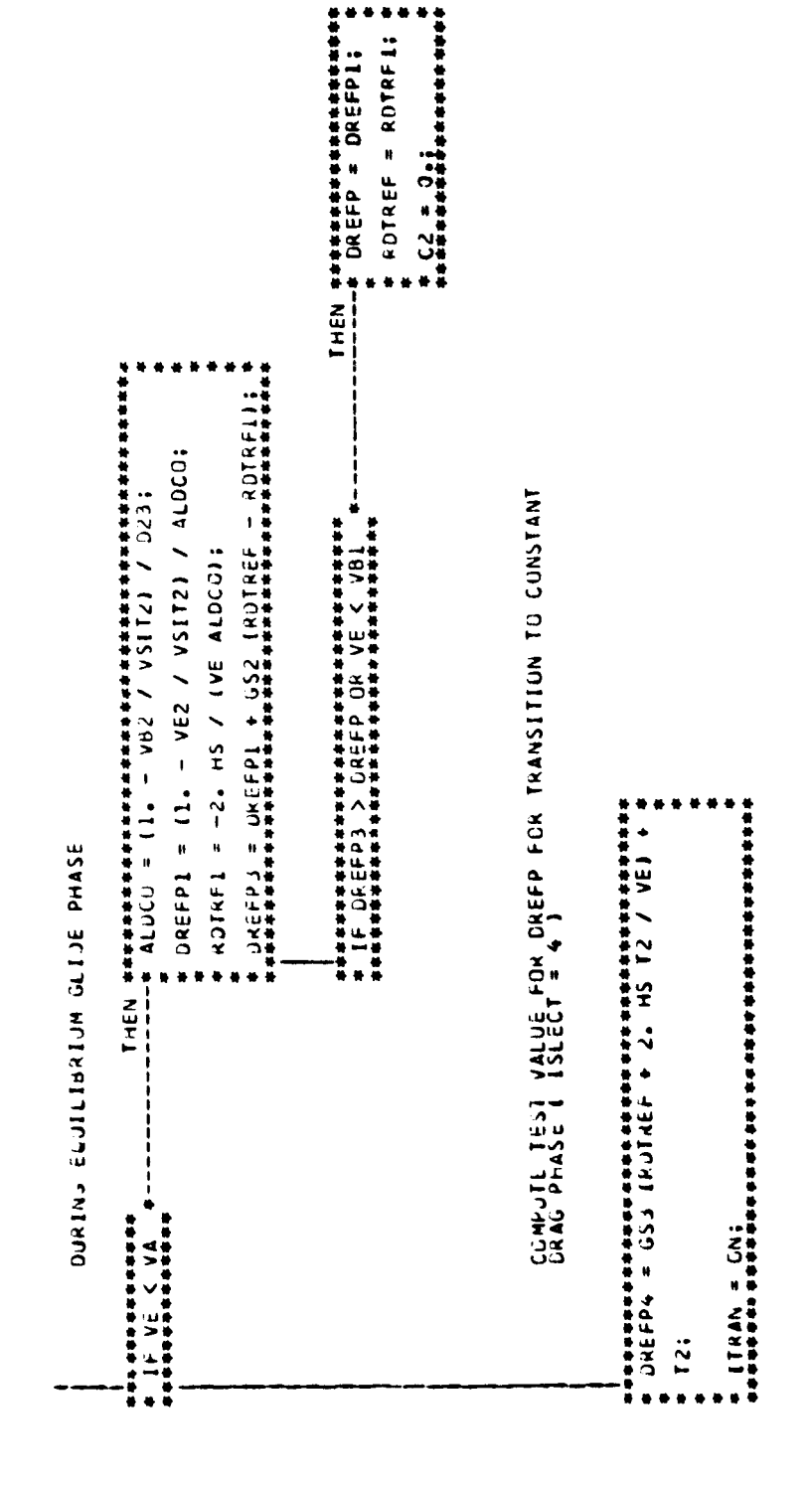

 $\bullet\;\bullet$ 

 $\bullet$ 

Figure A-7.- Concluded.

 $\ddot{\phantom{0}}$ 

Page 2 of 2

 $A=16$ 

منادما

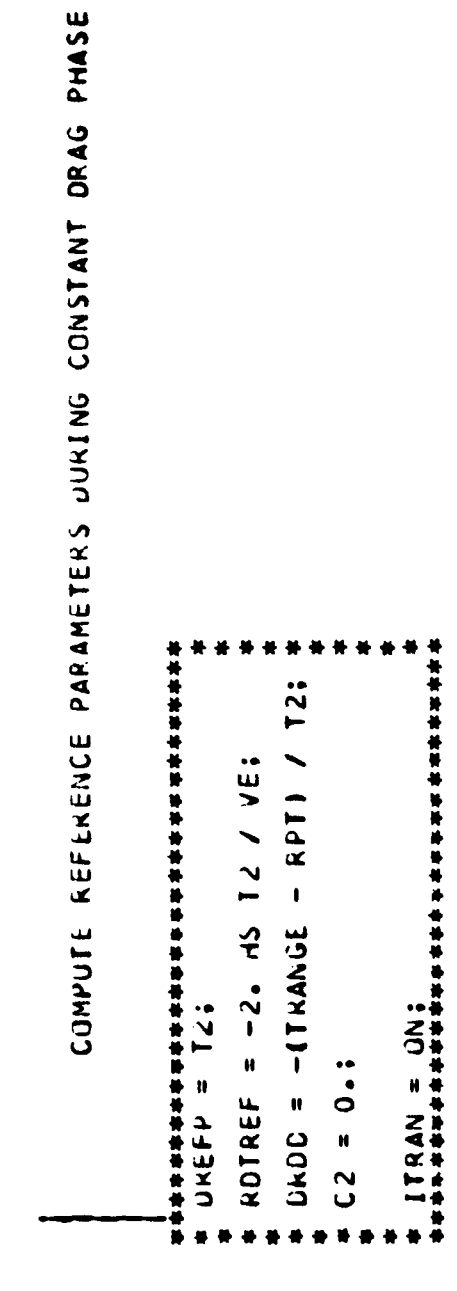

 $\bigg($ 

Figure A-8. - EGREF4, constant drag phase.

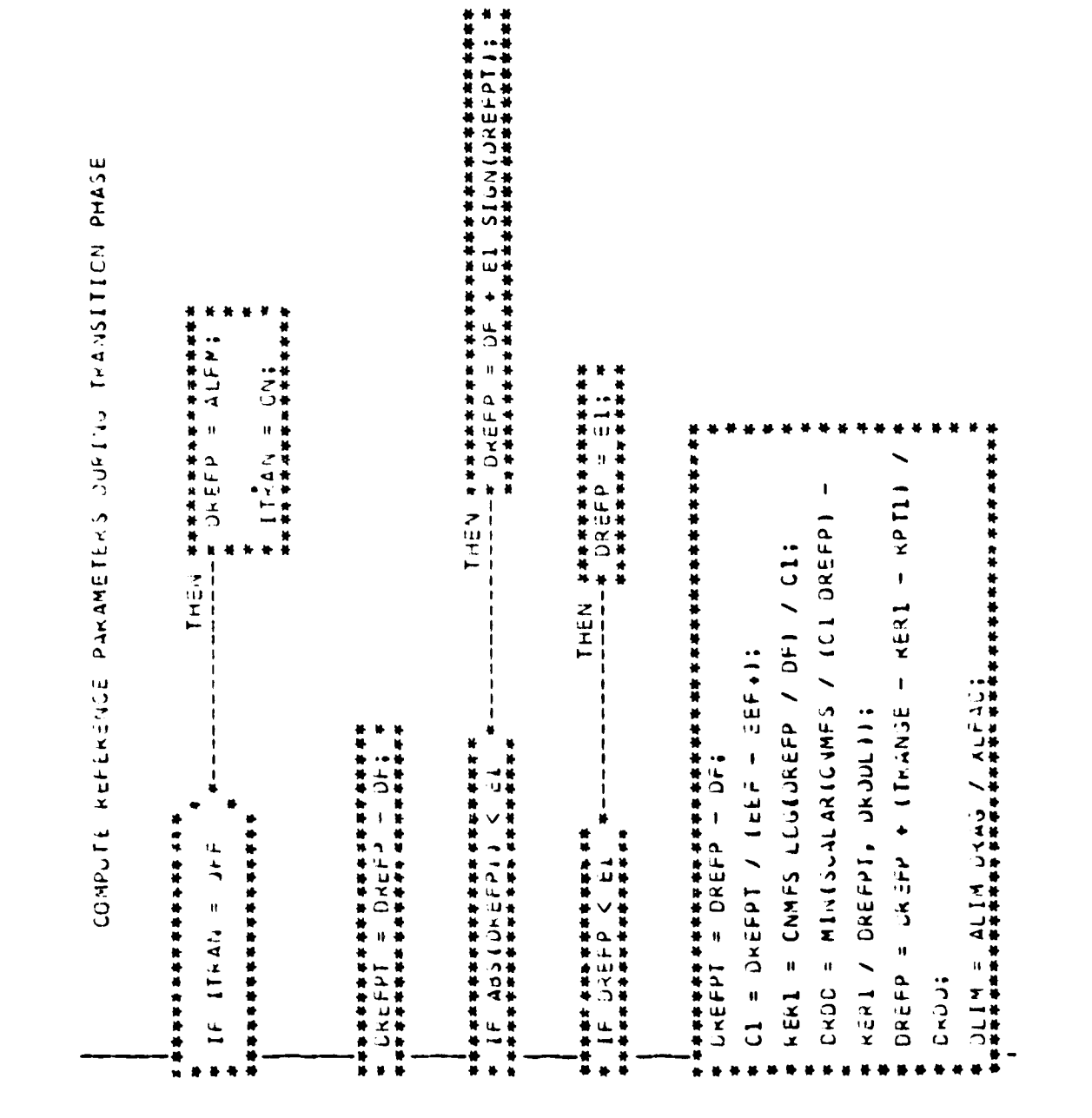

ORIGINAL PAGE IS<br>OF POOR QUALITY 18

 $\sim$ Page 1 of

Figure A-9.- EGTRAN, transition phase.

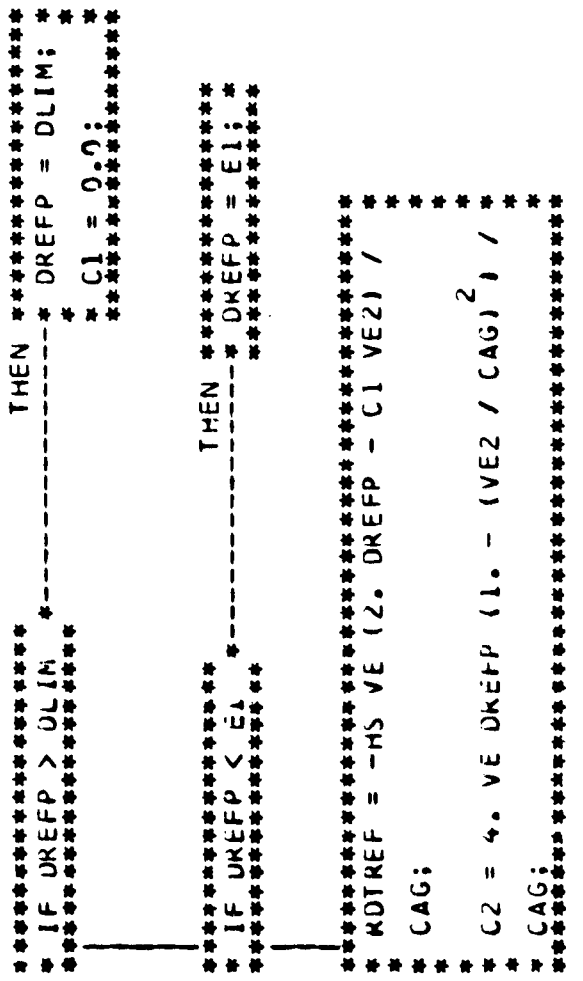

लेखानकस्य<br>जन्म

 $\overline{\mathcal{L}}$ 

 $\ddot{\phantom{0}}$ 

 $\ddot{\phantom{0}}$ 

 $\ddot{\phantom{0}}$ 

كم.

 $\ddot{\phantom{0}}$ 

Figure A-9.- Concluded.

Page 2 of 2

 $A - 19$ 

 $\hat{\mathcal{A}}$ 

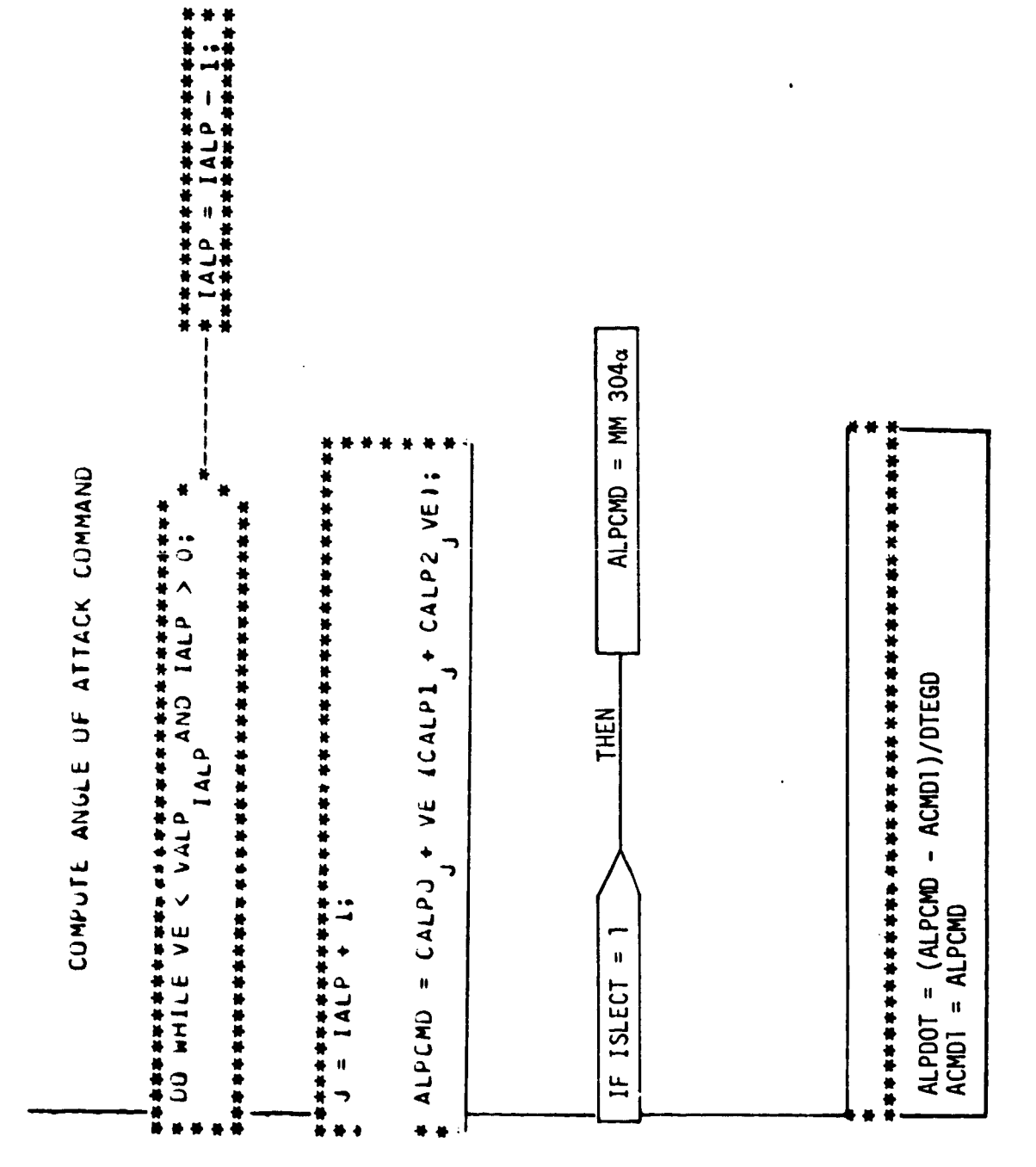

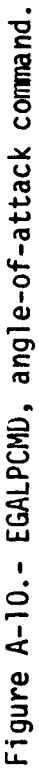

Ţį

 $A=20$ 

کم

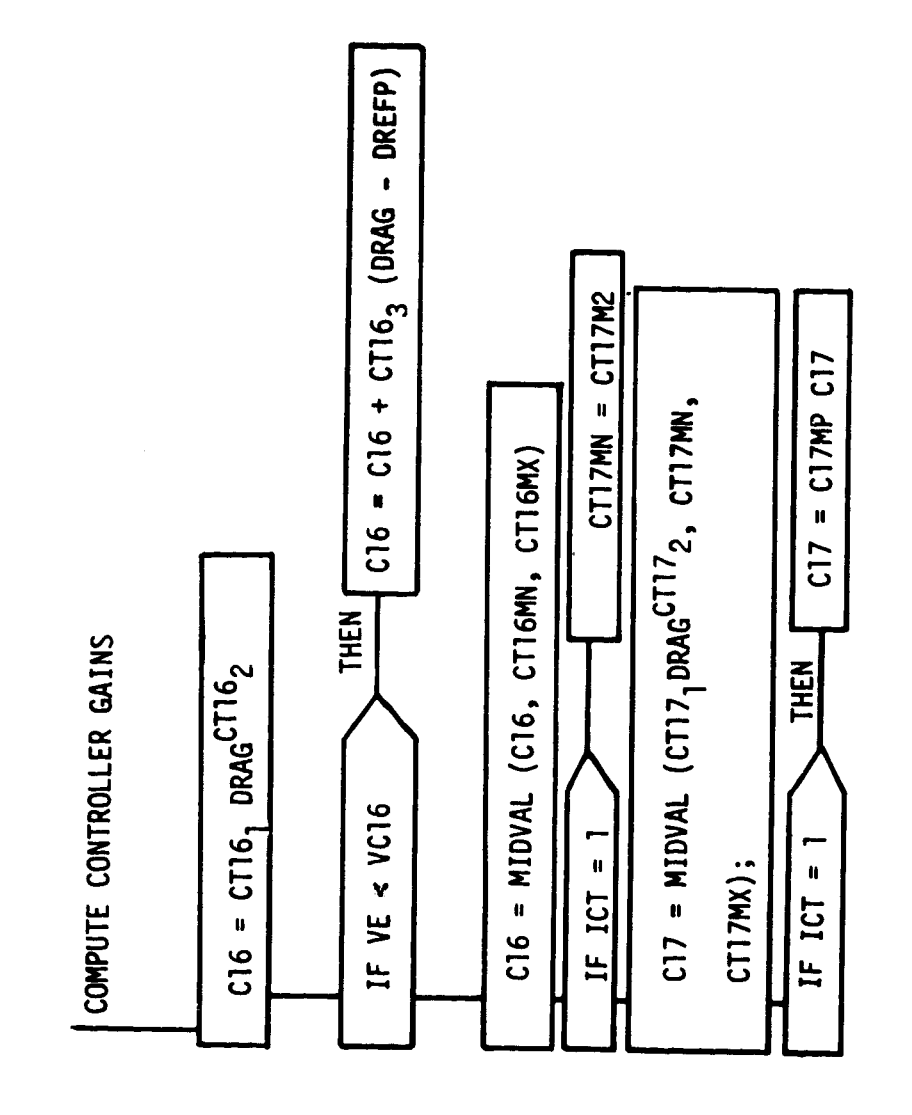

 $\hat{\mathcal{A}}$ 

 $\frac{1}{2}$ 

Figure A-11. - EGGNSLCT, gain select.

 $\ddot{\phantom{1}}$ 

 $\lambda = 21$ 

 $\hat{\theta}$  and

COMPUTE VERTICAL L/D COMMAND (LODV)

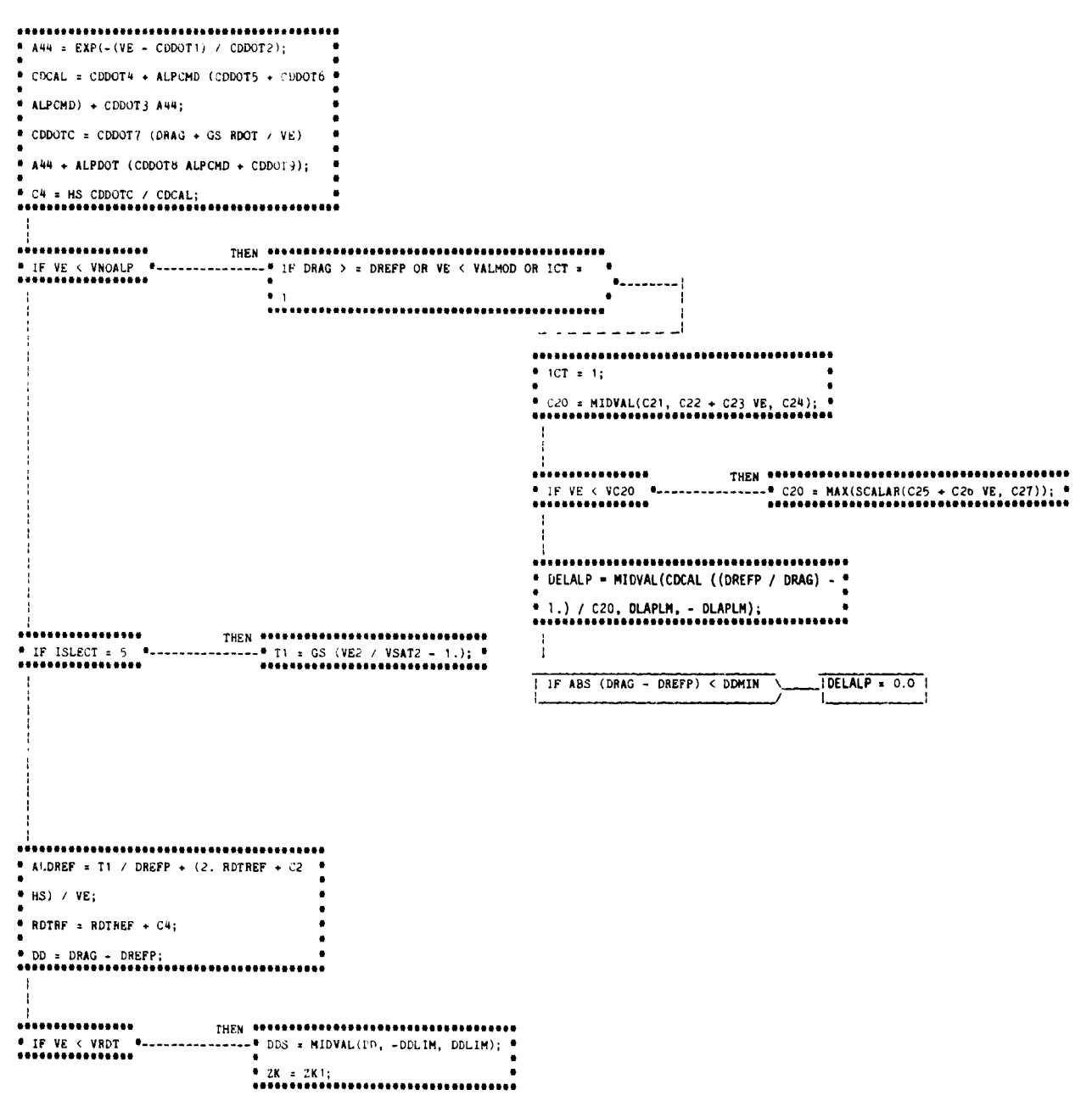

Figure A-12.- EGLODVCMD, lateral logic and vertical L/D command.

 $A-22$ 

76FM98

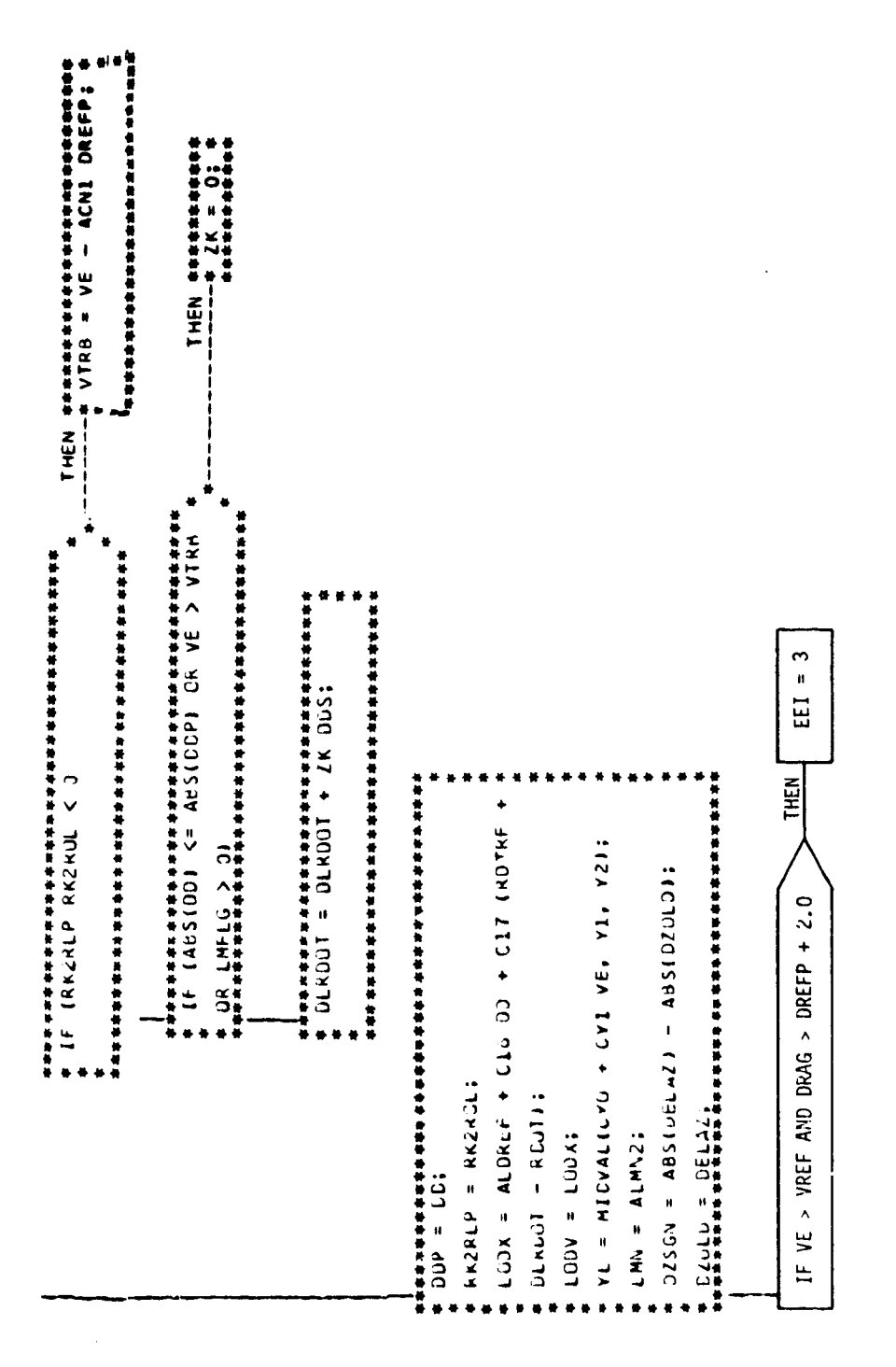

 $\left\langle \right\rangle$ 

 $\overline{\mathcal{N}}$ 

Ň,

Figure A-12.- Continued.

Page 2 of 3

 $\ddot{\phantom{0}}$ 

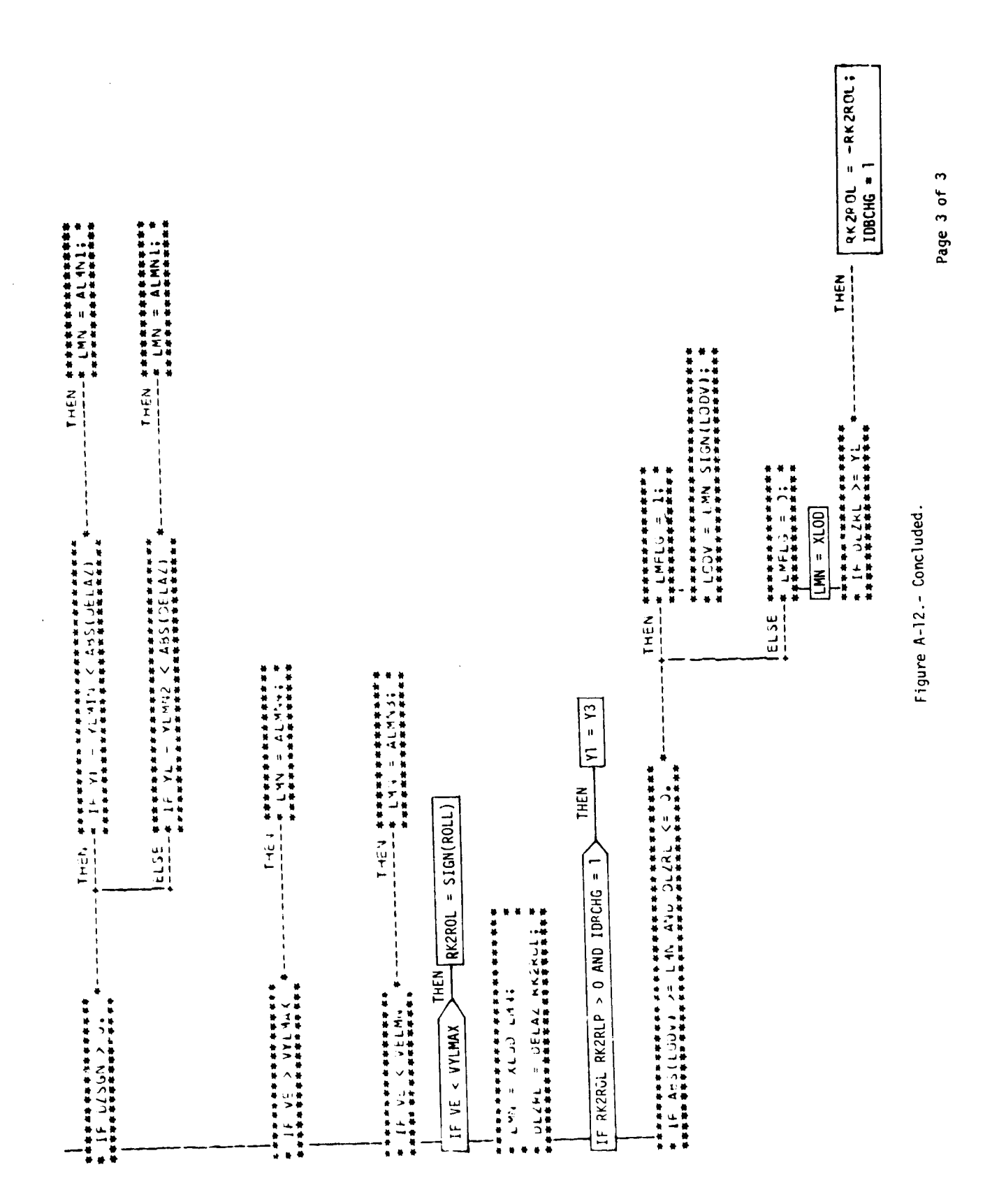

 $\ddot{\phantom{0}}$ 

 $\lambda = 24$ 

ø

 $\ddot{\phantom{a}}$ 

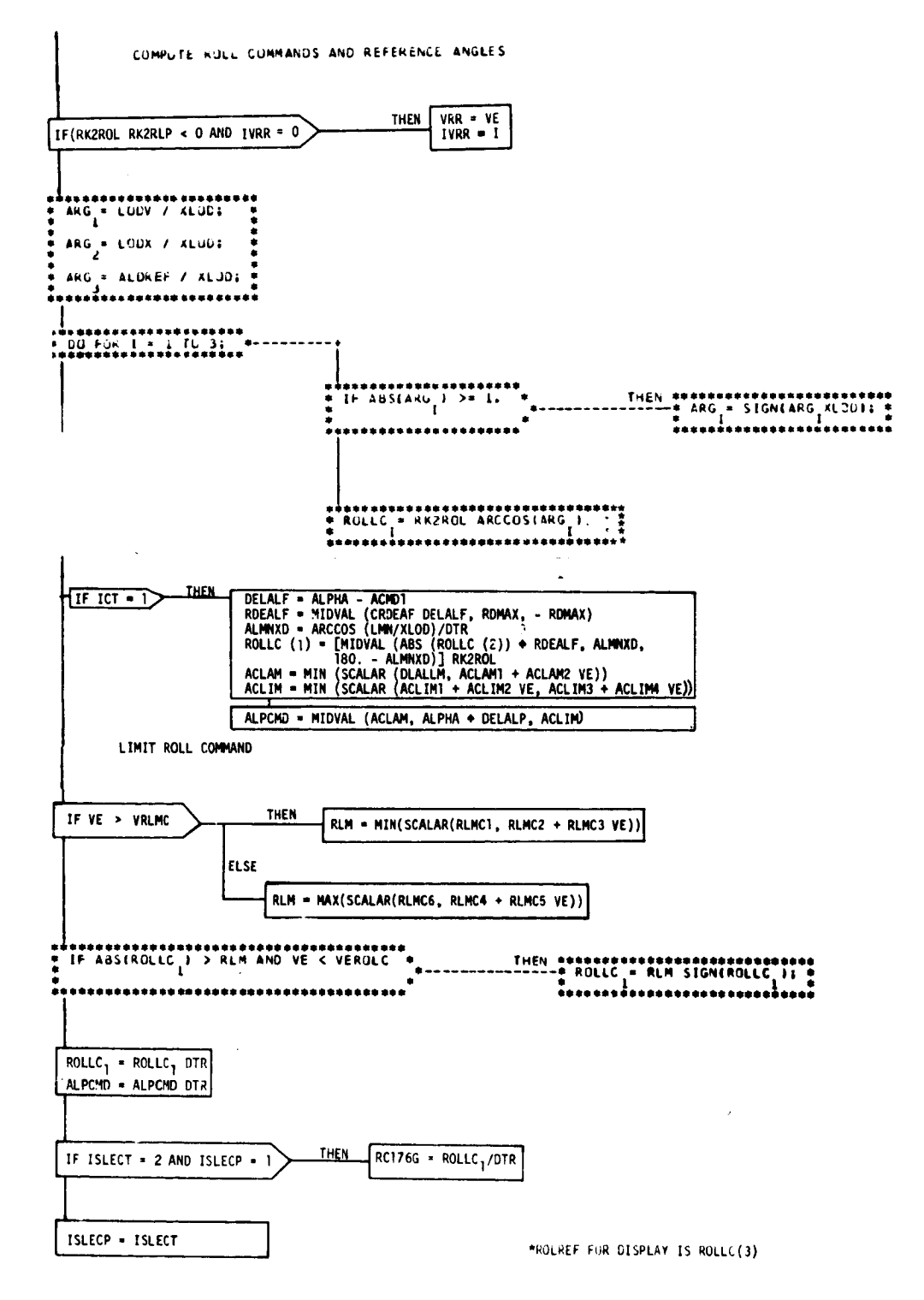

Ę

 $\overline{\mathcal{N}}$ 

Figure A-13.- EGROLCMD, roll command.

## APPENDIX B: **ENTRY** AUTOPILOT FLOW CHARTS

 $\bar{\mathbf{v}}$ 

**The** following flow charts define the entry **autopilot** formulations.

Ŀ

無理<br>- 11.114.11.1288  $\overline{\mathcal{L}}$ 

þ.

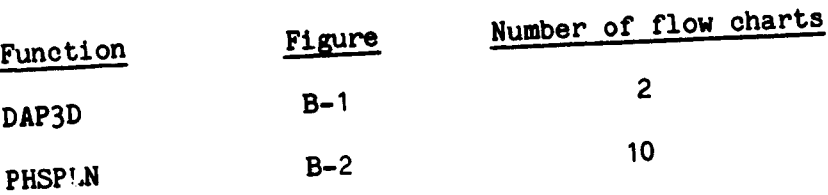

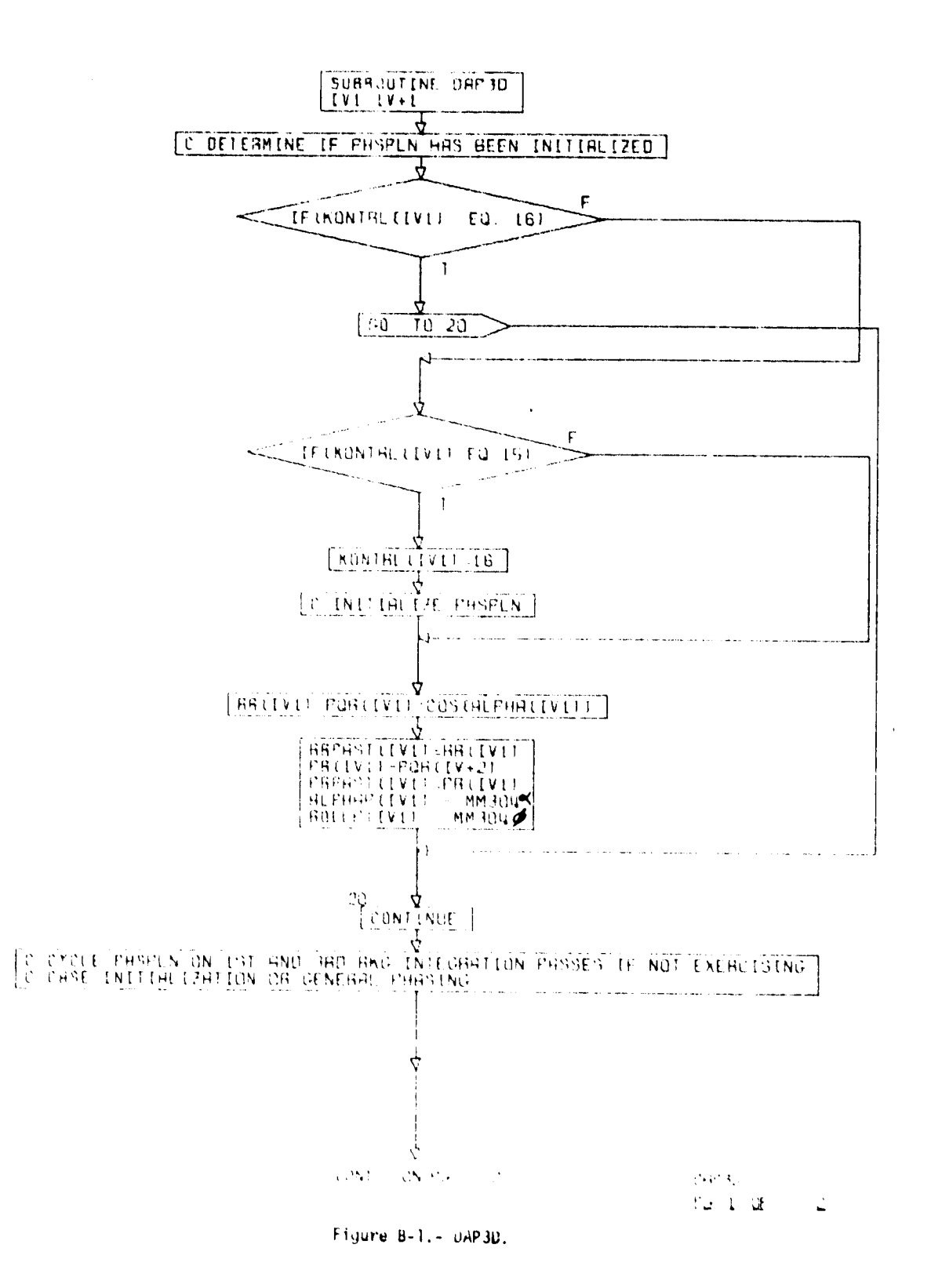

 $8 - 2$ 

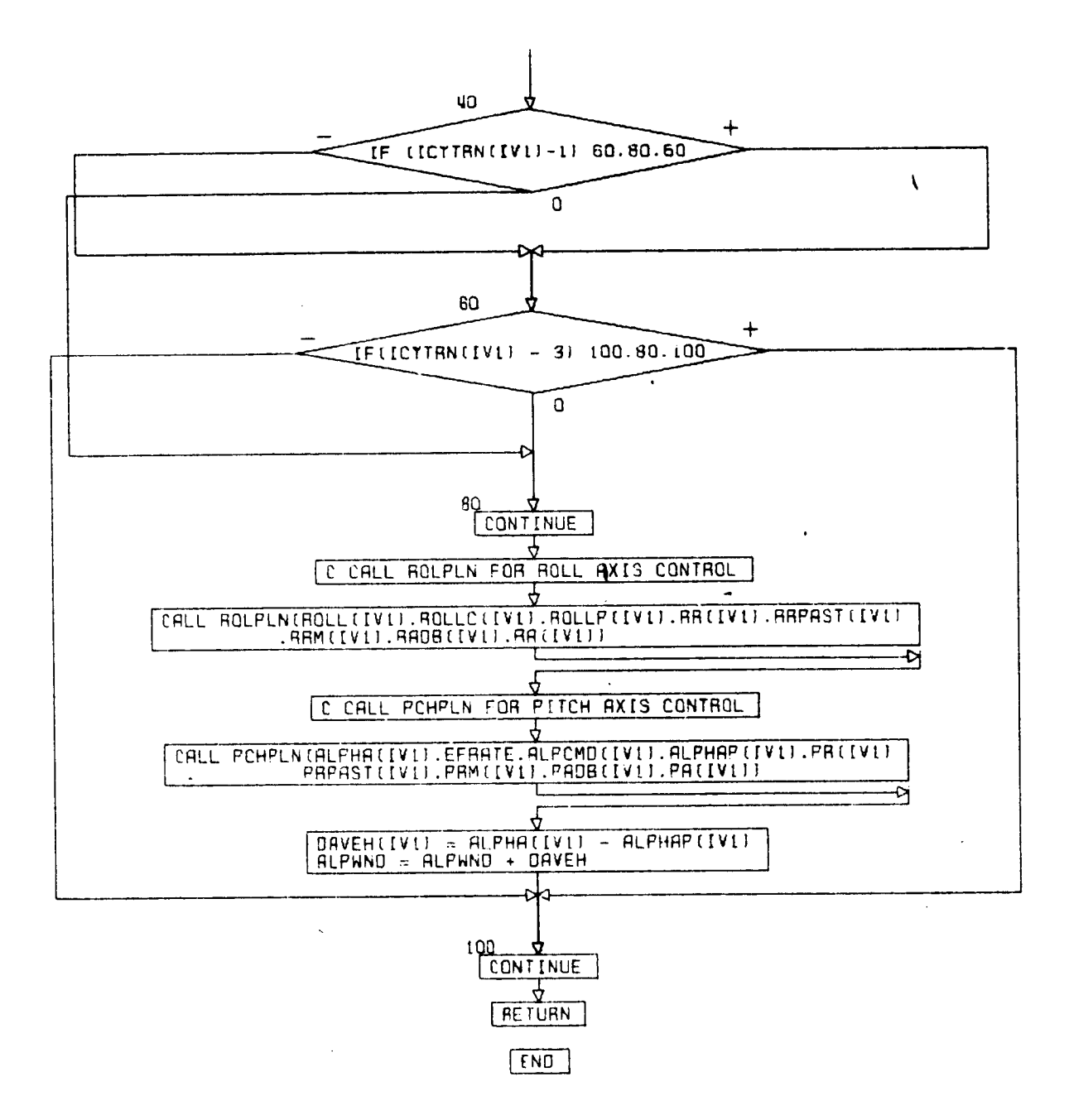

Figure B-1.- Concluded.

 $1 - 30$  $CL 2. fIMHL$ 

ORIGINAL PAGE IS OF POOR QUALITY

 $B - 3$ 

 $\bullet$ 

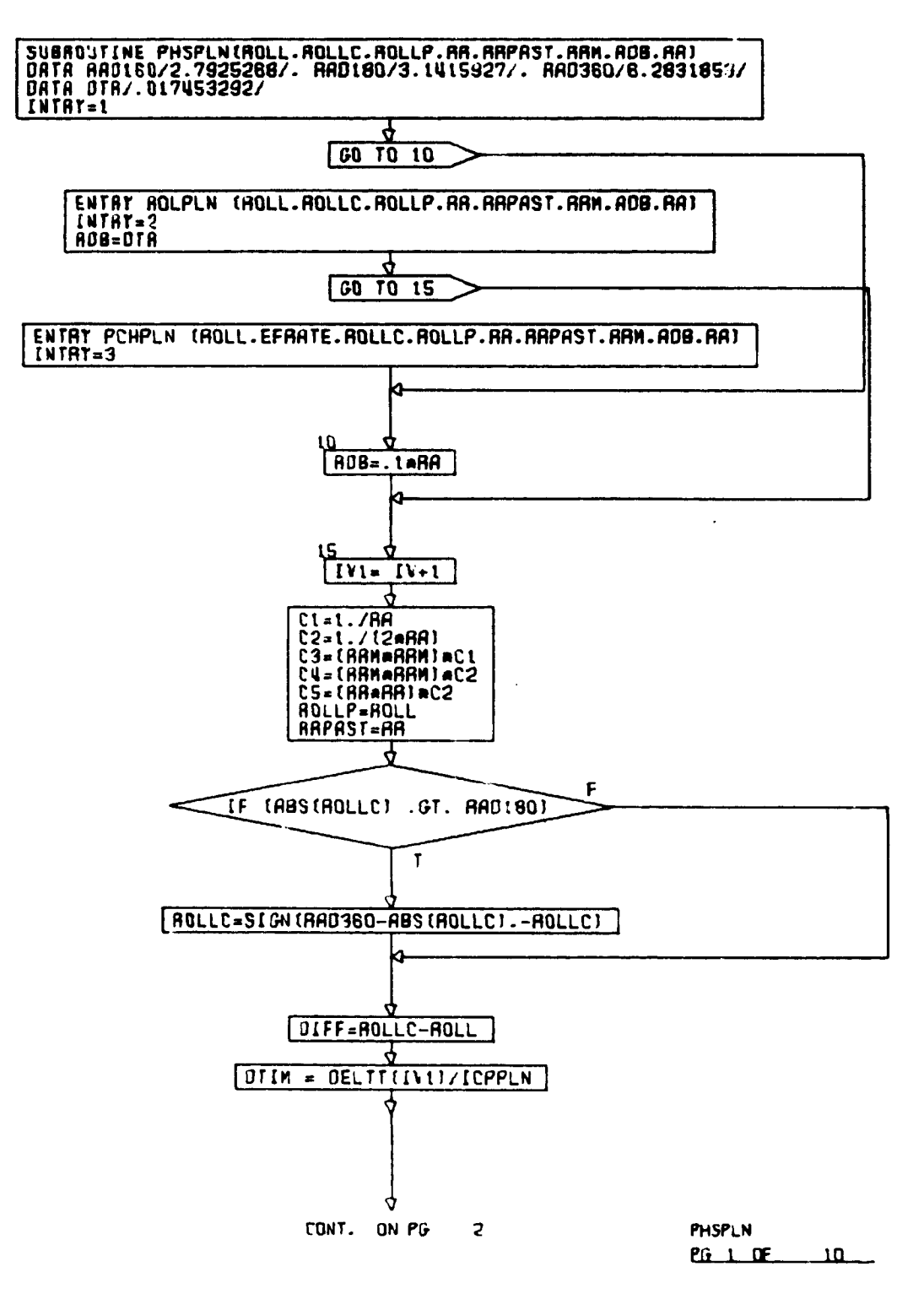

 $\Delta$ 

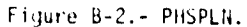

 $\overline{a}$ 

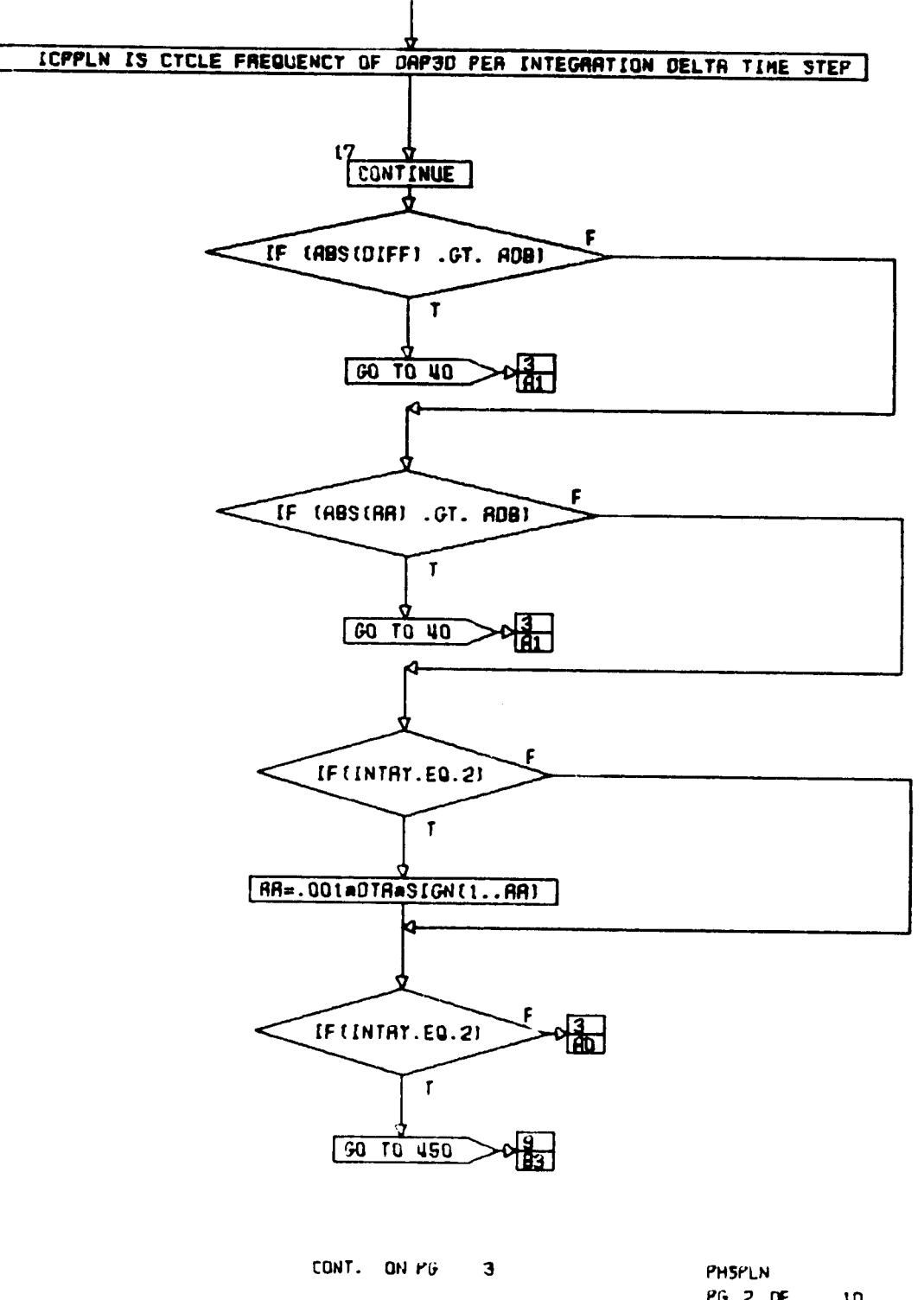

 $\sqrt{\epsilon}$ 

 $\frac{1}{2}$ 

 $\bar{\mathcal{A}}$ 

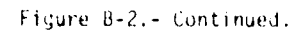

 $20f - 10$ 

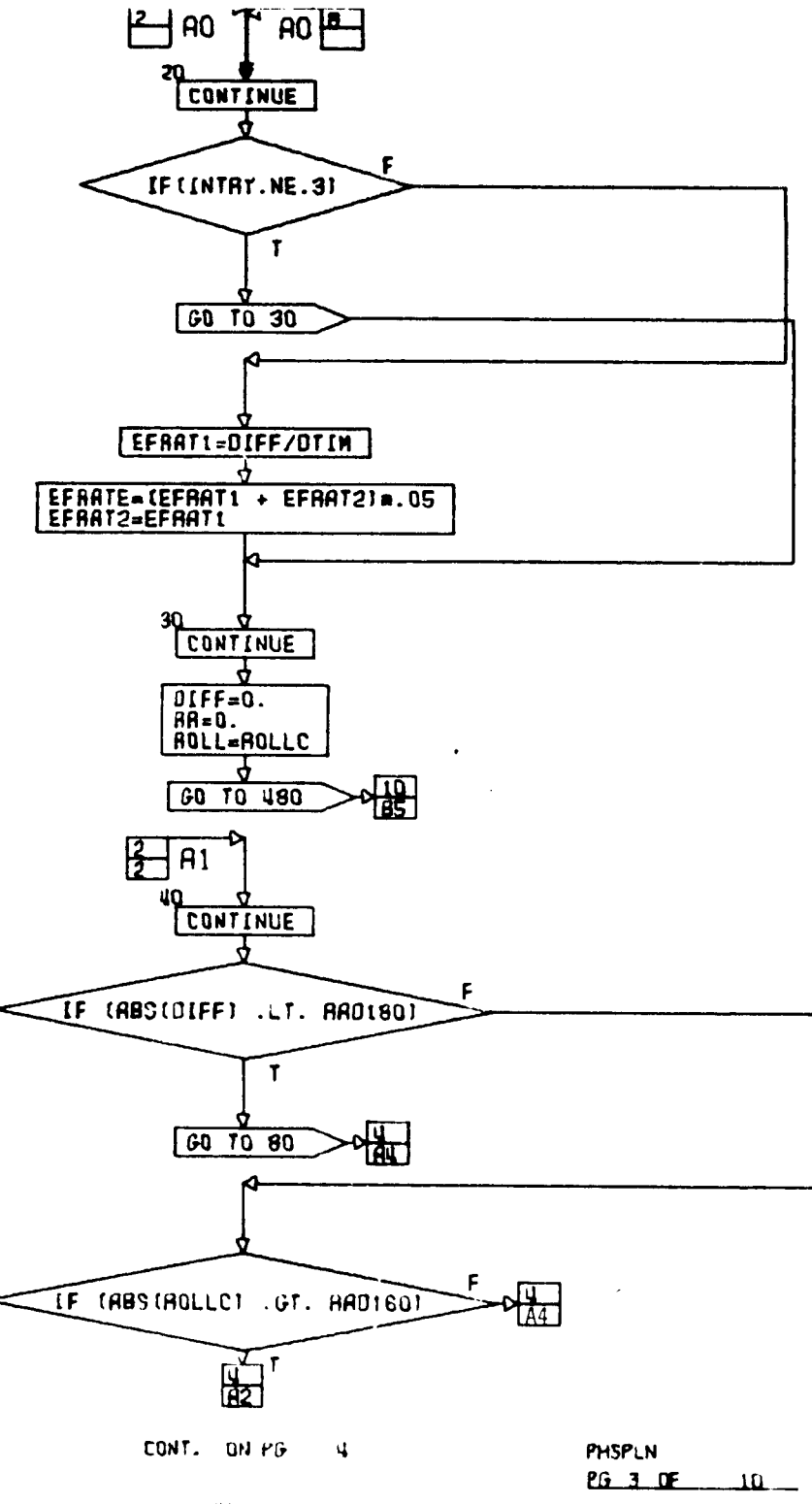

Figure B-2,- Continued.

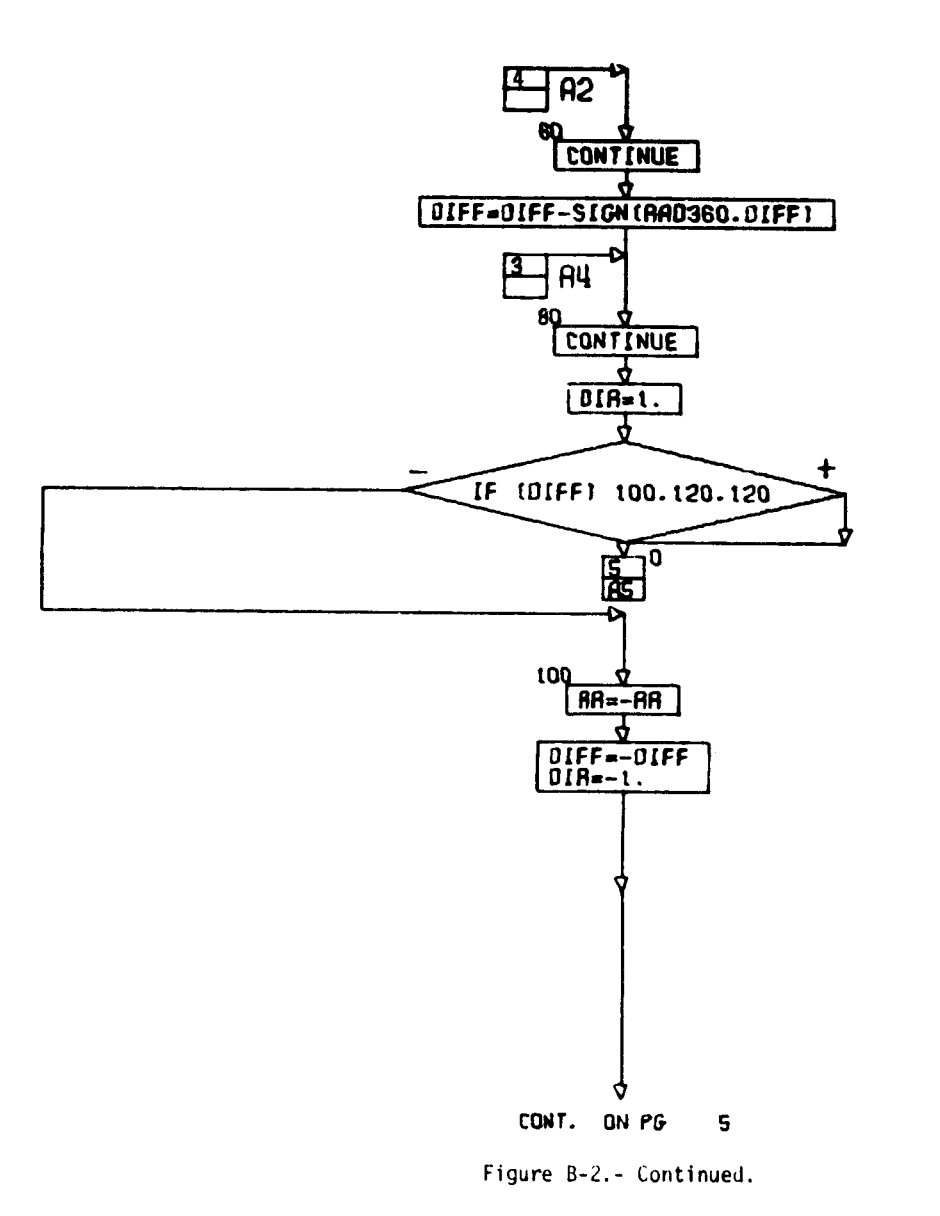

 $\{$ 

 $\mathfrak{c}$ 

**PHSPLN 2G H DE**  $\overline{\mathbf{u}}$ 

 $b-7$ 

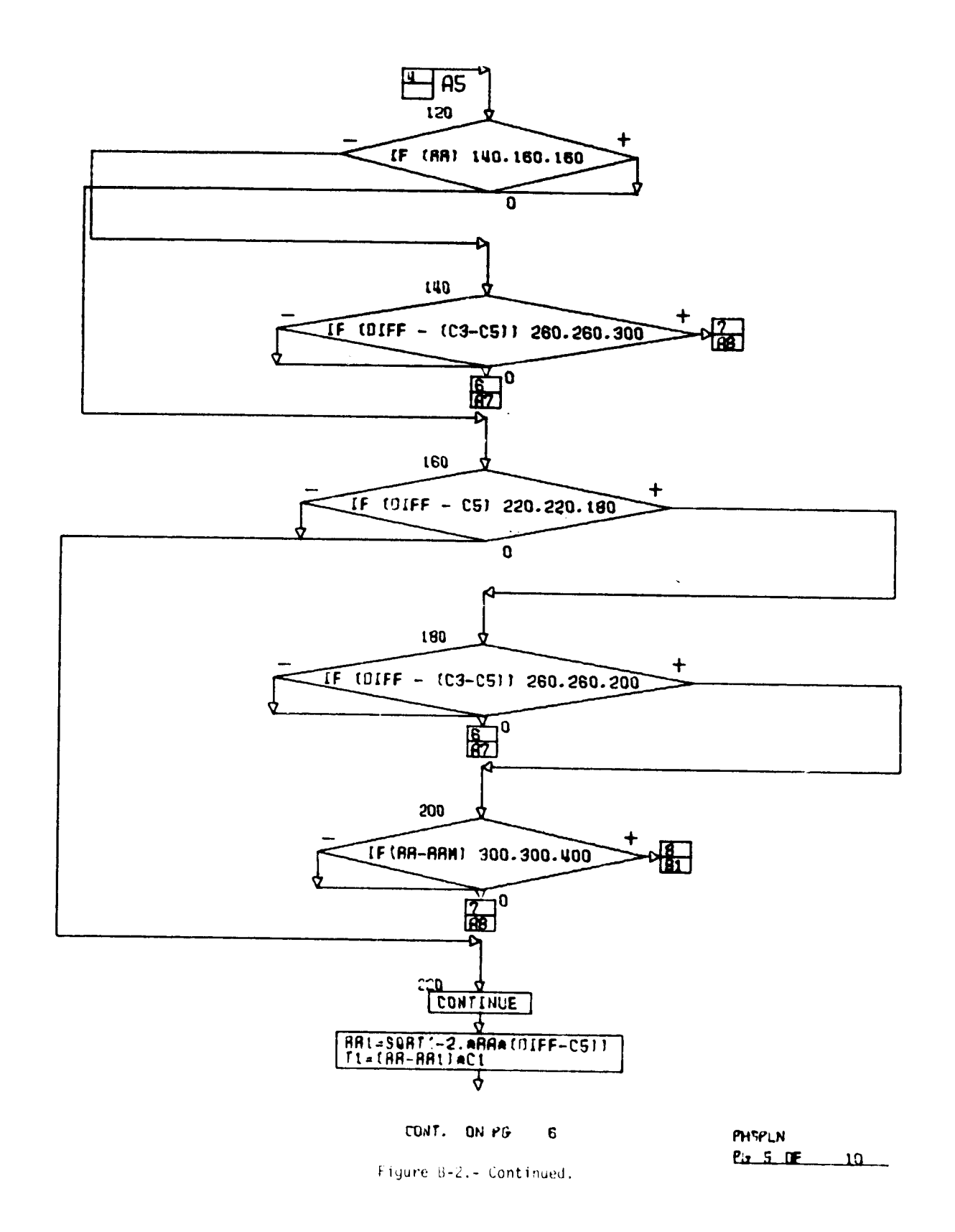

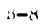

 $\frac{1}{2} \sqrt{2} \frac{d^2}{dt^2}$ 

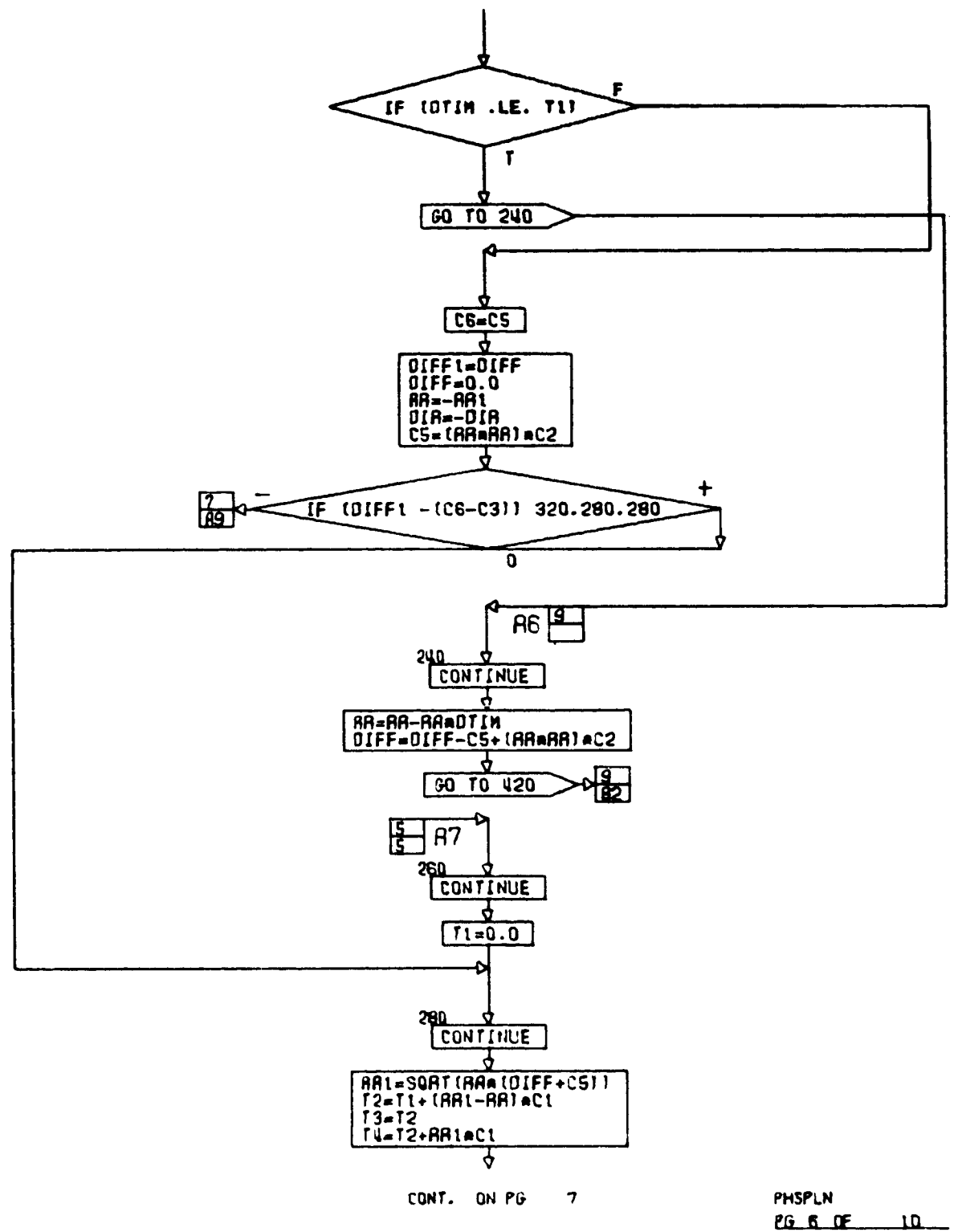

 $\overline{\mathcal{L}}$ 

 $\frac{1}{\lambda}$ 

Figure B-2.- Continued.

 $\bullet$ 

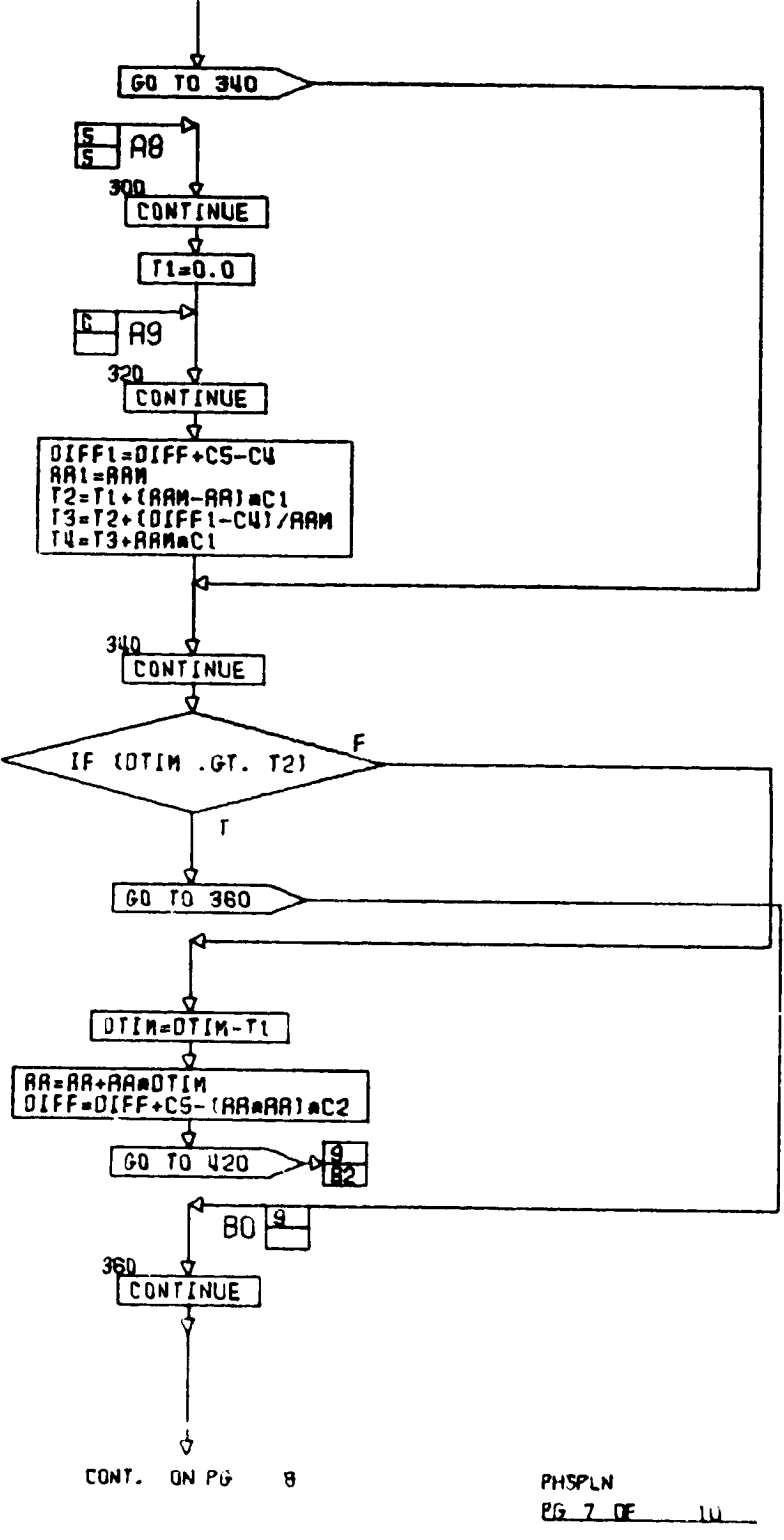

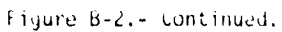

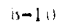

ىم

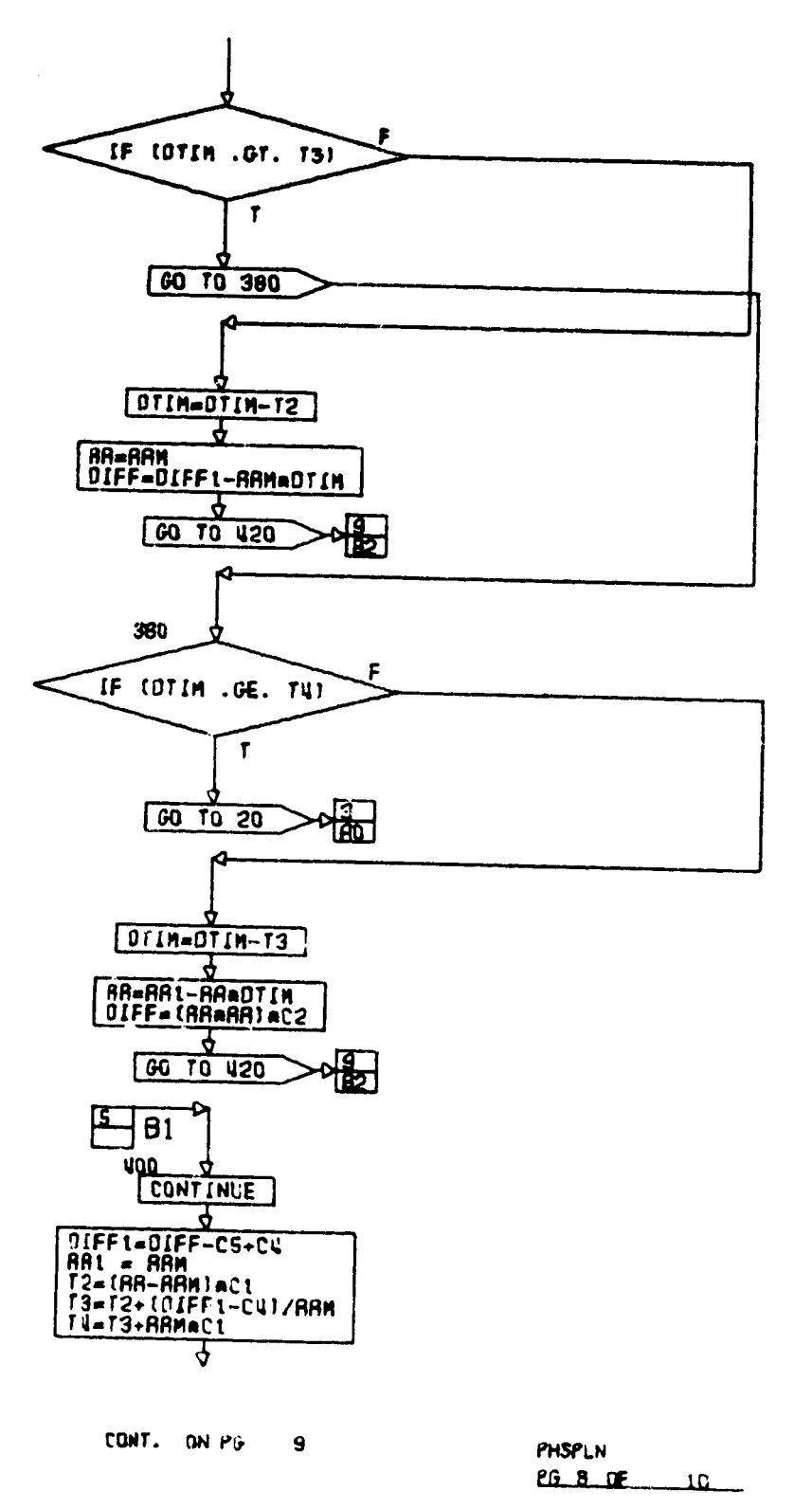

 $-$  , where  $-$  ,  $\sim$ 

 $\overline{\mathcal{L}}$ 

Figure B-2.- Continued.

 $B-11$ 

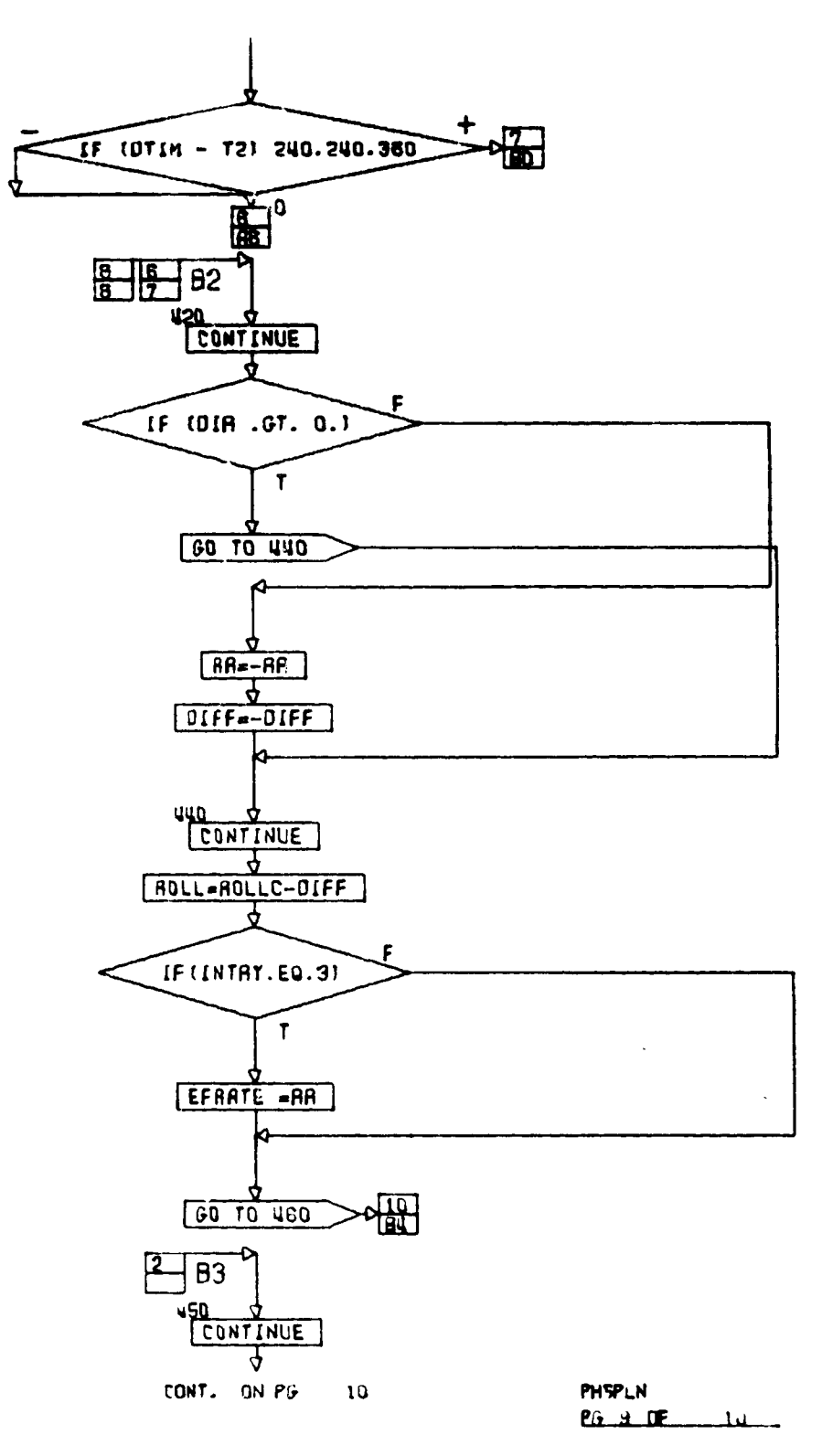

Figure B-2.- Continued.

ئد

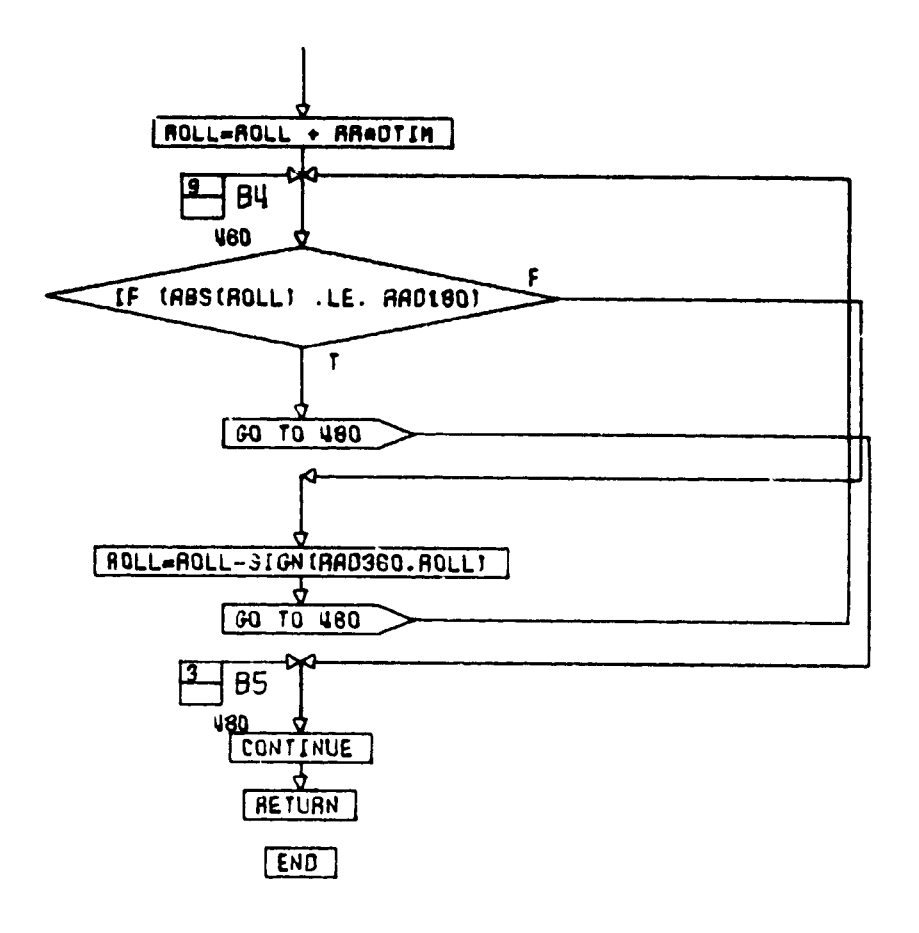

 $\hat{\boldsymbol{\theta}}$ 

 $\bar{\gamma}$ 

م

**PHSPLN** CG 10 FINAL

Figure B-2.- Concluded.

## APPENDIX **C:** TARGETING FLOW **CHARTS**

 $\bar{\mathbf{v}}$ 

The following flow charts define the targeting function for the entry processor.

80FM24

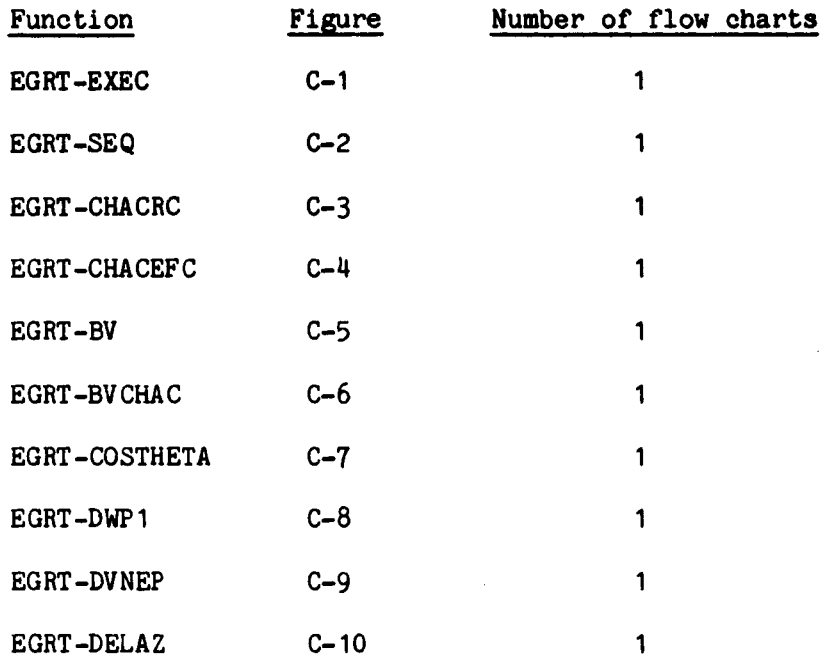

 $C-1$ 

 $\begin{array}{c} \mathcal{L}_{\mathcal{A}} \\ \mathcal{L}_{\mathcal{A}} \end{array}$ 

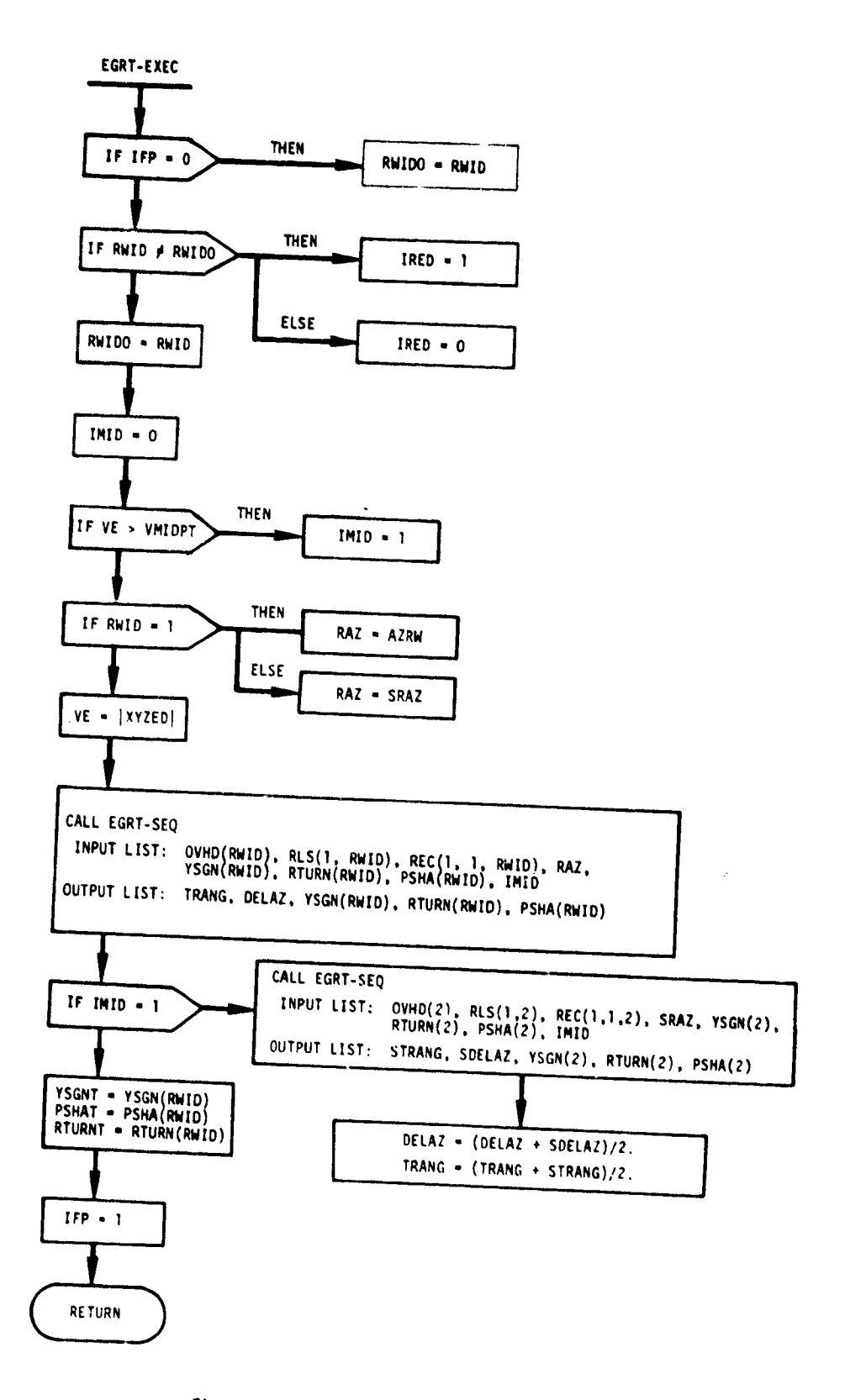

Figure C-1.- EGRT-EXEC, targeting executive logic.

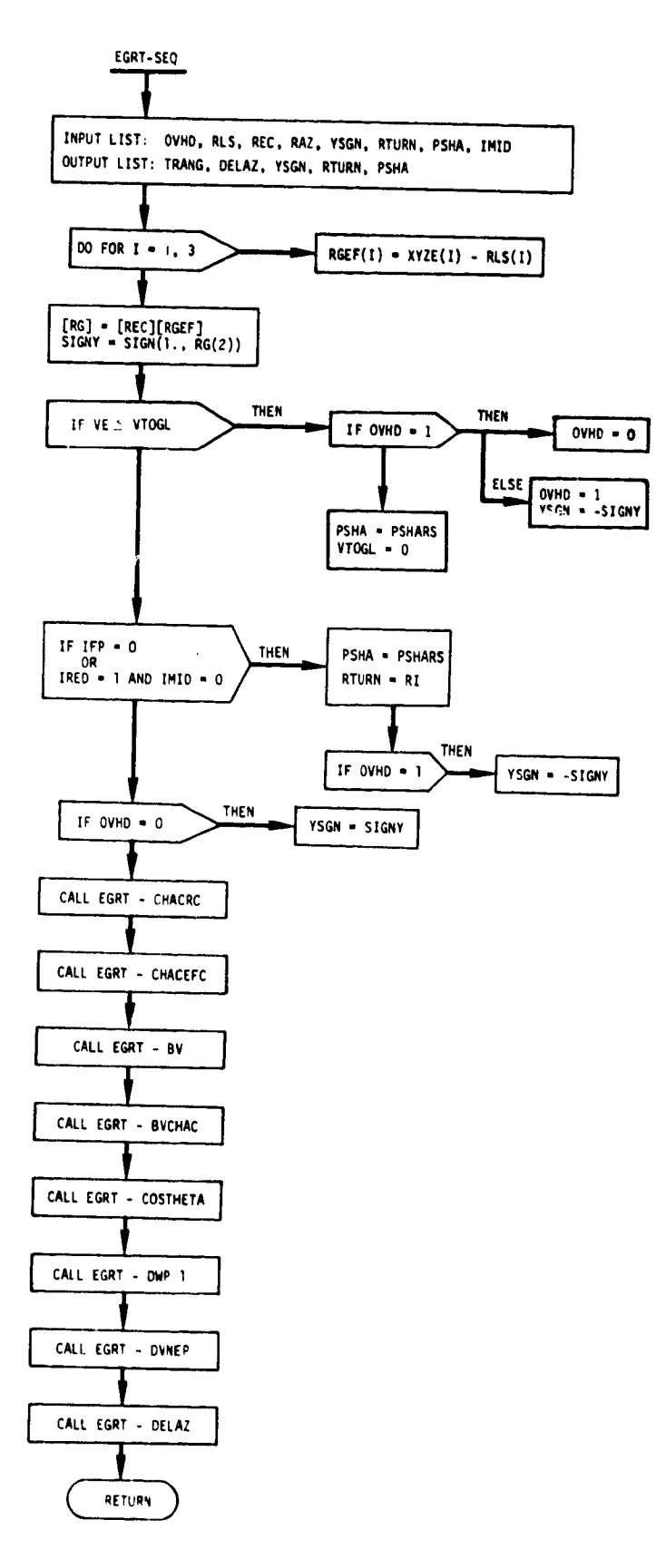

Í

 $\bar{z}$ 

 $\mathbf{r}$ 

Figure C-2.+ EGRT-SEQ, targeting logic sequence controller.

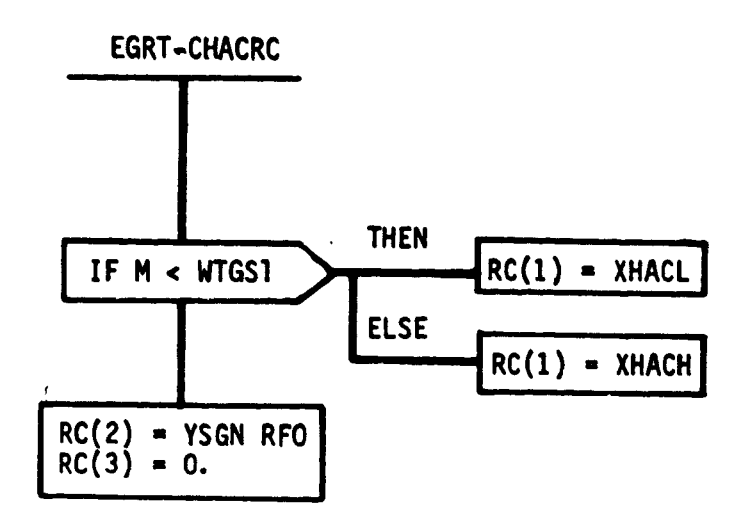

Figure C-3.- EGRT-CHACRC, center heading alinement<br>cone - runway coordinate system.

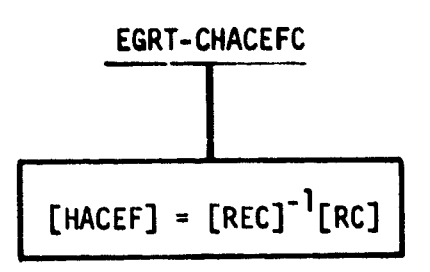

Figure C-4.- EGRT-CHACEFC, center heading alinement circle -<br>Earth-fixed coordinates.

 $\mathcal{A}(\mathcal{A})$ 

ى

 $\frac{1}{2}$ 

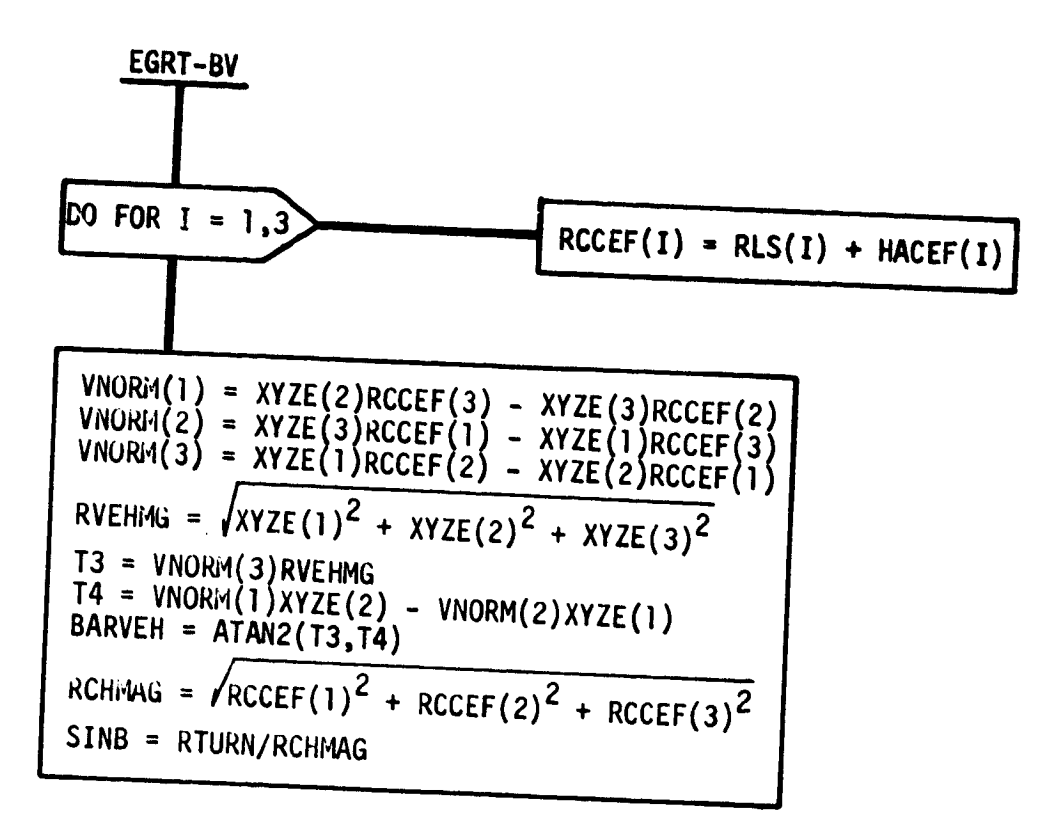

Figure C-5.- EGRT-BV, bearing of vehicle.

ى

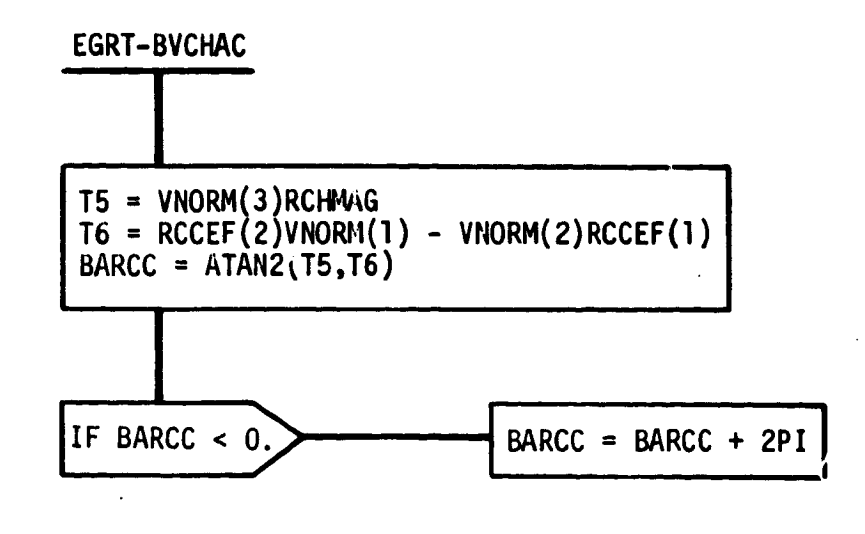

 $\mathfrak{t}$ 

ى

Figure C-6.- EGRT-BVCHAC, bearing to center of alinement circle.

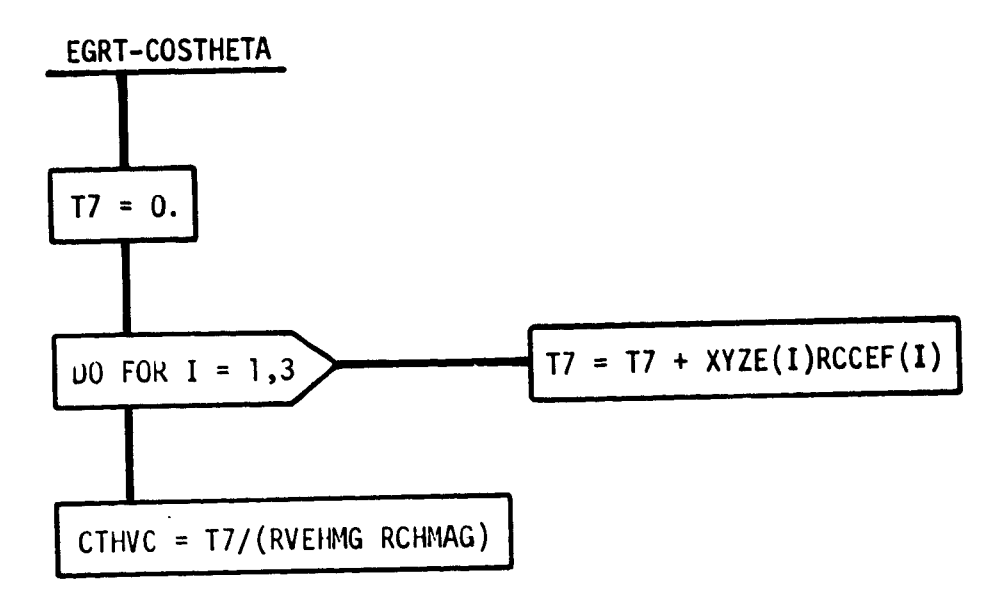

Figure C-7.- EuRT-CUSTHETA, great circle arc.

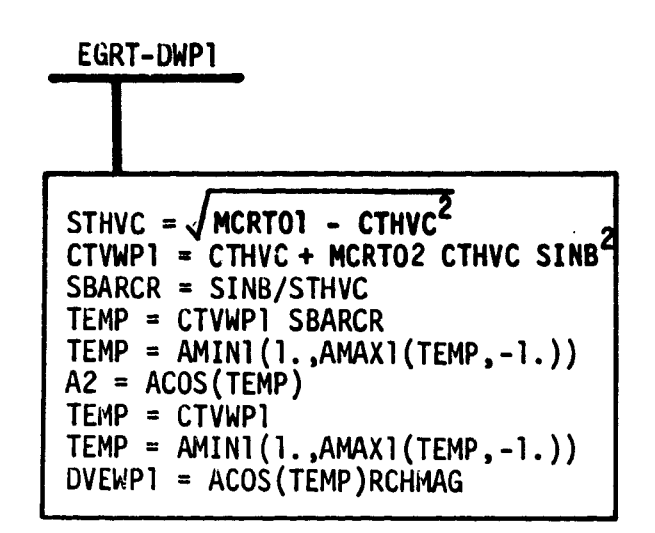

 $\overline{\mathcal{L}}$ 

 $\mathcal{L}$ 

ى

Figure C-8.- EGRT-UWPI, distance to WPI.

 $\mathcal{A}(\mathbf{X},\mathbf{Y})$ 

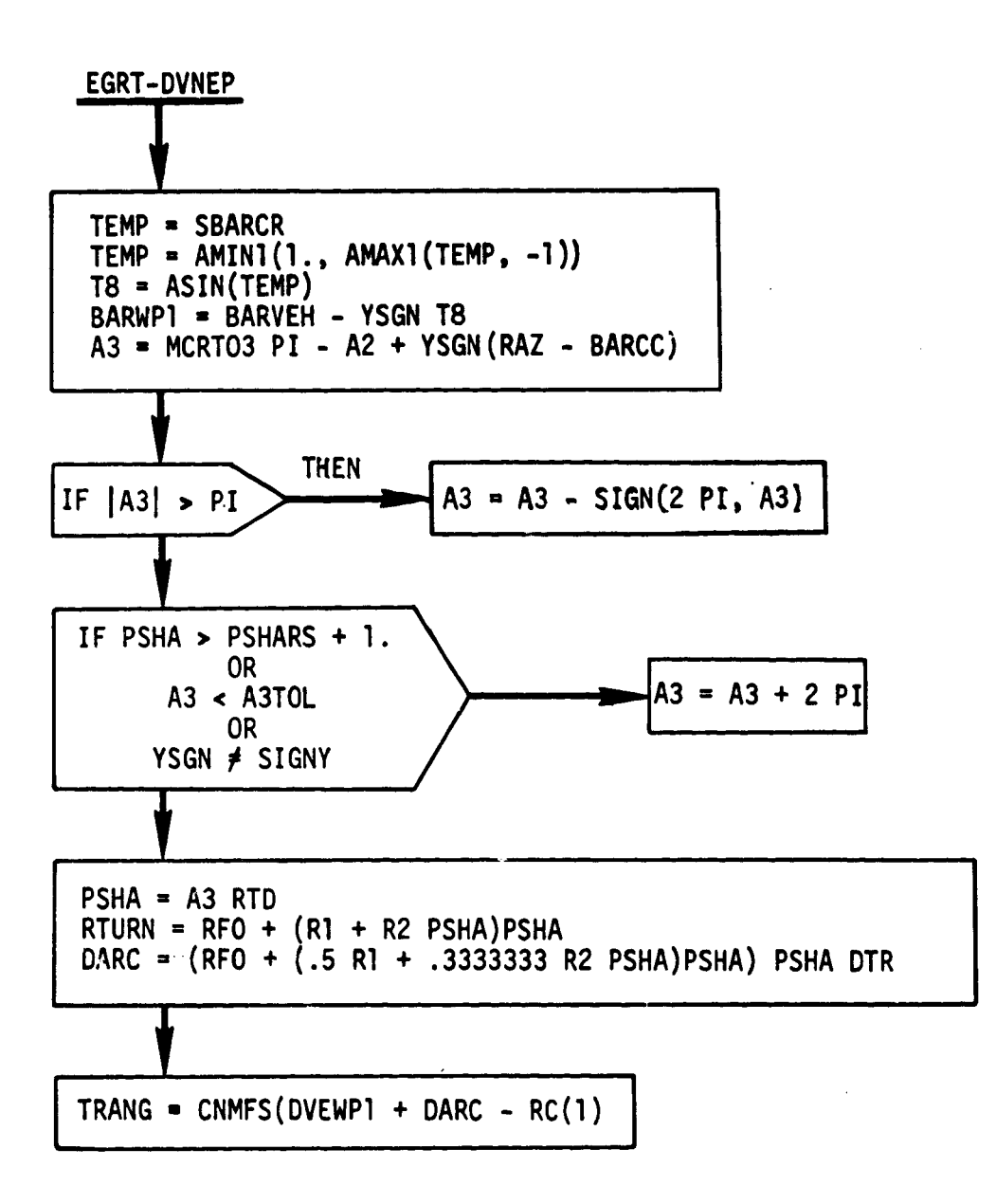

**Figure** C-9.- **EGRT-DVNEP,** range-to-threshold point.

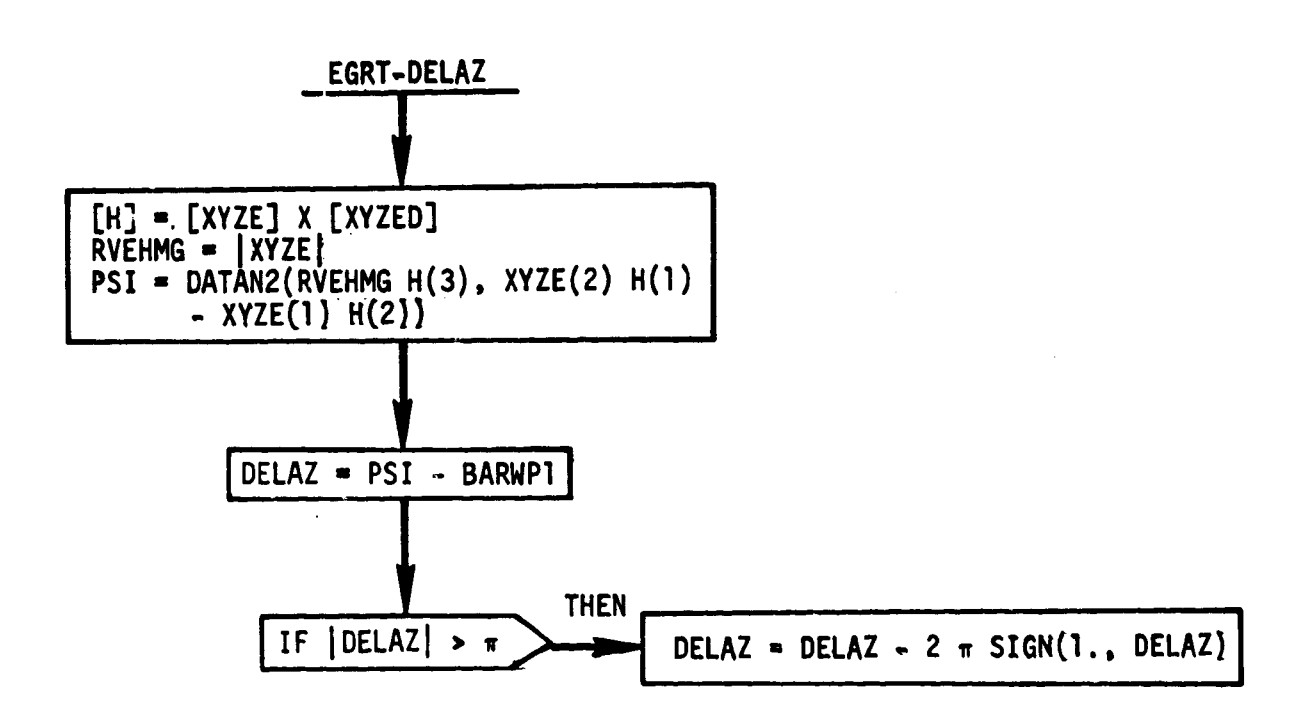

 $\mathbf{I}$ 

Figure C-10.- EGRT-DELAZ, azimuth error.
## APPENDIX D: IBM AUTOPILOT FLOW CHARTS

**The** flow charts presented in this **appendix** represents IBM's response to the requirements set forth in this document. **The** autopilot model for the MCC will be programed by IBM from the flow charts contained in this appendix.

÷

عد

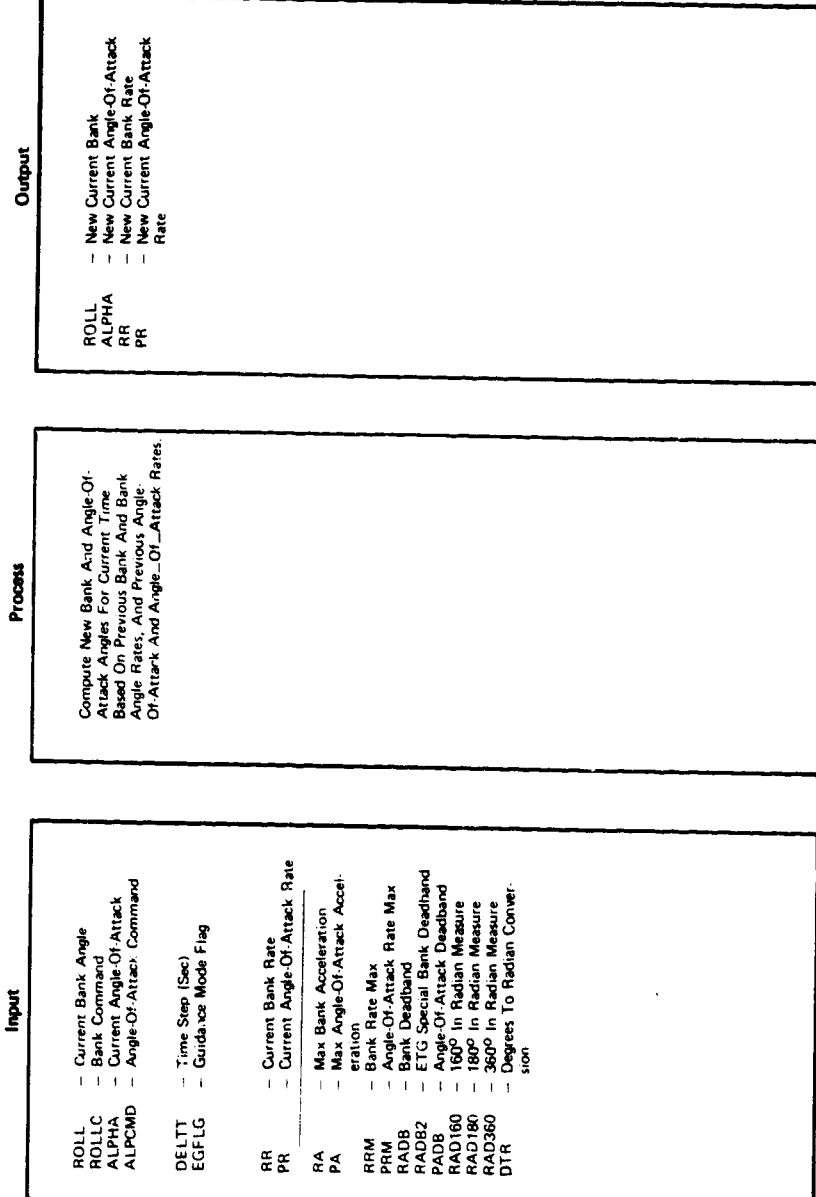

ú.

*Controller* 

 $\cdot$ 

ىم

Figure D-1.- Entry autopilot.

 $\ddot{\phantom{0}}$ 

 $\rm D\!-\!2$ 

 $\alpha \propto e^{i \mathcal{L}}$ 

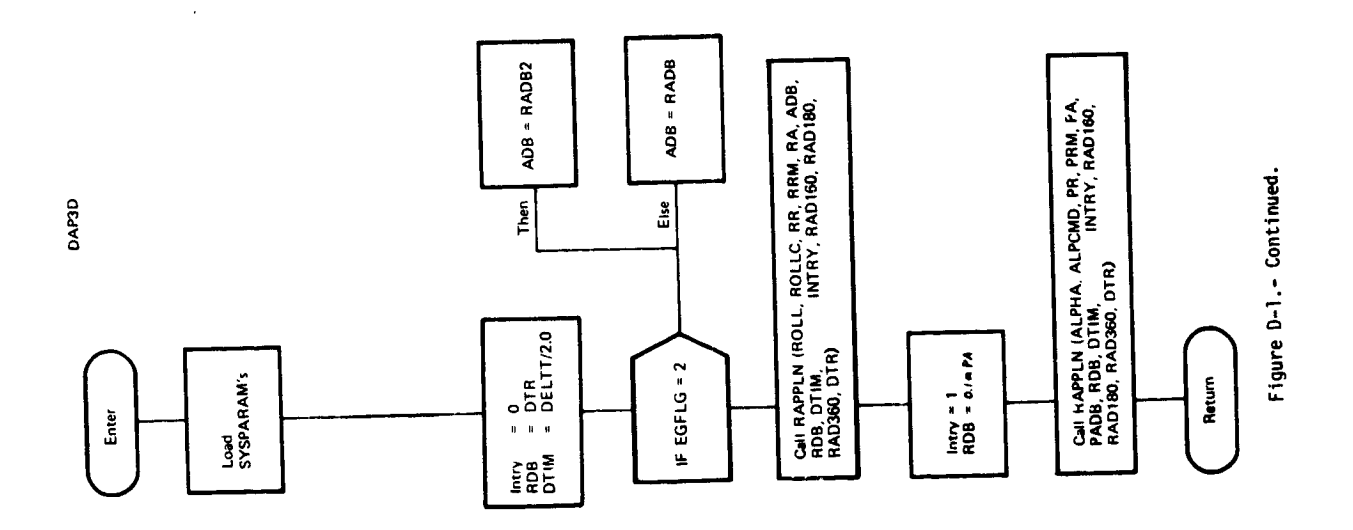

 $\frac{1}{3}$ 

 $\frac{1}{4}$ 

 $\pmb{\star}$ 

 $\ddot{\phantom{a}}$ 

عد

हामध्ये<br>प्राप्त सम्बद्धाः<br>प्राप्त सम्बद्धाः

Ý,

**Thursday** 

 $D-3$ 

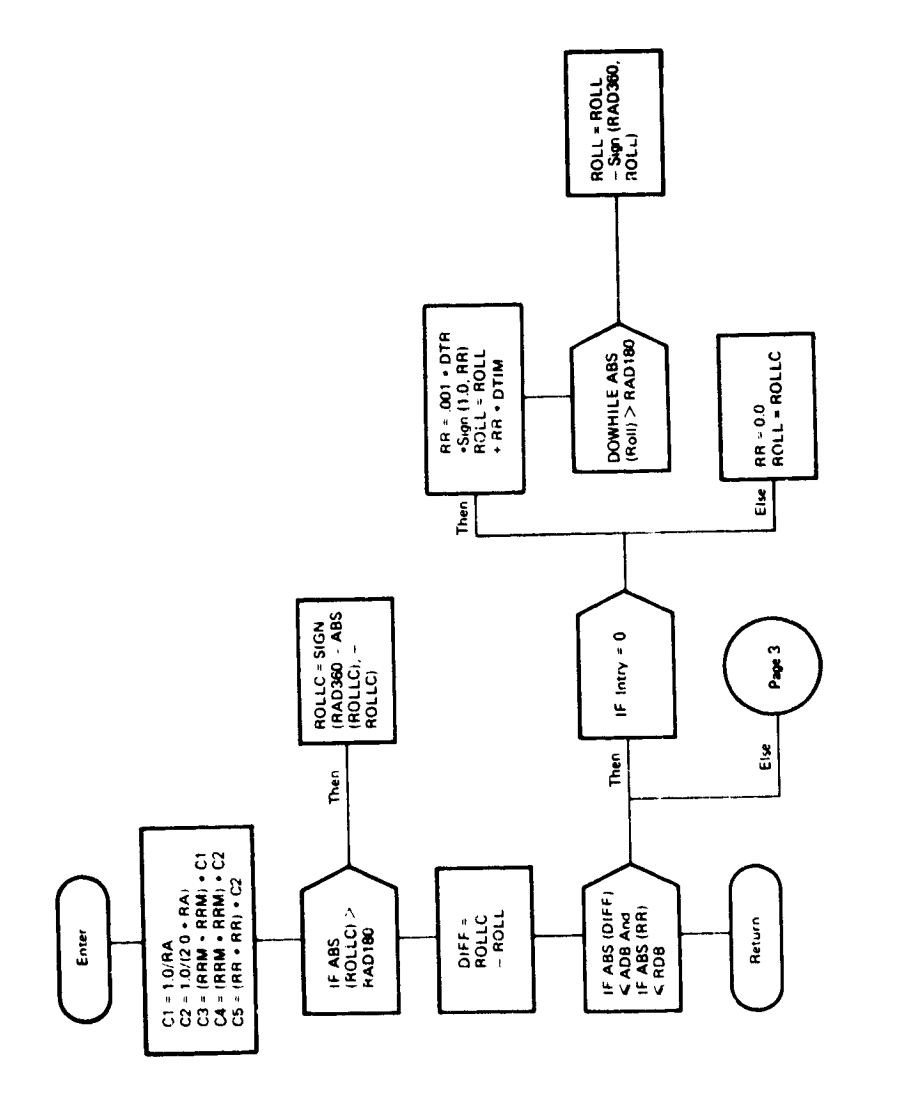

 $\mathbf{r}$ 

 $\hat{\mathcal{A}}$ 

 $\hat{\mathcal{A}}$ 

عد

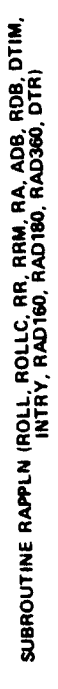

Figure D-1.- Continued.

 $\frac{1}{2}$ 

्र

n

 $\frac{1}{2}$  ,  $\frac{1}{2}$ 

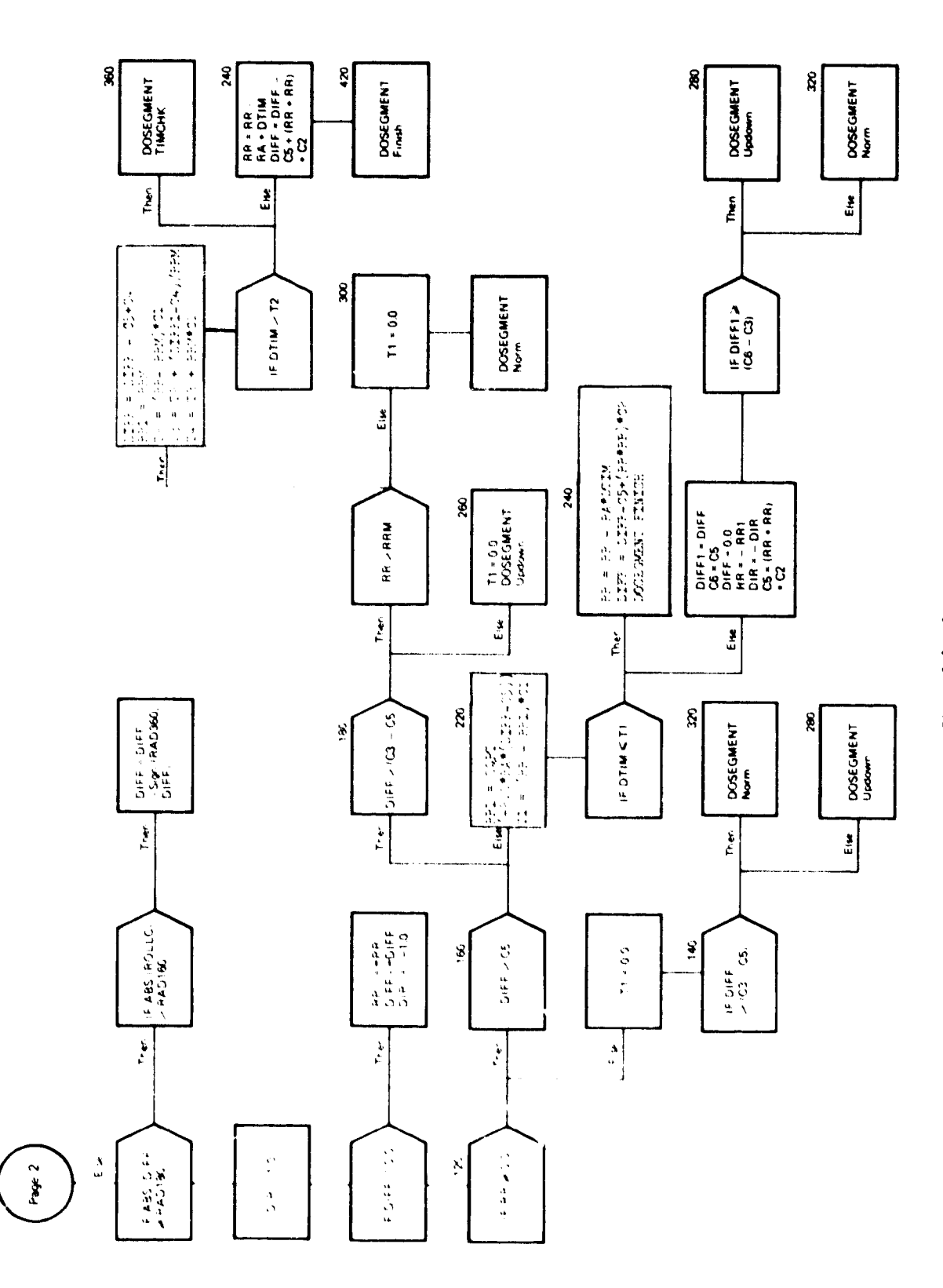

Figure D-1. - Continued.

 $\bar{\lambda}$ 

کم

 $\bar{\textbf{r}}$ 

 $\ddot{\phantom{0}}$ 

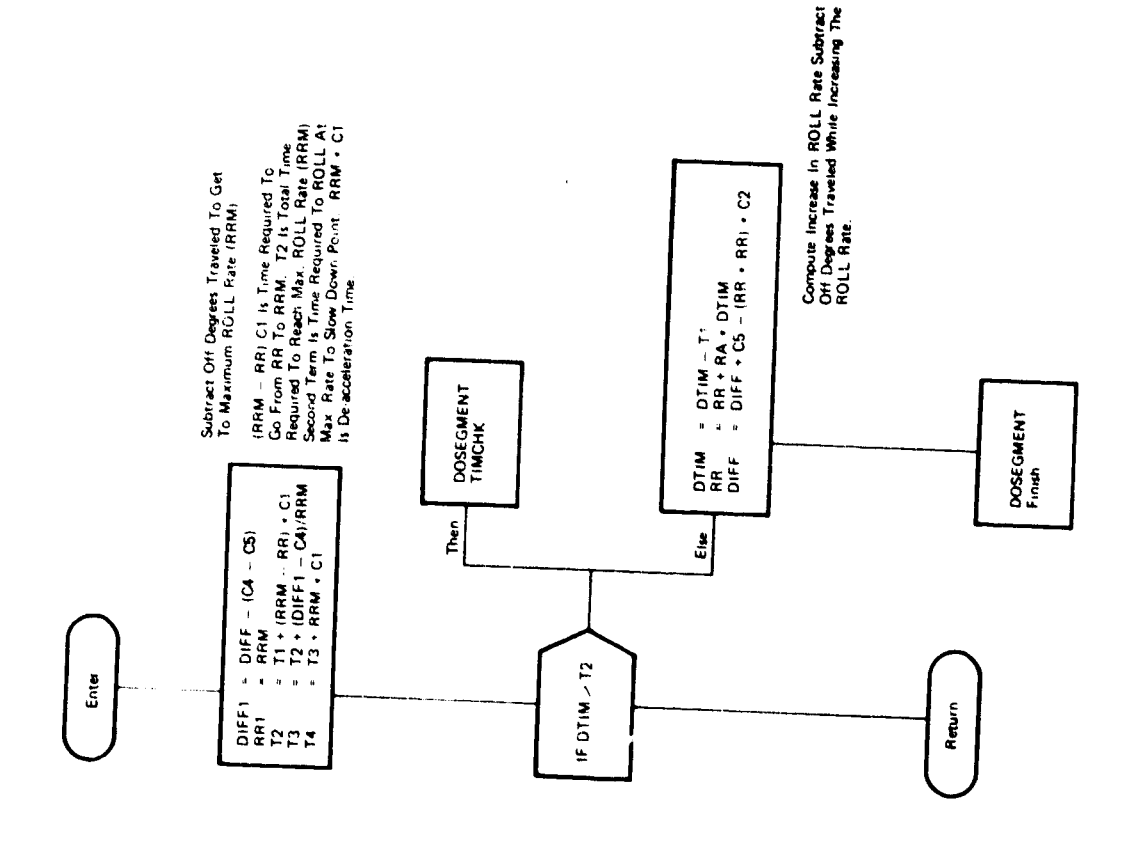

€,

F

 $\ddot{\phantom{0}}$ 

Figure D-1.- Continued.

SEGMENT NORM

ť

 $\hat{\mathbf{v}}$ 

 $\ddot{\phantom{0}}$ 

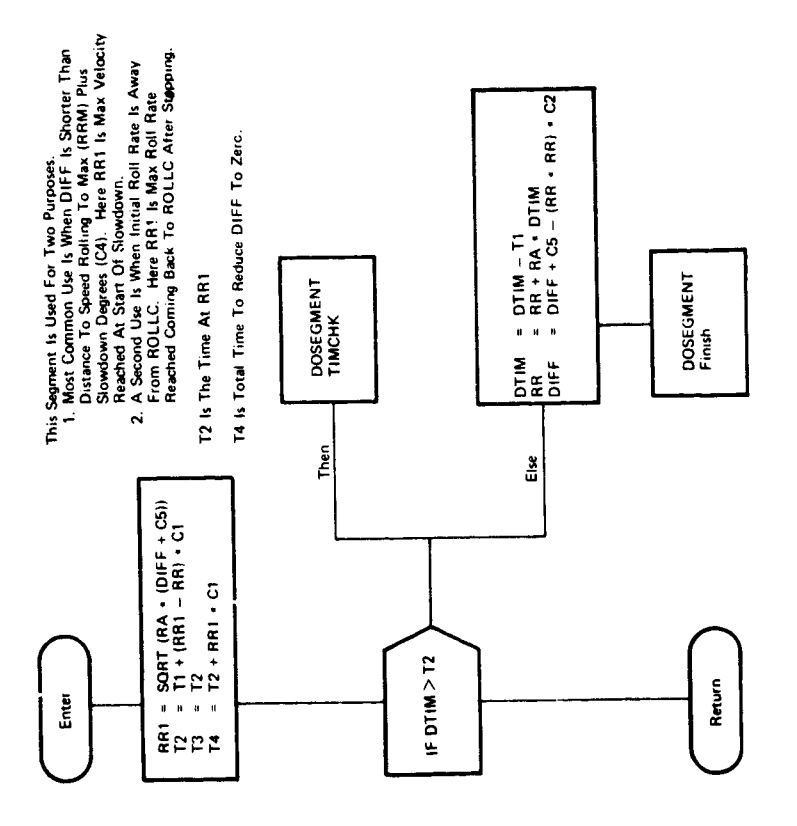

 $\hat{\mathcal{A}}$ 

 $\overline{a}$ 

 $\bullet$ 

 $\ddot{\phantom{0}}$ 

J

SEGMENT UPDOWN

Figure D-1. - Continued.

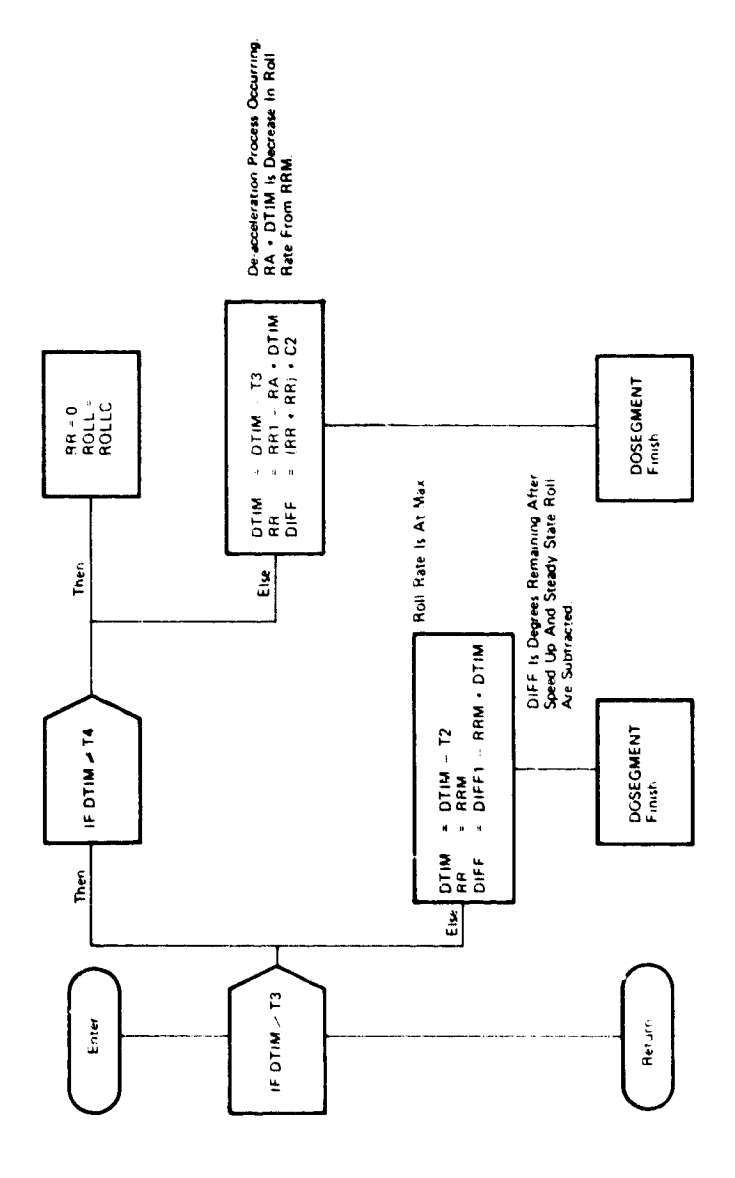

ى

SEGMENT TIMCHK

 $\ddot{\phantom{a}}$ 

Figure D-1.- Continued.

 $\ddot{\phantom{0}}$ 

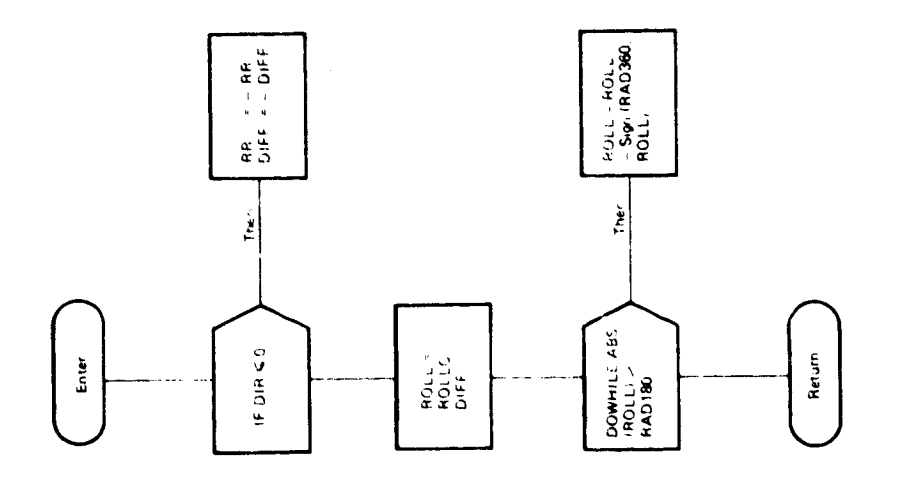

 $\frac{1}{2}$ 

 $\mathcal{L}_{\mathcal{L}}$ 

 $\frac{1}{\sqrt{2}}$ 

 $\frac{1}{2}$ 

SEGMENT FINISH

 $\hat{\Gamma}^{(1)}$ 

Figure D-1.- Concluded.